## UNIVERSIDADE FEDERAL DO RIO GRANDE CENTRO DE CIÊNCIAS COMPUTACIONAIS PROGRAMA DE PÓS-GRADUAÇÃO EM COMPUTAÇÃO CURSO DE MESTRADO EM ENGENHARIA DE COMPUTAÇÃO

Dissertação de Mestrado

### Sensor Visual: Mensuração de Instrumento de Ponteiro a Partir de Vídeo

Eduardo Schmidt Fernandes dos Santos

Dissertação de Mestrado apresentada ao Programa de Pós-Graduação em Computação da Universidade Federal do Rio Grande, como requisito parcial para a obtenção do grau de Mestre em Engenharia de Computação

Orientador: Prof. Dr. Adriano Velasque Werhli Co-orientador: Prof. Dr. Ricardo Nagel Rodrigues

S237s Santos, Eduardo Schmidt Fernandes dos. Sensor visual: mensuração de instrumento de ponteiro a partir de vídeo / Eduardo Schmidt Fernandes dos Santos. – 2015. 142 f. Dissertação (mestrado) – Universidade Federal do Rio Grande – FURG, Programa de Pós-graduação em Engenharia da Computação, Rio Grande/RS, 2015. Orientador: Dr. Adriano Velasque Werhli. Coorientador: Dr. Ricardo Nagel Rodrigues. 1. Vídeo 2. Instrumento de ponteiro 3. Sensores 4. Dispositivos 5. Visão computacional I. Werhli, Adriano Velasque II. Rodrigues, Ricardo Nagel III. Título. CDU 004.62

Catalogação na Fonte: Bibliotecário Me. João Paulo Borges da Silveira CRB 10/2130

Banca examinadora:

Prof. Dr. Renato Ventura Bayan Henriques

*Dedico. . . este trabalho a minha família, a minha namorada e a todos aqueles que me auxiliaram de alguma forma a chegar até aqui.*

### **AGRADECIMENTOS**

Agradeço em primeiro lugar aos meus pais, porque sem eles nada seria. Toda a minha criação, educação e principalmente meu caráter devo a eles.

Agradeço a minha namorada pelo apoio e compreensão nos momentos difíceis. Ela é a prova viva de que o amor supera todos os obstáculos.

Agradeço ao meu orientador e co-orientador pela ajuda e conselhos valiosos. O empenho deles me incentivou e enriqueceu minha pesquisa.

Agradeço aos meus amigos e colegas pelo auxílio e por tornar os dias mais alegres. Sem a ajuda deles eu não conseguiria chegar tão longe.

Agradeço aos professores do programa de Pós-Graduação em Computação da FURG pelos novos ensinamentos. Por ampliar meu conhecimento e me ajudar a desbravar uma ciência nova para mim.

Agradeço aos professores da banca examinadora por aceitarem o convite e principalmente por dispor de tempo para revisar e fazer sugestões a este trabalho.

Agradeço por fim à Fundação de Amparo à Pesquisa do Estado do Rio Grande do Sul (FAPERGS) e ao Conselho Nacional de Desenvolvimento Científico e Tecnológico (CNPQ) pelo apoio financeiro que me permitiu dedicar-me exclusivamente ao desenvolvimento desta pesquisa.

*Não aceito nem recuso nada de modo absoluto, mas consulto sempre as circunstâncias.* — CONFÚCIO

### **RESUMO**

SANTOS, Eduardo Schmidt Fernandes dos. Sensor Visual: Mensuração de Instrumento

de Ponteiro a Partir de Vídeo. 2015. 143 f. Dissertação (Mestrado) – Programa de Pós-Graduação em Computação. Universidade Federal do Rio Grande, Rio Grande.

O presente trabalho tem por objetivo propor uma técnica para extração do mensurando de instrumentos de ponteiros e determinar as suas características intrínsecas, desempenho e limitações através de experimentos. Entre as principais características destacam-se a acurácia e a robustez. O método consiste em captar imagens do instrumento através de uma câmera, processar este *stream* de vídeo e dele extrair a informação da grandeza. O intuito é utilizar esta informação como entrada para um sistema de controle, assim como um elemento sensor faria em um sistema convencional.

Palavras-chave: Extração de Informações de Vídeo, Variáveis de Processo, Instrumento de Ponteiro, Visão Computacional, Sensores.

### **ABSTRACT**

SANTOS, Eduardo Schmidt Fernandes dos. Visual Sensor: Vision-Based Mesureament of Pointer-Scale Indicators. 2015. 143 f. Dissertação (Mestrado) – Programa de Pós-Graduação em Computação. Universidade Federal do Rio Grande, Rio Grande.

The objective of this paper is to propose a value extraction technique of pointer-scale indicators and to obtain its features, performance and limitations through experiments. Among these features we can highlight accuracy and robustness. This method consists in capturing images from cameras of these instruments, processing them and to extract the information of these process variables. The aim of this is to use this information as input to a control system, like a real sensor.

Keywords: Video Information Extraction, Process Variables, Pointer-Scale Indicators, Computational Vision, Sensors.

## **LISTA DE FIGURAS**

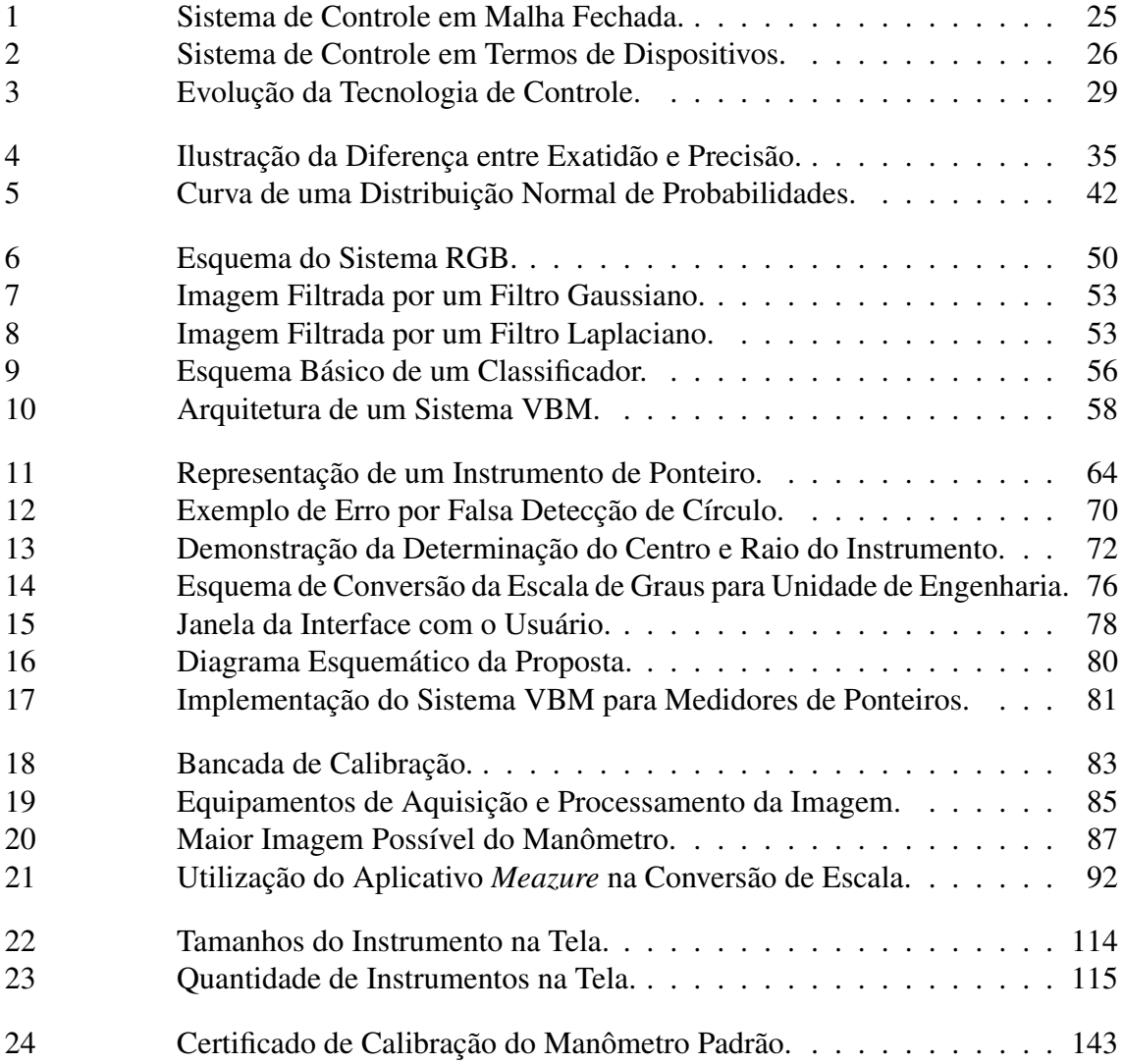

## **LISTA DE TABELAS**

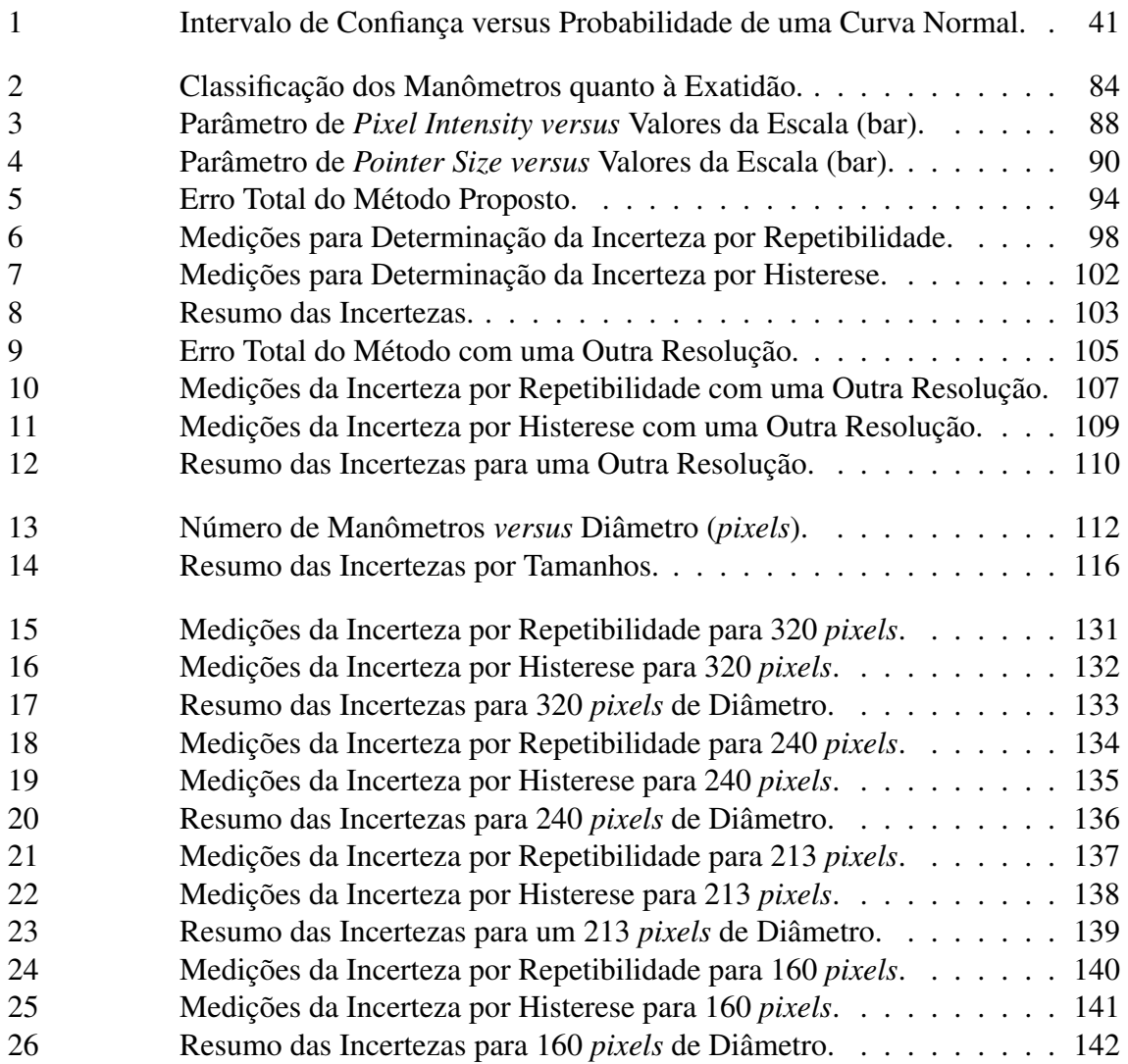

## **LISTA DE ABREVIATURAS E SIGLAS**

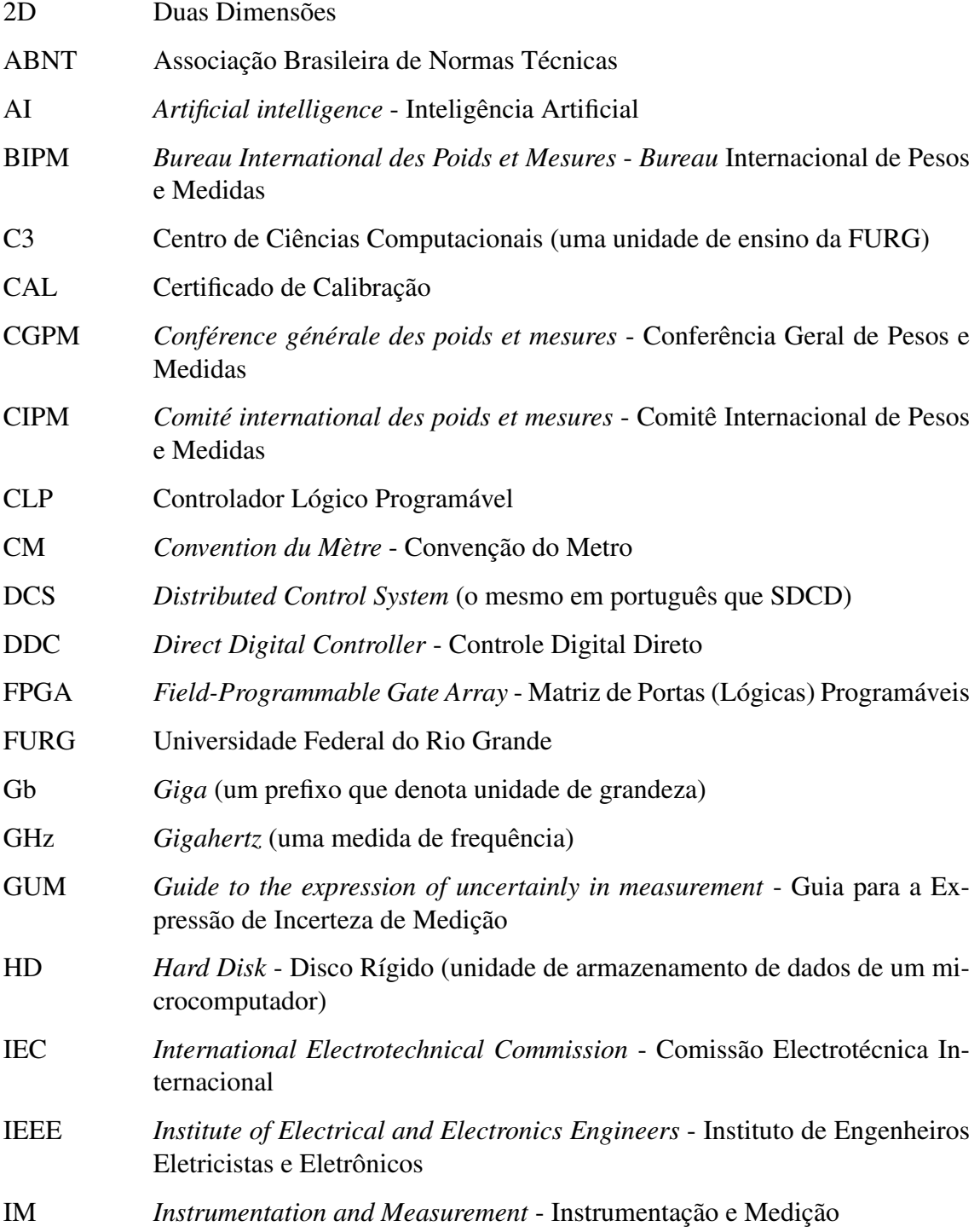

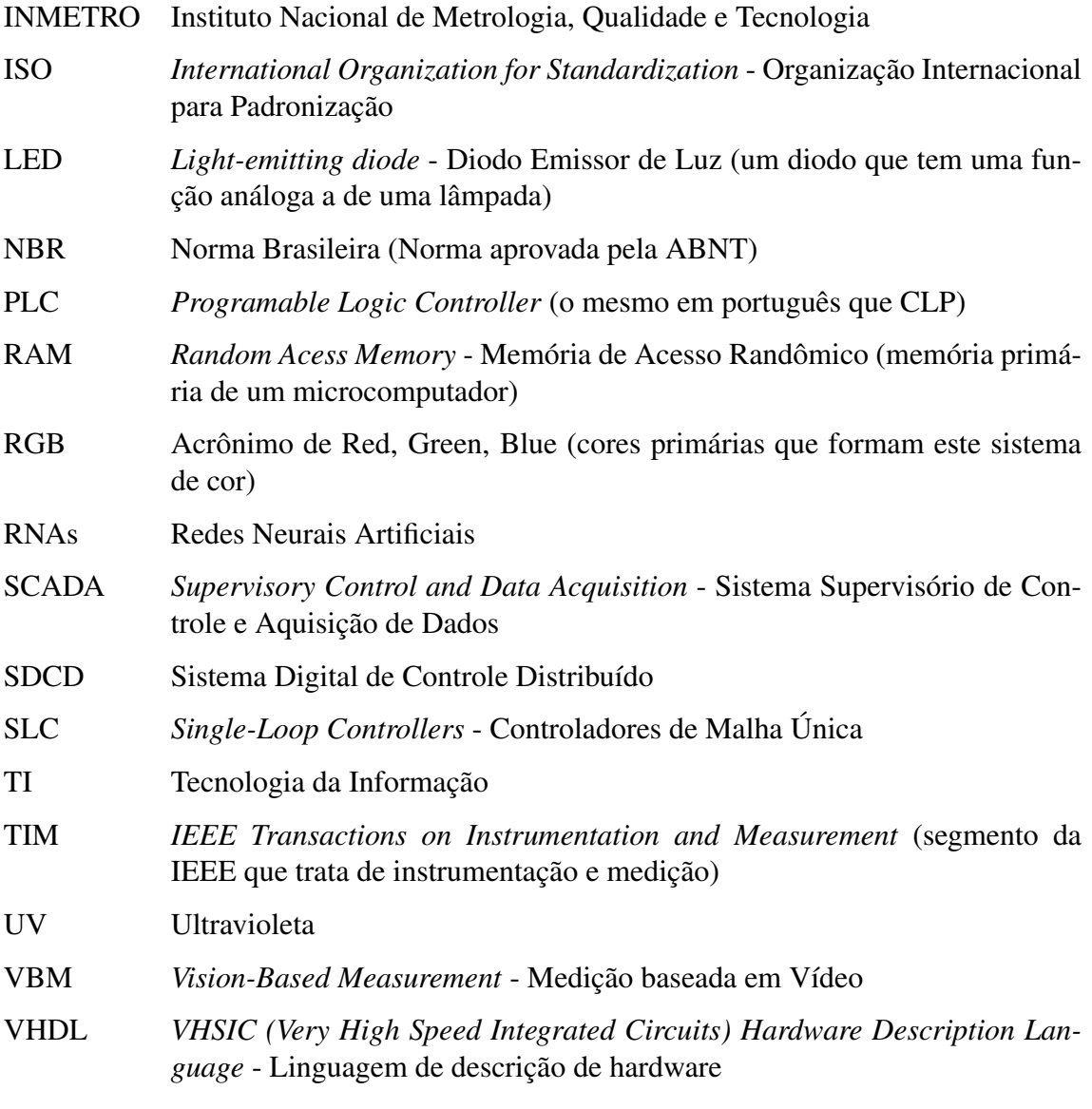

# **SUMÁRIO**

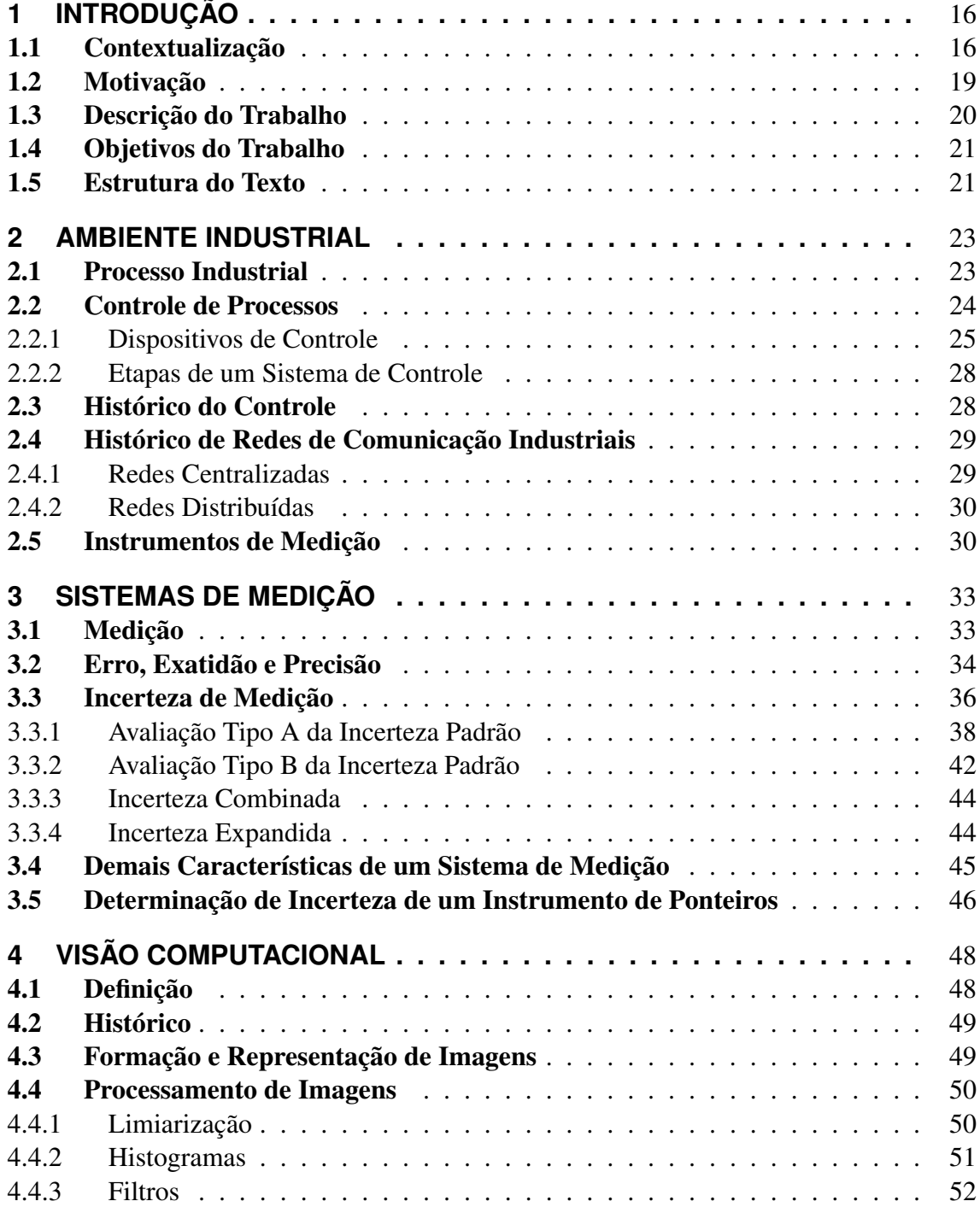

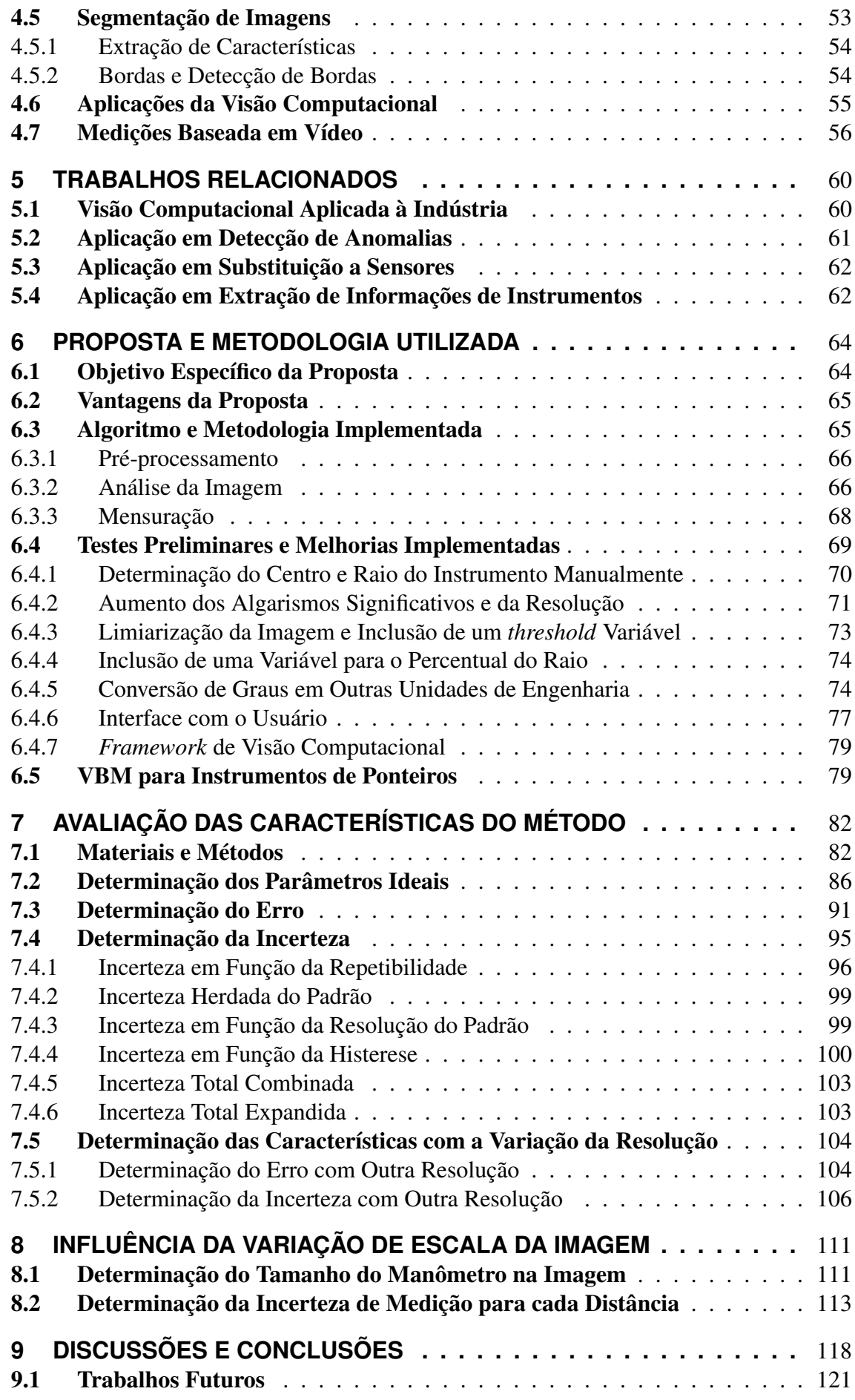

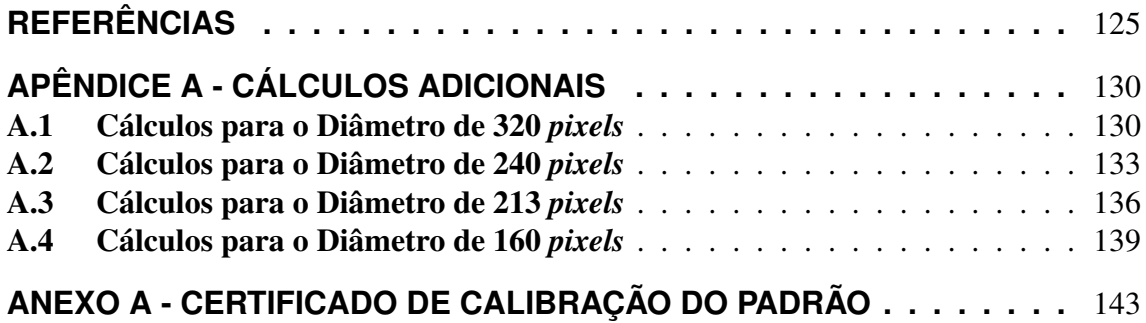

## **1 INTRODUÇÃO**

### 1.1 Contextualização

O setor industrial é sem dúvida uns dos mais importantes pilares da economia moderna. Após o advento da revolução industrial foi possível a produção de bens em larga escala, possibilitando o aumento do consumo e permitindo a expansão e desenvolvimento de outras áreas. Assim a sociedade pode se desenvolver de forma mais acentuada em vários campos e em diversos aspectos, devido a maior eficiência na produção de bens e na maior geração de emprego e renda por ela proporcionada (DUARTE, 1999).

Neste sentido, a automação teve um papel fundamental na melhoria dos processos industriais, tornando-se tão popular em nossas vidas e invadindo diversas áreas que é quase impossível imaginar nossas vidas sem ela (MEDIDA, 2008).

A indústria evoluiu com os avanços tecnológicos no decorrer dos anos. Muitas dessas inovações estão presentes na indústria devido a grande competitividade do setor, fazendo com que produtos inovadores e custos de produção cada vez mais baixos sejam esperados.

Neste contexto a automação de processos industriais é cada vez mais difundida. Automatizar significa maior eficiência e velocidade, menor possibilidade de erros e maior repetibilidade, o que se reflete em uma maior qualidade nos produtos fabricados (AGUIRRE et al., 2007).

Por outro lado, a visão é um dos principais sentidos do homem, boa parte das atividades de interação com os demais seres e com o mundo que os cerca está diretamente ligada com a forma pela qual as imagens visualizadas por ele são interpretadas. A habilidade de máquinas fazerem este tipo de interpretação da mesma forma que os humanos a fazem é ainda bastante limitada, porém com avanços nas áreas de robótica e automação, esta torna-se cada vez mais um importante requisito, uma vez que a interação de alguns equipamentos depende de uma percepção sobre o ambiente. Este tipo de interpretação de imagens por máquinas e equipamentos também é chamado de visão computacional (SZELISKI, 2010).

Percebe-se também que as técnicas de visão computacional se tornaram economicamente viáveis, em especial na última década, devido à grande evolução e barateamento do *hardware* e recursos necessários para tal. Câmeras com maior resolução, processadores mais velozes e sistemas de transmissão e tráfego de dados com maior capacidade proporcionaram a aquisição de imagens e vídeos com uma boa qualidade a um custo acessível. Diante deste cenário, a extração de informações relevantes de uma cena pode ser automatizada e métodos para estas detecções foram desenvolvidos e continuam sendo aperfeiçoados atualmente.

O avanço tecnológico da visão computacional despertou o interesse do campo da IM (*Instrumentation and Measurement*) ou simplesmente Instrumentação e Medição em português. Esta área estuda meios de detectar, medir, mensurar, monitorar e gravar mensurados, ou ainda, ela pesquisa formas de se quantificar uma determinada grandeza física a partir de ensaios realizados por meio de equipamentos. Como WEBSTER; EREN (2014) comenta o ato de medir é a coleta de informações do "mundo real" e a comparação com padrões específicos que quantifiquem seu valor.

Uma das áreas de pesquisa abertas a partir desta nova perspectiva foi o chamado VBM (*Vision-Based Measurement*) ou Mensuração baseada em Vídeo. Esta área tem por objetivo extrair, através de técnicas de visão computacional, informações específicas relacionadas à medição de grandezas físicas (SHIRMOHAMMADI; FERRERO, 2014).

Segundo SHIRMOHAMMADI; FERRERO (2014), o VBM consiste em criar um "sensor visual" que extraia informações relevantes de uma imagem e, através do processamento destas, calcule o mensurando ao qual se está interessado. A visão pode ser aplicada tanto para detecção de grandezas visíveis, como nível em tanques ou quantidade de um determinado objeto em cena, quanto para detectar itens que não possam ser observados a olho nu, como a quantidade de calor ou o interior de objetos. Neste segundo caso, são utilizadas câmeras especiais, a exemplo de câmeras termográficas ou infravermelhas, câmeras de raios X, câmeras UV, entre outras.

Além disso, sistemas VBM podem cumprir tarefas de medir uma grandeza com muito mais precisão que o ser humano. Um exemplo típico disso são as inspeções visuais realizadas por máquinas nas indústrias de bebidas. Estas inspetoras são capazes de identificar problemas em milhares de vasilhames por hora, defeitos tais como, sujeiras, trincas, garrafas fora da especificação, entre outros (LU et al., 2008). Porém, esta capacidade pode ser estendida para visualizar mensurados indiretamente, através da análise de instrumentos manuais, assim como um ser humano faria.

Todo processo industrial depende da aquisição de alguma grandeza física relacionada a ele que servirá como entrada para o controle do referido processo. A esta grandeza dá-se o nome de variável de processo e ela pode ser expressa em termos de pressão, nível, fluxo, temperatura, entre outras.

Na indústria a obtenção de variáveis de processo é realizada pelos elementos sensores. Segundo WEBSTER; EREN (2014), sensores são dispositivos que respondem a um estímulo. Quanto ao princípio de funcionamento, os sensores mais comuns podem ter seu funcionamento baseado unicamente em dispositivos mecânicos, ou ainda, uma mescla entre mecanismos elétricos, eletrônicos, pneumáticos e mecânicos.

Ainda conforme WEBSTER; EREN (2014), pode-se definir como instrumento um dispositivo utilizado para determinar o valor de uma variável, por este motivo, o instrumento incorpora elementos sensores para realizar esta medição.

Os transmissores possuem a facilidade de se obter a medida com precisão, uma vez que o valor que eles medem são mostrados em um *display* eletrônico com tantos algarismos significativos quanto o processo necessita, ou ainda, suas informações podem ser enviadas diretamente aos dispositivos a eles ligados sem possibilidade de erros de leitura. Soma-se a isso também a possibilidade destes dispositivos permitirem a automatização do controle de um determinado processo, pois sua informação é transmitida aos demais equipamentos.

Apesar dessas vantagens, os transmissores não possuem a mesma versatilidade dos indicadores locais. Os indicadores usualmente são equipamentos unicamente mecânicos, portanto não consomem energia. Além disso eles têm custo menor, são mais fáceis de instalar e manter se comparados aos transmissores.

A automação clássica aplicada na indústria utiliza elementos sensores para aquisição e mensuração das variáveis físicas, um sistema de controle que faz o cômputo dos valores de saída e elementos atuadores que modificam a energia e em consequência o *status* do ambiente controlado.

Porém, o que se verifica na indústria, em especial nas menos avançadas, é uma grande quantidade de instrumentos locais instalados em processos não-automatizados. Alguns processos podem não ser automatizados pelo fato de não serem economicamente viáveis, isto porque o custo do sensoriamento por meio de transmissores pode ser muito caro, o número de sensores pode ser elevado ou ainda pode haver a dificuldade de acesso para instalação destes.

Entre os instrumentos indicadores locais, o mais usual são os instrumentos de ponteiros. Diversas grandezas podem ser visualizadas a partir de um mostrador de ponteiros, independente do princípio de funcionamento do instrumento. Nele a medida é apresentada a partir do posicionamento de um ponteiro sobre uma escala graduada, a leitura é feita comparando-se a posição do ponteiro com o valor sobre a divisão da escala apontada ou pela interpolação de duas divisões adjacentes. O mostrador pode ter o ponteiro fixo e a escala graduada móvel ou o contrário, ou seja, um ponteiro que se move sob uma escala graduada fixa (BOYES, 2009). Este último é o mais comumente visto em equipamentos que possuem indicadores locais.

### 1.2 Motivação

Em processos manuais, a inspeção dos equipamentos a serem monitorados é feita de forma manual e visual e está sujeita a falhas inerentes a este processo, assim o operador pode incorrer em erros de interpretação por falha, devido a falta de iluminação ou fadiga, por exemplo.

Além disso, existem alguns processos industriais críticos. Falhas no controle destes processos podem causar prejuízos financeiros e danos patrimoniais e pessoais, comprometendo a segurança não só dos funcionários de uma determinada empresa, mas de uma comunidade inteira. Faz-se então necessário a existência de sistemas redundantes no controle destes.

Em geral as soluções para sistemas redundantes são dispositivos idênticos dispostos lado a lado. Quando da falha de um deste, o outro assume total ou parcialmente suas funções, dependendo de suas configurações (AGUIRRE et al., 2007). Porém como os sistemas são os mesmos e estes estão submetidos às mesmas condições ambientais, há uma grande possibilidade de eles se deteriorarem da mesma forma e na mesma proporção.

Diante do cenário exposto, alternativas para o controle destes sistemas não automatizados ou para sistemas redundantes tornam-se interessantes.

O que se percebe é que a visão computacional ainda é pouco utilizada no controle de processos industriais. Algumas vezes por não ser tão robusto quanto os sensores tradicionais, porém na maioria das vezes, a aplicação não necessita efetivamente da visão e as variáveis podem ser adquiridas de outra forma.

Porém, as formas de rastreio e a detecção de objetos em visão computacional utilizadas em *streams* de vídeo tiveram avanços consideráveis, especialmente na última década, possibilitando o desenvolvimentos de *hardware*, de novos algoritmos e técnicas de obtenção de informação em tempo real (VIOLA; JONES, 2001). Muitas das aplicações destas técnicas são dedicadas à área de biometria, principalmente em reconhecimento facial (VIOLA; JONES, 2001) e vigilância (DESTRERO et al., 2007), especialmente no que tange rastreio (BERCLAZ et al., 2011; YILDIZ; AKGUL, 2012). Embora a maioria das aplicações sejam nestas áreas, os métodos de visão computacional desenvolvidos são geralmente genéricos e, portanto, podem também ser utilizados para a detecção e rastreio de diferentes objetos em *streams* de vídeo.

Como se não bastasse, há um grande número de trabalhos relacionados com a obtenção de informações de imagens de instrumentos de medição. A intenção é analisar a leitura de instrumentos analógicos no seu processo de calibração, visando automatizá-lo, uma vez que este depende da leitura visual do operador, ou seja, necessita ser feito de forma manual. Trabalhos relacionados a este estudo podem ser vistos em SABLATNIG; KROPATSCH (1994); SABLATNIG; HANSEN (1995); ALEGRIA; SERRA (2000); BE-LAN; ARAUJO; LIBRANTZ (2013).

Apesar dessas técnicas de visão computacional estarem bastante difundidas e consolidadas e dos trabalhos acima citados relacionarem a visão computacional à obtenção de dados a partir da imagens de instrumentos de medição, não foram encontradas aplicações na literatura que utilizem estas técnicas em analogia a um sensor clássico. Em outras palavras, as aplicações buscam auxiliar os procedimentos de calibração de instrumentos, porém não utilizam as técnicas para aquisição das variáveis como um transmissor faria.

A proposta deste trabalho é justamente integrar técnicas de visão computacional com a realidade do ambiente industrial. A ideia do sistema é captar a imagem de um dado instrumento de medição e a processar, de forma análoga a um sensor. Desta forma, a informação é adquirida para posterior processamento da lei de controle e atuação do sistema de malha fechada.

Cabe salientar que o trabalho limita-se a modelar a parte de sensoriamento do controle do processo, ou seja, a intenção é a modelagem de sensores visuais em substituição aos seus análogos reais, sem a modificação de outras etapas do processo ou do sistema de controle vigente, possibilitando em um futuro próximo a aplicação desta técnica na automatização ou na redundância de processos.

Dessa forma este trabalho destina-se aos interessados em integrar as técnicas de visão computacional ao controle de processos industriais para o aumento da segurança na criação de processos redundantes ou como alternativas ao controle de processos industriais tradicionais, especialmente aqueles em que a instalação ou manutenção do sensoriamento é complexa ou onerosa. Para tal, o presente trabalho contribui especificamente no sentido de explorar um "sensor visual" para medidores de ponteiro e no levantamento de suas características.

### 1.3 Descrição do Trabalho

O trabalho visa aproximar a visão computacional da indústria, aproveitando a evolução das técnicas e equipamentos relacionados à visão, para automatizar estes processos manuais, possibilitando utilizar indicadores locais como transmissores a um baixo custo e sem a necessidade de modificação do sensoriamento do processo a ser controlado.

Pelo fato do mostrador de ponteiros ser o indicador local mais utilizado no ambiente industrial, este instrumento foi escolhido para a pesquisa. Da mesma forma, como o instrumento em que o ponteiro é móvel e a escala fixa ser o mais usual, os esforços de criação de um método para extrair as informações dele e determinar suas características foram concentrados.

Para isso é adquirido um *stream* de vídeo, processado e os dados obtidos, estes dados são convertidos nas variáveis de processo desejadas. Para o processamento de vídeo foi utilizada uma programação em C++ e a biblioteca de software OpenCV. Nela estão disponibilizados mais de 2500 algoritmos de visão computacional e aprendizado de máquina aplicados a problemas de visão computacional (BRADSKI; KAEHLER, 2008).

Note que os dados resultantes do processamento da imagem e as variáveis de processo a serem monitoradas não são necessariamente as mesmas. Imaginando, por exemplo, um equipamento que indica o estado de ligado e desligado respectivamente com o acionamento de LED's verde e vermelho, o dado extraído da imagem deste equipamento será "LED verde aceso" ou "LED vermelho aceso", porém a variável de processo em questão será "Equipamento ligado" ou "Equipamento desligado".

A ideia que estas variáveis, depois de adquiridas, sejam disponibilizadas, como dados, para uma rede industrial no formato de um protocolo específico. Os equipamentos de processamento e aquisição de dados, bem como os recursos para a rede industrial não são o foco do trabalho. Porém, de qualquer forma, a estrutura de controle pode ser centralizada ou distribuída, no caso de ser centralizada, as imagens brutas são coletadas e transmitidas ao equipamento que faz o processamento da imagem, já na arquitetura distribuída, tal dispositivo fica junto ao sensor (câmera de vídeo) e é responsável pela aquisição e processamento do vídeo, bem como a disponibilização dos dados obtidos para a rede industrial.

Como a contribuição do trabalho é no sentido de explorar o método proposto, foram realizados experimentos para determinar os parâmetros ideais para um melhor custobenefício computacional, porém que não afete a precisão do sistema. Além disso, estudos visando determinar características de instrumentos reais também foram realizadas. A intenção destes é comparar o sistema proposto aos sensores reais, verificando a viabilidade de aplicação do sistema.

### 1.4 Objetivos do Trabalho

O objetivo principal do trabalho é propor uma técnica para a extração das variáveis de processo de medidores de ponteiro e determinar as suas características intrínsecas, comparando-as aos instrumentos e transmissores utilizados nos sistemas convencionais. A intenção é, a partir de testes e experimentos, determinar principalmente a acurácia e robustez do método para analisar a viabilidade da sua utilização nas aplicações propostas.

### 1.5 Estrutura do Texto

O trabalho está dividido em 9 capítulos. Além deste capítulo introdutório, o texto trata dos seguintes assuntos nos demais:

- Capítulo 2: Trata do ambiente industrial, os sistemas de controle, os dispositivos e uma breve revisão sobre redes industriais;
- Capítulo 3: Comenta as principais características de um sistema de medição e como elas são determinadas;
- Capítulo 4: Traz um apanhado sobre algumas técnicas de visão computacional utilizadas;
- Capítulo 5: Fala dos trabalhos relacionados a visão computacional à indústria e à leitura de instrumentos;
- Capítulo 6: Traz a proposta do trabalho em si, falando de sua aplicação e uso em ambientes industriais;
- Capítulo 7: Mostra os cálculos para determinar o erro e incerteza associada ao método;
- Capítulo 8: Apresenta uma variação de escala do instrumento na imagem captada e sua influência na incerteza da medição;
- Capítulo 9: Comenta as considerações finais a respeito do estudo realizado e acrescenta sugestões de próximos passos para pesquisas na área.

### **2 AMBIENTE INDUSTRIAL**

O presente capítulo busca mostrar como um ambiente industrial se apresenta, explicando o que é um processo industrial, como é feito e quais etapas de um controle de processos, além de elucidar termos, equipamentos e métodos usuais da área.

### 2.1 Processo Industrial

Um processo industrial se caracteriza pelas etapas as quais um determinado produto ou bem passa até chegar em seu estágio final. Segundo SLACK; CHAMBERS; JOHNS-TON (2009) qualquer operação produz um bem ou serviço ou ainda um misto dos dois, através de um processo de transformação. Esta transformação pode ser entendida como o uso de recursos para transformar uma entrada em uma saída.

A toda indústria está associada um ou mais processos, estes visam à transformação de uma determinada matéria-prima em um produto final ou em outro material que servirá de insumo para outro processo (DUARTE, 1999).

Segundo DAVIS; CHASE; AQUILANO (2001) podem-se dividir o processo em três tipos:

- Processo de projetos;
- Processo intermitente;
- Processos de fluxo de linha.

O processo de projetos em geral é utilizado na criação de um produto único e exclusivo. Neles estão inclusos a construção de prédios e de máquinas ou veículos com funções específicas.

Já o processo intermitente se caracteriza pela produção de uma certa quantidade de itens. Os produtos são feitos em lotes que podem ou não ser reproduzidos em intervalos periódicos. Os itens que não são reproduzidos após findar o lote podem ser produtos para datas comemorativas, por exemplo. Já os produtos que trabalham por lotes periódicos podem ser exemplificados por fábricas de sapatos ou redes de *fast foods*.

Ainda conforme DAVIS; CHASE; AQUILANO (2001), o processo em linha pode ser subdividido ainda em:

- Linha de montagem;
- Processo contínuo.

A produção denominada em série, surge através de Henry Ford que modifica o antigo método de produção artesanal de veículos para um processo baseado em um sistema taylorista. O conceito baseia-se na produção em larga escala, no parcelamento das atividades, na criação de linhas de montagem, na padronização de peças e na automatização de fábricas. Isto fez com que, o fordismo-taylorismo, nome pelo qual esta ideia foi batizada, tenha sido adotado nas empresas que o utilizam não só no sistema produtivo, mas em todos os setores na forma de organização da produção e trabalho (GOUNET, 1999). A este processo dá-se também o nome de linha de montagem por ser o principal conceito desta ideia.

Já os processos contínuos, como o próprio nome diz, trabalham interruptamente, assim, diferentemente de uma produção em série, não são produzidos itens discretos os quais se possa contar em unidades. Indústrias químicas e refinarias de petróleo são exemplos disso.

De qualquer forma, independente do tipo de processo envolvido, verifica-se no ambiente industrial a existência e interação de diversas máquinas com funções prédeterminadas em uma sequência lógica para execução de um determinado processo.

Estas máquinas podem trabalhar de forma isolada ou em uma determinada sequência. No primeiro caso, a máquina executa funções específicas e que não dependem das demais etapas, isto pode ocorrer na produção em série ou na produção intermitente. Já no outro caso, a saída tanto de matéria quanto de dados dos demais estágios influenciam ou podem influenciar a ação do estágio atual, como no caso dos processos contínuos, em que a interconexão das máquinas é vital.

### 2.2 Controle de Processos

Para a execução destas tarefas faz-se necessário controlar o referido processo sob certos aspectos e critérios de modo que ele resulte em um produto com certas especificações. O controle do processo pode ser feito de forma manual ou automática, ou seja, com ou sem a interação direta do homem.

O ato de dirigir um veículo pode ser percebido com um controle manual, pois ao perceber que o veículo está se deslocando em uma trajetória diferente da desejada, como o traçado da rodovia, por exemplo, o motorista gira o volante no sentido contrário, visando corrigir a rota. Até mesmo em linha reta, pequenas correções são necessárias, dessa forma verifica-se que o controle é feito pelo ser humano, neste caso o motorista.

Em contrapartida sistemas automáticos minimizam a interação humana. Os controles automáticos são cada vez mais frequentes em nosso cotidiano, eles estão presentes em nossos eletrodomésticos, como em uma geladeira, em que há um controle ininterrupto de sua temperatura interna; na automação de prédios e principalmente na indústria.

Independente de serem sistemas manuais ou automáticos, um sistema de controle de processos pode ser dividido em três etapas principais, são elas:

- Aquisição das Variáveis;
- Cálculo do Controle;
- Atuação no Processo.

A Figura 1 mostra um esquema básico de controle de um processo em malha fechada. O sistema de controle adquire as variáveis do processo, aplica a lei de controle o que resulta no sinal de controle aplicado no processo, fechando a malha de controle.

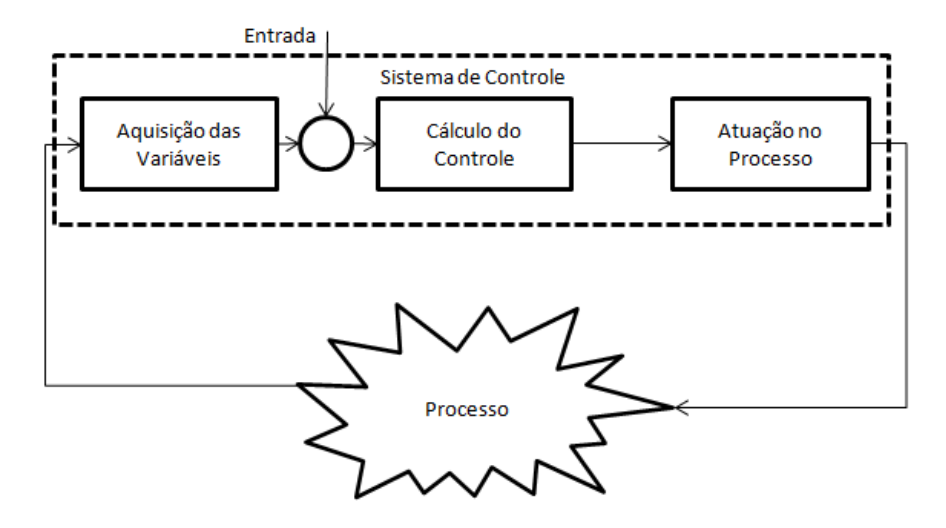

Figura 1: Sistema de Controle em Malha Fechada. A figura mostra um esquema básico de um sistema de controle em malha fechada em que as setas mostram a sequência do sistema. Verifica-se que as variáveis de processo são adquiridas, passam pelo cálculo de controle e a condição do processo é alterada. Estas três etapas consistem no sistema de controle, representado pelo quadrado pontilhado. O que está representado fora deste quadrado se refere ao processo.

#### 2.2.1 Dispositivos de Controle

Dentre os dispositivos responsáveis pelo controle de processo estão os transdutores. Conforme AGUIRRE et al. (2007) os transdutores são equipamentos capazes de transformar um tipo de energia em outra, nessa categoria estão inclusos os sensores e atuadores.

Os sensores têm por função captar variações em grandezas físicas e transformá-las em um sinal, geralmente de natureza elétrica. Como se está interessado em obter a medida da grandeza em questão, a eficiência do sensor em geral não é relevante, ao contrário de sua proporcionalidade em relação à referida grandeza, uma vez que é necessário sabê-la com exatidão para garantir a precisão do valor lido.

Os atuadores, por sua vez, recebem uma determinada energia, usualmente elétrica, e a convertem em outra que será consumida no sistema, como energia térmica ou mecânica. Percebe-se que nos atuadores a eficiência é um ponto crucial, pois como este dispositivo irá exercer um trabalho efetivo, sua eficiência energética significa economia no consumo de energia do sistema.

Os microcontroladores também podem ser usados em um sistema de controle, eles são capazes de realizar cálculos simples de forma rápida e econômica (AGUIRRE et al., 2007). Com a evolução dos microcontroladores surgiram os PLCs ou CLPs (em português Controlador Lógico Programável) sua função é a de centralizar as informações advindas dos diversos sensores e calcular as saídas necessárias para seus respectivos atuadores. Eles podem ser vistos como peça chave dentro do sistema de controle.

Os CLPs vieram como substitutos aos antigos sistemas de controle a relé. Anteriormente relés eram ligados fisicamente através de fios para desempenhar uma certa função de controle. Quando esta necessitava ser alterada, novas ligações eram feitas. Os CLPs mudaram essa realidade, pois podiam ser programados e reprogramados com facilidade, eram mais baratos, mais fáceis de reparar e manter, menores e ainda melhores para armazenar dados e se comunicar. Esses foram alguns dos motivos que fizeram eles ganhar rapidamente mercado.

A Figura 2 mostra uma esquema ilustrativo da Figura 1 em termos de dispositivos. Nela os sensores seriam os responsáveis pela aquisição das variáveis, os atuadores responsáveis pela atuação no processo e os microcontroladores ou CLPs seriam responsáveis pelo cálculo do controle.

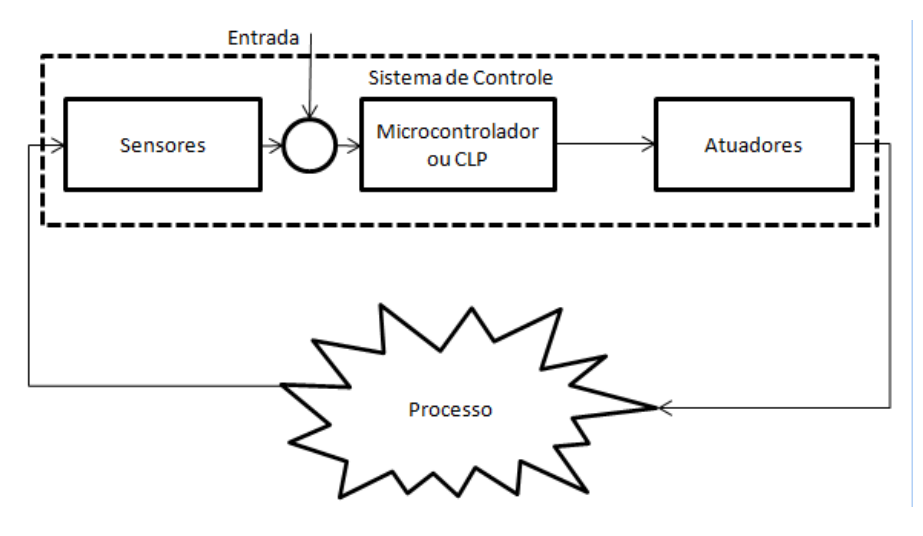

Figura 2: Sistema de Controle em Termos de Dispositivos. A figura mostra um esquema ilustrativo de um sistema de controle em termos dos seus dispositivos. Nele está representado um sistema sendo controlado em malha fechada, porém agora colocando os dispositivos no lugar das etapas. Assim verifica-se que os sensores fazem a função de aquisição, os CLPs ou microcontroladores o cálculo e os atuadores modificam a condição do processo.

Além dos dispositivos físicos GALLOWAY; HANCKE (2013) menciona também componentes abstratos que surgem na forma de *software* como, por exemplo os sistemas SCADAs (*Supervisory Control and Data Acquisition*) ou simplesmente supervisórios e os DCSs (*Distributed Control Systems*) ou em português SDCDs (Sistemas de Controle Distribuídos).

Um sistema SCADA é basicamente um *software*, em geral em um nível hierárquico acima a dos controladores como os CLPs, utilizado para a monitoração e controle de dados, ou seja, ele geralmente não provém nenhuma ação de controle. O foco do sistema é a apresentação dos dados e interação com o operador. Aplicações comuns de um SCADA são a aquisição de dados e operações remotas de plantas distantes da sala de operação. Por este sistema pode-se, por exemplo, acionar motores, verificar se um determinado sensor está acionado ou até mesmo consultar um histórico da variação de temperatura medido por um determinado sensor durante as últimas horas, tudo isso sem precisar estar fisicamente junto à planta industrial.

Uma questão importante é a de que o SCADA é voltado para a comunicação na ocorrência de eventos. A comunicação se estabelece quando da alteração do *status* do sistema, minimizando o fluxo de informações, uma vez que a intenção é a interação com o operador.

Outra consideração importante quanto ao SCADA é a sua obsolescência. Isto porque como é ele um *software* e as inovações tecnológicas nesta área são constantes, tanto o *hardware* que ele opera quanto a própria versão do *software* podem se tornar muito antigas em relação aos equipamentos que se comunicam com ele em um nível acima. Isso tende a se tornar um problema cada vez mais comum, à medida que os equipamentos têm um ciclo de vida de vários anos, enquanto os equipamentos de TI (Tecnologia da Informação) evoluem em poucos anos. Para contornar esse problema é comum a instalação de drivers e conversores físicos para tornar os sistemas compatíveis.

O SDCD também é um *software* que, apesar de também ter a função de interagir com o operador, possui um funcionamento distinto de um sistema supervisório. Enquanto no SCADA a principal função é a operação remota da planta, no SDCD o *software* torna-se parte do equipamento de controle e é configurado para implementar parte do algoritmo. Assim, é necessário que os dados sejam adquiridos e enviados em tempo real, o que é a principal diferença entre os dois sistemas. Poderosos CLPs são ligados ao SDCD que se comunicam através de tabelas de dados, formando um conjunto que prioriza o controle em malha fechada dos múltiplos subprocessos. Percebe-se que neste controle o tráfego de dados é muito maior em relação ao SCADA, o que acaba limitando a distância entre sala de operação e planta. Da mesma forma que o SCADA há de se considerar a obsolescência do sistema no SDCD.

#### 2.2.2 Etapas de um Sistema de Controle

De maneira geral, todo sistema de controle baseia-se na aquisição da variação de uma grandeza física e em uma ação de controle que é executada após o tratamento dos dados obtidos. Assim AGUIRRE et al. (2007) coloca que um sistema de aquisição de dados e controle pode ser definido como um conjunto de recursos de *hardware* e *software* destinados a providenciar uma representação de um sistema físico.

Ainda conforme AGUIRRE et al. (2007), os atuais sistemas de controle podem ser divididos basicamente em cinco partes, a saber:

- Sensor: Elemento que converte a grandeza física do sistema a ser controlado em uma variável que o sistema de controle possa ler, em geral, uma variável elétrica;
- Condicionamento analógico: Bloco que faz o tratamento do sinal adquirido pelo sensor para que o mesmo esteja na forma adequada para as demais etapas subsequentes;
- Digitalização: Estágio em que são feitas a multiplexação, amostragem e conversão do sinal da forma analógica para a digital;
- Processamento: Etapa em que são realizados os cálculos, as tarefas de entrada/saída, armazenagem e apresentação de dados, envio de alarmes, etc;
- Estágio de saída: Bloco em que usualmente, depois de recebido um sinal do estágio anterior, converte este sinal em uma ação mecânica, elétrica, térmica ou de algum outro tipo de energia sobre o sistema ou processo com o intuito de mudar seu *status*.

### 2.3 Histórico do Controle

As etapas de controle descritas referem-se a um controle feito a partir de controladores eletrônicos, porém o sinal adquirido dos transdutores pode ser condicionado e convertido para outras formas de energia, possibilitando controles pneumáticos, hidráulicos, entre outros.

E foi justamente dessa forma que foram implementados os primeiros controladores, conforme pode ser visto na Figura 3. Verifica-se que inicialmente os sinais eram basicamente pneumáticos, migrando gradualmente para sinais elétricos, primeiramente analógicos e posteriormente digitais. Atualmente percebe-se que há uma forte tendência no sentido de utilizar-se as redes de comunicação industriais ou redes de campo para o tráfego das informações (GUEDES, 2005).

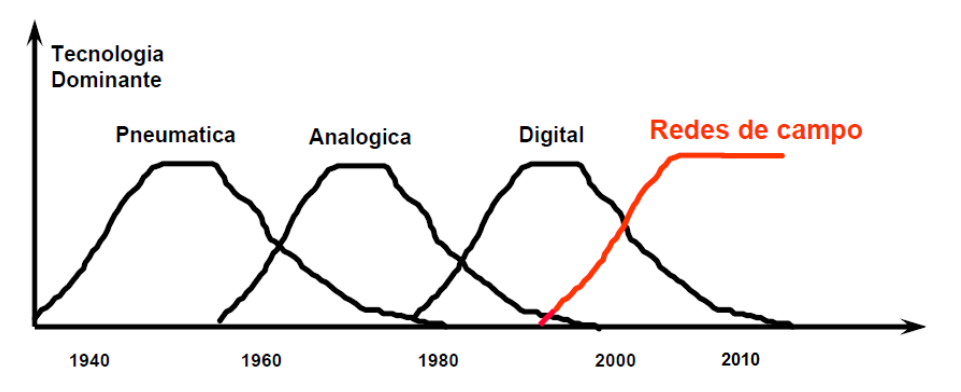

Figura 3: Evolução da tecnologia de controle. Adaptado de GUEDES (2005). O gráfico mostra qual a tecnologia predominante em cada década. Percebe-se uma forte tendência atualmente para a utilização das chamadas redes de campo ou redes industriais.

### 2.4 Histórico de Redes de Comunicação Industriais

No início a troca de informações era feita apenas localmente, isto porque os sistemas de controle eram baseados em controladores com apenas uma única malha de realimentação (Single-loop Controllers - SLC), ou seja, as únicas informações que trafegavam eram os próprios sinais analógicos que eram manipulados de forma mecanizada, acionando diretamente os atuadores.

Neste tipo de controle a próxima ação era uma função unicamente do estado atual da máquina e de suas entradas. Nele, a supervisão do processo necessitava ser feita manualmente, ou seja, um agente externo transportava informações de uma determinada etapa para outra (ALBUQUERQUE; ALEXANDRIA, 2009).

### 2.4.1 Redes Centralizadas

Em meados da década de 60, os sistemas migraram para um sistema de controle direto centralizado, também chamado de Controles Digitais Diretos (Direct Digital Controller - DDC). Neste sistema todo controle era centralizado em um computador central que lia toda a informação, processava o programa de controle e enviava os dados para os atuadores.

Sua grande vantagem era a facilidade de se supervisionar o processo como um todo, tomar decisões com base no sistema global e trocar informações mais rapidamente entre os processos. Porém todos os sensores e atuadores eram ligados diretamente por fios a este computador central, o que encarecia e muito esta arquitetura.

Além disso, o tamanho e complexidade do computador central crescia na mesma proporção do tamanho do processo a controlar, ou seja, para determinados processos necessitavam-se de imensos e caros computadores. Não bastasse isso, como todo processo dependia deste único controlador, uma falha neste significava a parada em todo processo, isto podia ser evitado mantendo-se um computador idêntico de *backup*, porém se recai novamente na questão custo, uma vez que o computador de *backup* era igualmente

#### 2.4.2 Redes Distribuídas

Para evitar estes problemas, ao longo dos anos 70 e 80, surgiram os SDCDs, mencionado anteriormente, cujo princípio básico era descentralizar o controle total da planta, porém mantendo a interconexão entre os diversos processos, ou seja, este sistema buscava unir as vantagens dos dois sistemas citados anteriormente.

Com o surgimento dos CLPs, aumento na eficiência dos computadores e o surgimento de transdutores inteligentes, o controle distribuído pode tornar-se uma realidade. Uma tendência em redes de controle distribuído é a migração da transmissão de dados de sensores e atuadores de analógica para digital, criando-se assim uma rede do tipo SDCD.

Esta mudança permite a diminuição de vias nos cabos de interligação, além de que tipicamente a transmissão analógica feita no padrão de 4 a 20 mA comprometia a precisão das medidas, não garantia a confiabilidade dos dados transmitidos, sendo inclusive suscetível a interferências eletromagnéticas e ruídos (ALBUQUERQUE; ALEXANDRIA, 2009).

A partir dessas arquiteturas de sistemas de controle distribuído surgiu então a necessidade de se criar redes para a comunicação. Inicialmente estas redes eram proprietárias, ou seja, de propriedade de determinados fornecedores, o que deixava o empreendedor refém de uma determinada marca de equipamento. Nelas não se tinha acesso aos parâmetros dos dados que circulavam, como níveis de tensão, taxa de transferência, etc (AGUIRRE et al., 2007). Porém, com a necessidade dos usuários em ampliar suas redes para os demais equipamentos, forçou-se a quebra desses protocolos proprietários e a criação de padrões, com isso surgiram protocolos padrões baseados em normas regionais, nacionais, continentais e internacionais. Fazendo surgir os protocolos abertos, que felizmente são maioria atualmente (LUGLI; SANTOS, 2010).

Dentre vários protocolos de comunicação presentes no ambiente industrial, podem-se destacar o protocolo Modbus. O Modbus foi desenvolvido pela Modicon Industrial Automation Systems em 1979. Em 2004 a Schneider Electric (atual controladora da Modicon) transferiu os direitos do protocolo para a Modbus Organization (Organização Modbus) em 2004, tornando-o um protocolo aberto. Como era muito utilizado em redes de comunicação entre atuadores e CLP e devido ao seu baixo custo, tornou-se um protocolo muito popular (ALBUQUERQUE; ALEXANDRIA, 2009).

### 2.5 Instrumentos de Medição

Mesmo com a crescente modernização das plantas industriais no decorrer dos anos, percebe-se ainda que muitos processos ainda feitos de forma manual. Além disso, verifica-se que a essência de controle e atuação de processo permaneceu, ou seja, atualmente, da mesma forma que no passado, faz-se necessário a utilização de dispositivos sensores e atuadores para esta tarefa.

Acompanhando este pensamento, observa-se que, apesar da evolução dos sensores que possibilitaram a criação de redes industriais inteligentes, alguns segmentos industriais permaneceram utilizando apenas indicadores locais e realizando certos controles de forma manual e local.

Entre os mais diversos tipos de instrumentos, destaca-se a classificação de acordo com a qual a informação dele é transmitida ou apresentada. Pode-se dividir basicamente os instrumentos em:

- Transmissores: Eles enviam o valor que mensuram e esta informação é utilizada pelo sistema de controle, ou seja, eles transmitem a informação ao equipamentos conectados a ele. Em geral, a grandeza medida é convertida em outra grandeza física, usualmente elétrica, para que possa ser interpretada pelos demais dispositivos a ele conectados (AGUIRRE et al., 2007);
- Indicadores locais: Indicadores locais ou simplesmente indicadores são instrumentos em que a informação por eles quantificada é apresentada unicamente de forma local, no visor ou *display* acoplado a este. Desta forma, ele apenas indica o valor para um acompanhamento do processo ou para um controle manual.

Assim verifica-se que estes indicadores locais nada mais são que instrumentos, que segundo WEBSTER; EREN (2014) são dispositivos utilizados para relacionar uma grandeza física com o seu valor medido, assim como fazem os sensores, porém, diferentemente destes últimos, os indicadores locais não permitem a automatização do processo. WEBSTER; EREN (2014) também divide os instrumentos em:

- Digitais;
- Analógicos.

A diferença entre estes dois tipos está na forma com que eles apresentam os dados. Enquanto nos instrumentos digitais, o valor é mostrado em divisões conforme a sua resolução, nos instrumentos analógicos o valor é mostrado de forma contínua. Desta forma, em instrumentos digitais não há informação entre medições adjacentes, enquanto no instrumento analógico pode-se supor esta informação através da interpolação de pontos ou da distância relativa entre as divisões.

Os indicadores locais apresentam baixo custo de aquisição, manutenção e consumo, sendo largamente utilizados em processos não-automatizados ou mesmo em processos mais antigos. Portanto, pode-se afirmar que estes instrumentos ainda cumprem uma função importante no meio industrial.

Eles também costumam apresentar a medida através do uso de escalas graduadas com ponteiros. Grandezas como pressão, temperatura, tensão e corrente elétrica, entre outras medidas podem ser visualizadas. O instrumento utiliza um ponteiro que percorre uma escala graduada, em que o ponteiro é fixo e a escala móvel ou vice-versa. A leitura é feita na divisão da escala apontada pelo ponteiro (BOYES, 2009).

Alguns dos motivos que fazem com que mesmo processos implementados na atualidade, tendo a disposição uma instrumentação moderna e mais sofisticada, ainda continuam mantendo vários indicadores locais de ponteiros em seus processos, são porque eles:

- São uma forma de *backup* ou redundância;
- Tem princípio de operação diferente daquele dos seus análogos eletrônicos (em geral mais robusto);
- Não necessitam de alimentação externa;
- São facilmente substituídos, para eventuais trocas de *range* ou testes;
- Permitem que operadores no campo tenham informação do processo.

Portanto dada a importância dos indicadores locais para a indústria e como o instrumento analógico cujo ponteiro é móvel e a escala fixa é mais comumente encontrado, este será o foco do trabalho.

## **3 SISTEMAS DE MEDIÇÃO**

Neste capítulo serão apresentados os conceitos relacionados à medição de grandezas. Definições como erro, precisão e exatidão serão elucidadas e o conceito de incerteza e estimação por intervalos será introduzida. Além disso, outras características relacionadas à medição e como elas podem influenciar no resultado serão mostradas. Também será demostrado como estas características se aplicam a um medidor de ponteiros.

### 3.1 Medição

Conforme BARATTO (2008), uma medição é o ato de determinar o valor de um mensurando, ou seja, determinar qual o valor de uma grandeza específica. Uma medição deve ter como etapas: a especificação apropriada do mensurando, a escolha do método de medição e a escolha do procedimento de medição. A todo esse processo é dado o nome de sistema de medição.

O ato de definir o mensurando se refere a selecionar quais variáveis devem ser medidas para obtenção da grandeza ao qual se está interessado, em tempo, mensurandos como massa ou velocidade podem ser definidos respectivamente pelo seu peso e pela razão entre a distância e o tempo, por exemplo. Além disso, definir o mensurando também leva em consideração a precisão necessária, uma vez que a medida exata é teoricamente intangível, porém é possível se aproximar dela quase na mesma medida que se deseja. Importante salientar que o custo de se aproximar do valor exato aumenta na mesma proporção da exatidão da medida.

Já o método e o procedimento de medição estão intimamente ligados. Enquanto o método de medição é uma sequência lógica de operações usadas na execução das medições, o procedimento de medição é um conjunto de operações específicas, usadas na execução de acordo com um dado método (BARATTO, 2008). Assim enquanto um método define genericamente como será feita a medição, como por exemplo, uma medição por comparação com um determinado padrão; o procedimento descreve o passo-a-passo para realizá-lo.

Na medição das variáveis são utilizados instrumentos. Os instrumentos podem ser de-

finidos, segundo BALBINOT; BRUSAMARELLO (2010), como um sistema que pode ser mecânico, eletromecânico ou eletrônico que integra um sensor ou transdutor com funções específicas para registrar variáveis em unidades padronizadas. Portanto os instrumentos apresentam características de sensores e transdutores como visto no Capítulo 2.

### 3.2 Erro, Exatidão e Precisão

Toda a medição de variáveis é feita por instrumentos e está sujeita a condições ambientais. O fato do instrumento, assim como os sensores que o compõe, não serem ideais podem provocar imperfeições na medida. Da mesma forma diferenças no ambiente relacionadas à temperatura, pressão, umidade, entre outros fatores, bem como o método e procedimento de medição, podem influenciar nos resultados.

Assim o valor verdadeiro (valor exato) de uma medida é por definição indeterminado e a estas imperfeições geradas pelos componentes, condições ambientais, métodos ou procedimentos de calibração dá-se o nome de erro. O erro está presente em todas as medidas experimentais e tal como o valor verdadeiro não é possível mensurá-lo com exatidão (BALBINOT; BRUSAMARELLO, 2010).

O erro  $\varepsilon$  por definição é a diferença algébrica entre o valor medido  $y$  e o valor verdadeiro  $y_v$ , conforme exposto na Equação 1:

$$
\varepsilon = y - y_v \tag{1}
$$

BARATTO (2008) descreve dois tipos de erros básicos, são eles:

- Erro aleatório: Erro imprevisível, inerente a qualquer medição, que não pode ser eliminado nem compensado, mas pode ser determinado, dentro de uma faixa, se aumentada a quantidade de observações;
- Erro sistemático: Erro causado, em geral, por algum fator conhecido. Ele pode ser estimado e significativamente reduzido, se compensado.

A exatidão, conforme BALBINOT; BRUSAMARELLO (2010), é o grau de concordância entre o valor verdadeiro do mensurando e o resultado da medição. Portanto esta característica está intimamente ligada ao erro, pois quanto menor for o erro, tanto maior será a exatidão da medida.

Apesar de ser um dado relevante, o erro observado de forma repetida em um instrumento, torna-se um erro sistêmico e, portanto, se ele for significativo e quantizado pode ser facilmente reduzido pela aplicação de um fator de correção. Após a aplicação do fator de correção, a expectativa é de que o erro sistêmico seja zerado (BARATTO, 2008).

Por sua vez, precisão é definido por AGUIRRE et al. (2007) como o grau de reprodutibilidade da medida. Em outras palavras, a precisão define o quão próximo medidas feitas de forma sucessivas estão umas das outras. Ela é medida em termos estatísticos como a dispersão em torno do valor médio da medida. Portanto, verifica-se aqui a influência do erro aleatório.

A Figura 4 ilustra a diferença entre precisão e exatidão de uma medida. Nela verificase 4 ilustrações de um alvo e vários pontos pretos, simbolizando tiros feitos contra o alvo, o quão próximo o tiro está do centro do alvo simboliza a exatidão do tiro e a proximidade de um tiro do outro refere-se à precisão dos tiros. A Figura 4(a) mostra o que seria uma medida imprecisa e inexata neste caso, ou seja, tiros distantes entre si e longe do centro do alvo. A Figura 4(b) mostra uma medida imprecisa, mas exata, simbolizando tiros distantes uns dos outros, porém com alguns próximos ao centro do alvo. Na Figura 4(c) tem-se uma medida precisa, porém inexata, em que tiros próximos entre si são observados, porém todos distantes do centro do alvo. Por fim na Figura 4(d) está uma medida precisa e exata, nela tem-se todos os tiros muito próximos uns dos outros e próximos da circunferência que simboliza o centro do alvo.

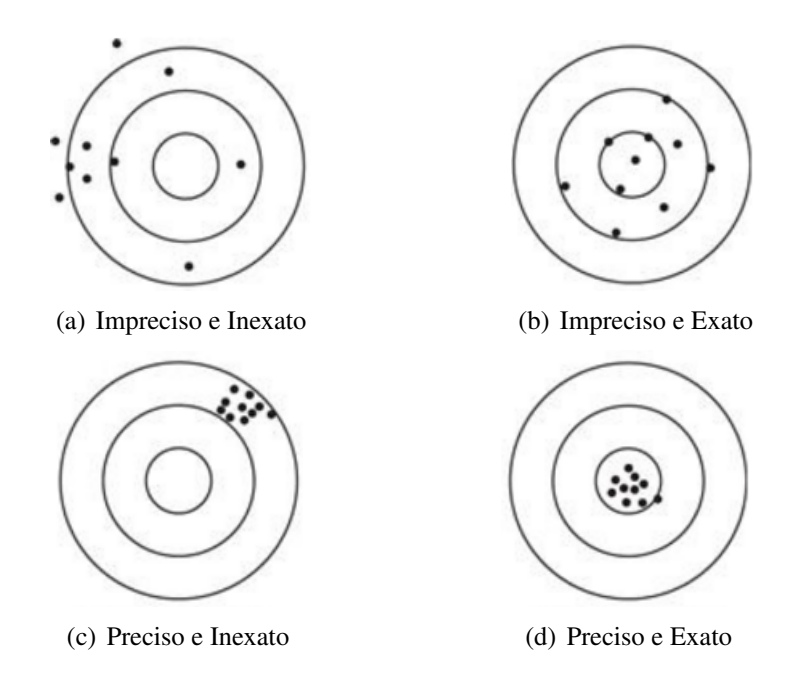

Figura 4: Ilustração da Diferença entre Exatidão e Precisão. Adaptado de DA SILVA NETO (2012). A ilustração possui 4 figuras de um alvo e vários pontos pretos, simbolizando tiros feitos contra o alvo, o quão próximo o tiro está do centro do alvo simboliza a exatidão do tiro e a proximidade de um tiro do outro refere-se à precisão dos tiros. A Figura 4(a) mostra o que seria uma medida imprecisa e inexata neste caso, ou seja, tiros distantes entre si e longe do centro do alvo. A Figura 4(b) mostra uma medida imprecisa, mas exata, simbolizando tiros distantes uns dos outros, porém com alguns próximos ao centro do alvo. Na Figura 4(c) tem-se uma medida precisa, porém inexata, em que tiros próximos entre si são observados, porém todos distantes do centro do alvo. Por fim na Figura 4(d) está uma medida precisa e exata, nela tem-se todos os tiros muito próximos uns dos outros e próximos da circunferência que simboliza o centro do alvo.

### 3.3 Incerteza de Medição

Partindo-se do princípio que a toda medição está atrelado um erro, nasce o conceito da incerteza de medição. Isto porque a incerteza do resultado de uma medição reflete a falta de conhecimento de seu valor exato. Mesmo após correção dos efeitos sistemáticos conhecidos, o valor da medição ainda é uma estimativa do valor do mensurando, pois pode ocorrer efeito dos erros aleatórios e da correção imperfeita dos erros sistemáticos (BARATTO, 2008).

Assim, pode-se afirmar que existe um intervalo de valores em que o resultado das medições podem variar em relação ao valor exato, dessa forma a medida só está completa se junto ao mensurando houver uma incerteza ou um intervalo de valores associados. A esta incerteza é dada o nome de incerteza de medição, no qual a média é a melhor estimativa do valor do mensurando e sua máxima dispersão é a melhor representação da incerteza (BALBINOT; BRUSAMARELLO, 2010).

A determinação da incerteza de medição de um instrumento pode ser obtida a partir do Guia para a Expressão de Incerteza de Medição (em inglês Guide to the expression of uncertainly in measurement - GUM) apresentado em BARATTO (2008). A GUM é uma compilação brasileira baseada em BIPM et al. (2008). A BIPM et al. (2008) foi criada pela BIPM (*Bureau International des Poids et Mesures*), conhecida em português como *Bureau* Internacional de Pesos e Medidas, que foi criada após a CM (*Convention du Mètre*) ou Convenção do Metro em português, que ocorreu em Paris em 20 de maio de 1875. Ao final desta convenção, a BIPM foi assinada por 17 nações, incluindo o Brasil e instituída definitivamente em 1921. A BIPM opera sob supervisão da CIPM (*Comité international des poids et mesures*) ou Comitê Internacional de Pesos e Medidas em português, que se submete por sua vez à CGPM (*Conférence générale des poids et mesures*), que significa Conferência Geral de Pesos e Medidas em português. As duas primeiras reportam seu trabalho ao último órgão (PRESTON-THOMAS, 1990).

Conforme BARATTO (2008) a incerteza de medição pode se apresentar de diversas formas, interferindo no resultado da medida e portanto suas fontes devem ser mensuradas. As principais fontes de incerteza são:

- A definição incompleta ou imperfeita do mensurando: Alguns aspectos na determinação da forma com a qual a medida é obtida podem não ser considerados e estes podem modificar o resultado final;
- A amostragem pode não ser representativa: A amostra medida pode não representar com exatidão o mensurando definido;
- A determinação imperfeita ou incompleta dos efeitos das condições ambientais sobre a medição: Alguns efeitos ambientais podem ter influência na medição e não ser compensados ou determinados;
- Erros humanos de leitura de instrumentos analógicos: A leitura de instrumentos analógicos está sujeita a erros de interpretação, devido ao fenômeno da paralaxe, fadiga ou outros fatores psicológicos;
- O fato da resolução dos instrumentos ser finita: A falta de informação entre dois pontos adjascentes, devido à mínima resolução do instrumento, gera uma lacuna na qual não é possível precisar o valor;
- Inexatidão dos padrões de medição: As próprias referências, por não serem a referência primária, trazem consigo uma incerteza de medição herdada da comparação com outros padrões;
- Aproximações, suposições, arredondamentos e outras simplificações: Tais processos podem gerar erros não previstos no processo;
- Variações em observações repetidas do mensurando sob as mesmas condições: Existe uma componente aleatória da medição, independente de serem realizadas sobre os mesmos aspectos.

O procedimento constante em BARATTO (2008) para definição e expressão da incerteza do resultado de uma medição pode ser resumido em:

- Expressar matematicamente a relação entre o mensurando e as grandezas de entrada que possam influenciar no processo de medição;
- Determinar as grandezas de entradas a partir de uma série de observações;
- Avaliar a incerteza padrão para cada entrada através de análises estatísticas (tipo A) ou por outros meios (tipo B);
- Avaliar as covariâncias associadas para entradas correlacionadas;
- Calcular o resultado da medição através da função que relaciona as entradas ao mensurando;
- Determinar a incerteza padrão combinada de todas as fontes de incerteza;
- Determinar a incerteza expandida a fim de abranger uma parcela maior dos resultados obtidos dentro do intervalo considerado;
- Relatar o resultado da medição juntamente com sua incerteza padrão ou incerteza expandida, se for o caso.

#### 3.3.1 Avaliação Tipo A da Incerteza Padrão

A avaliação do tipo A para incerteza padrão trata os dados do ponto de vista da estatística, ou seja, neste caso considera-se a aleatoriedade do erro a partir de uma série de medições. Isto é considerado uma vez que as medidas são feitas sob as mesmas condições, portanto espera-se que não haja contribuições de erros sistêmicos.

Se for analisado do ponto de vista da estatística, segundo COSTA NETO (2002) considerando-se que a população é infinita ou feita uma amostragem com reposição, pode-se considerar que uma série de medidas possui componentes aleatórias, as quais estão submetidas a uma distribuição de probabilidade que pode ser aproximada por uma curva normal ou gaussiana.

Na análise a seguir são considerados dois universos distintos, são eles:

- População: Refere-se a todos elementos existentes, no caso em particular, a todos os possíveis valores que o instrumento consiga medir. Nota-se que a quantidade de elementos tende a infinito, portanto não é possivel mensurar todos eles;
- Amostra: A parte da população a qual efetivamente se tem informação, ou seja, neste caso este item se refere às medições realizadas.

E por padrão adota-se a seguinte simbologia:

- $\bullet$   $\mu$  para a média da população;
- $\bar{x}$  para a média da amostra;
- $\bullet$   $\sigma$  para o desvio padrão da população;
- $\bullet$  *n* para o tamanho da amostra ou a quantidade de elementos da amostra;
- $\bullet$   $e_0$  para a semi-amplitude do intervalo de confiança.

Ainda conforme COSTA NETO (2002) sabe-se do cálculo de probabilidades que:

- Ao se multiplicar uma variável aleatória por uma constante, a média fica multiplicada por essa constante;
- A média da soma de variáveis aleatórias é igual a soma das médias das variáveis.

Portanto, sendo  $\mu$  a média das amostras,  $\bar{x}$  a média da população e n o número de amostras, pode-se escrever pela Equação 2 o seguinte:

$$
\bar{x} = \frac{\sum_{i=1}^{n} x_i}{n} = \frac{1}{n} (x_1 + x_2 + x_3 + \dots + x_n)
$$
\n(2)

e utilizando as propriedades acima mencionadas na Equação 2 tem-se a Equação 3:

$$
\mu(\bar{x}) = \frac{1}{n} (\mu(x_1) + \mu(x_2) + \mu(x_3) + \dots + \mu(x_n))
$$
  

$$
\therefore = \frac{1}{n} (\mu + \mu + \mu + \dots + \mu)
$$
  

$$
\therefore = \frac{1}{n} n\mu = \mu
$$
 (3)

Comprovando assim que a média da amostra  $\mu$  é igual a média da população  $\bar{x}$  ou no caso específico a média do valor do mensurando, desde que a amostra seja suficientemente grande.

Para que se possa entender a dispersão é necessário definir a variância  $\sigma^2$  e o desvio padrão σ. A variância pode ser entendida como a medida da distância ao ponto médio, dado um conjunto de dados  $x_1, x_2, x_3, ..., x_n$  de n elementos, em que  $\bar{x}$  é média, a variância é dada pela Equação 4:

$$
\sigma^{2} = \frac{(x_{1} - \bar{x})^{2} + (x_{2} - \bar{x})^{2} + (x_{3} - \bar{x})^{2} + \dots + (x_{n} - \bar{x})^{2}}{n}
$$
(4)

Já o desvio padrão informa o "erro" do dado em relação à média  $\bar{x}$  em unidades da mesma grandeza com o símbolo  $\pm$ , isto porque indica um intervalo em que a média é o ponto central e ele pode variar na mesma amplitude para mais ou menos da média. Assim o intervalo delimitado pelo desvio padrão é simbolizado como  $\bar{x} \pm \sigma$ . O desvio padrão é a raiz quadrada da variância e por esse motivo a variância é simbolizada como  $\sigma^2$  enquanto o desvio padrão é apenas σ, a Equação 5 mostra a relação entre variância e desvio padrão e a Equação 6 mostra como é feito o cálculo do desvio padrão a partir da média e das amostras:

$$
\sigma = \sqrt{\sigma^2}
$$
\n
$$
\sqrt{(x - \bar{x})^2 + (x - \bar{x})^2 + (x - \bar{x})^2 + \dots + (x - \bar{x})^2}
$$
\n(5)

$$
\sigma = \sqrt{\frac{(x_1 - \bar{x})^2 + (x_2 - \bar{x})^2 + (x_3 - \bar{x})^2 + \dots + (x_n - \bar{x})^2}{n}}
$$
(6)

Com estes dois termos definidos, COSTA NETO (2002) define também pelo cálculo de probabilidades que:

- Ao se multiplicar uma variável aleatória por uma constante, a variância desta fica multiplicada pelo quadrado dessa constante;
- A variância de uma soma de variáveis aleatórias independentes é igual a soma das variâncias.

Assim, aplicando-se essas propriedades, pode-se escrever pela Equação 7 que:

$$
\sigma(\bar{x}) = \left(\frac{1}{n}\right)^2 [\sigma(x_1) + \sigma(x_2) + \sigma(x_3) + \dots + \sigma(x_n)]
$$
  

$$
\therefore = \frac{1}{n^2} n\sigma^2
$$
  

$$
\therefore = \frac{\sigma^2}{n}
$$
 (7)

e aplicando-se a Equação 5 na Equação 7 tem-se a Equação 8:

$$
\sigma(\bar{x}) = \sigma_{\bar{x}} = \frac{\sigma}{\sqrt{n}} \tag{8}
$$

A partir destes conceitos BARATTO (2008) define a média aritmética como a melhor estimativa do mensurando e o desvio padrão como a sua incerteza. Porém para que a definição da medição esteja completa é necessário definir o intervalo de confiança, ou em termos da medição, a incerteza expandida.

Voltando ao ponto de vista estatístico, COSTA NETO (2002) afirma que a probabilidade de uma estimativa coincidir com o valor verdadeiro do parâmetro é praticamente nula em virtude da aleatoriedade dos valores dos estimadores, portanto existe um erro de estimação quando considera-se uma população por maior que ela seja. Por este motivo, surge a necessidade de se construir um intervalo em torno do qual a probabilidade do valor verdadeiro estar incluso é pré-determinada, este método é conhecido como estimação por intervalo.

Nele, o intervalo que contém o valor verdadeiro com a probabilidade conhecida é chamado de intervalo de confiança, a probabilidade deste intervalo conter o valor verdadeiro é chamada de nível ou grau de confiança e representada por 1-α, em que α é a probabilidade do erro na estimação, ou seja, a probabilidade do valor estar fora do intervalo considerado. No caso particular considerado, a distribuição é aproximada por uma curva normal simétrica de igual probabilidade para ambos os lados, sendo que a probabilidade para cada ramo da curva é igualmente  $\alpha/2$ .

O intervalo de confiança pode ser descrito então da forma  $\bar{x} \pm e_o$ . Assim deve-se determinar  $e_0$  de tal modo que ele delimite um intervalo cujo grau de confiança seja 1α. Dividindo em dois intervalos, tem-se  $\bar{x} + e_o$  e  $\bar{x} - e_o$ , resultando na Equação de probabilidade 9:

$$
P(\mu - e_o \le \bar{x} \le \mu + e_o) = 1 - \alpha \tag{9}
$$

separando-se as desigualdades, pode-se reescrever a Equação 9 na Equação 10:

Tabela 1: Intervalo de Confiança versus Probabilidade de uma Curva Normal.

| Quantidade de desvios padrão | Probabilidade $(\% )$ |
|------------------------------|-----------------------|
|                              | 68,26%                |
|                              | 95.44%                |
|                              | 99.72%                |

$$
\therefore \mu \leq \bar{x} + e_o \mathbf{e} \, \bar{x} - e_o \leq \mu
$$
  

$$
\therefore \bar{x} - e_o \leq \mu \leq \bar{x} + e_o
$$
  

$$
\therefore P(\bar{x} - e_o \leq \mu \leq \bar{x} + e_o) = 1 - \alpha
$$
 (10)

Da mesma forma pelo cálculo das probabilidades, sabendo-se que o desvio padrão é dado pela Equação 8, pode-se deduzir a Equação 11 abaixo:

$$
\frac{(\mu + e_o) - \mu}{\sigma / \sqrt{n}} = Z_{\alpha/2}
$$
\n
$$
\therefore e_o = Z_{\alpha/2} \frac{\sigma}{\sqrt{n}}
$$
\n
$$
\therefore \bar{x} \pm Z_{\alpha/2} \frac{\sigma}{\sqrt{n}}
$$
\n(11)

Assim finalmente, tem-se que a equação que determina o intervalo de confiança pode ser descrita pela Equação 12 como:

$$
P\left(\bar{x} - Z_{\alpha/2} \frac{\sigma}{\sqrt{n}} \le \mu \le \bar{x} + Z_{\alpha/2} \frac{\sigma}{\sqrt{n}}\right) = 1 - \alpha \tag{12}
$$

Na prática o que se verifica é a determinação de um intervalo de confiança em que se deseja um grau de confiança específico ou no qual se determina um número inteiro de desvios padrão e indiretamente o grau de confiança a eles atribuídos.

A tabela 1 mostra o grau de confiança obtido através do aumento do intervalo de confiança em termos de desvios padrão, considerando-se uma curva normal e um intervalo simétrico. Verifica-se, como esperado, que o aumento do intervalo de confiança com o incremento de desvios padrão implica em uma maior probabilidade de conter o valor verdadeiro.

A Figura 5 mostra graficamente a probabilidade de se conter o valor verdadeiro à medida que se aumenta o intervalo de confiança. Nela está ilustrada uma curva normal em que nas absicissas é dado valor da medição e nas coordenadas a probabilidade de ocorrência. Ao centro  $\mu$  refere à média e a cada  $\sigma$  tem-se um desvio padrão, a área compreendida entre cada incremento do desvio padrão e a média mostra a probabilidade daquele intervalo conter o valor verdadeiro. Assim a probabilidade de o valor verdadeiro estar entre  $\mu + \sigma$  é de 34,13%, considerando-se a simetria, a probabilidade do valor estar contido entre  $\mu \pm \sigma$  é de 68,26% e assim sucessivamente.

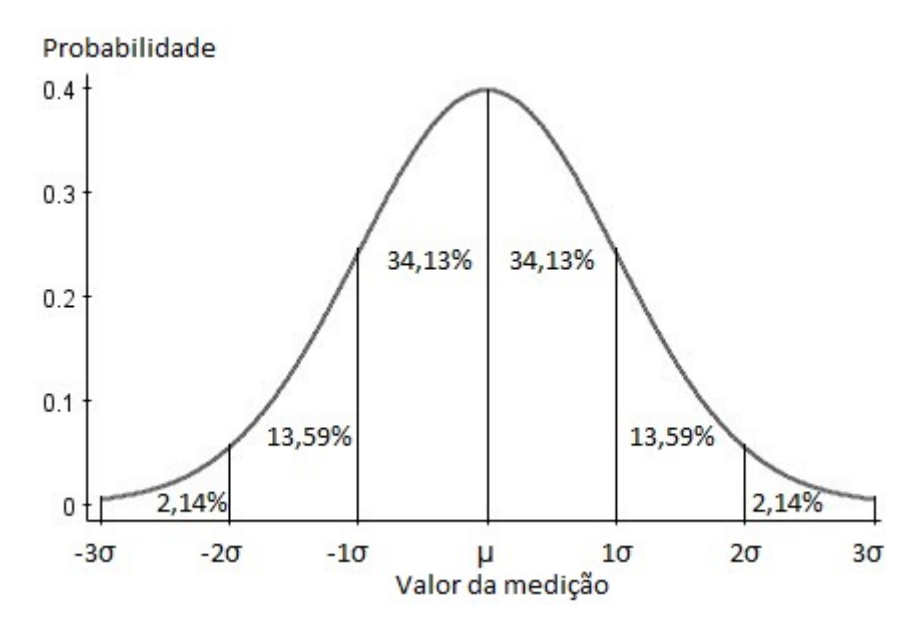

Figura 5: Curva de uma Distribuição Normal de Probabilidades. Adaptado de DA SILVA NETO (2012). A figura mostra graficamente a probabilidade de se conter o valor verdadeiro à medida que se aumenta o intervalo de confiança. Nela está ilustrada uma curva normal em que nas absicissas é dado valor da medição e nas coordenadas a probabilidade de ocorrência. Ao centro  $\mu$  refere à média e a cada  $\sigma$  tem-se um desvio padrão, a área compreendida entre cada incremento do desvio padrão e a média mostra a probabilidade daquele intervalo conter o valor verdadeiro. Assim a probabilidade de o valor verdadeiro estar entre  $\mu + \sigma$ é de 34,13%, considerando-se a simetria, a probabilidade do valor estar contido entre  $\mu \pm \sigma$  é de 68,26% e assim sucessivamente.

#### 3.3.2 Avaliação Tipo B da Incerteza Padrão

A avaliação da incerteza padrão tipo B é resultado do julgamento científico a partir dos dados da variabilidade da grandeza de entrada avaliada. Em outras palavras, a incerteza tipo B não é avaliada por métodos estatísticos, mas pelo conhecimento prévio do comportamento desta grandeza. Neste caso a experiência e conhecimento prévio do comportamento das grandezas de entradas é importante. Esta avaliação pode ser tão ou mais confiável que uma avaliação do tipo A, especialmente quando a quantidade de observações feitas nesta última avaliação seja relativamente pequena (BARATTO, 2008).

Um exemplo típico deste tipo de avaliação refere-se à influência da resolução de medida de um instrumento, que será retomada na Seção 3.4. Ao se executar repetidas medições de um determinado mensurando e ele apresentar sempre o mesmo resultado, isto não significa que não há uma incerteza atrelada a esta medição. Neste caso faz-se necessário reconhecer que o instrumento responsável pela medição não apresenta informação entre suas marcações adjacentes e, por consequência, não se pode afirmar que pelo fato de que todas as medidas apontaram a mesma marcação, elas tenham exatamente o mesmo valor.

Entre as avaliações que se encaixam em avaliações do tipo B pode-se citar:

- Incerteza herdada de outros instrumentos;
- Incerteza devido à falta de informação da distribuição de probabilidade da grandeza analisada.

Sempre que o instrumento ou padrão de referência utilizado para calibrar outro equipamento não for a referência primária, ele carregará consigo uma incerteza própria. Esta incerteza será propagada a todos instrumentos que forem calibrados a partir dele. Por este motivo a incerteza do instrumento calibrado será sempre maior que a do padrão e esta deve ser combinada às demais fontes de incerteza, incorporando-se à própria incerteza do equipamento calibrado (BALBINOT; BRUSAMARELLO, 2010).

Também quando não se possui informação suficiente sobre a distribuição de probabilidade de uma certa grandeza, esta deve ser suposta com base no conhecimento e experiência prévia. Neste caso, as duas principais distribuições de probabilidade utilizadas em BARATTO (2008) são a:

- Distribuição uniforme ou retangular;
- Distribuição triangular.

A distribuição retangular parte do princípio que a grandeza de entrada  $x_i$  esteja dentro dos limites [a−; a+] e que a probabilidade de ocorrência em qualquer um dos pontos deste intervalo sejam iguais entre si e iguais a 1 (um), sendo que a probabilidade de ela encontrar-se fora deste mesmo intervalo seja 0 (zero). Assim pode-se afirmar a partir da Equação 6, que o desvio padrão desta distribuição de probabilidade é descrito pela Equação 13:

$$
\sigma(x_i) = \frac{(a_+ - a_-)}{\sqrt{12}}\tag{13}
$$

considerando que  $a_+ = a_-$  a Equação 13 pode ser descrita pela Equação 14:

$$
\sigma(x_i) = \frac{a}{\sqrt{3}}\tag{14}
$$

Porém a abstração de que a distribuição de probabilidade seja uniforme dentro de um intervalo e impossível fora dele não parece ser realista e "física", assim em determinados casos, ele pode se apresentar falha. Nestas situações é mais provável supor que a grandeza de entrada  $x_i$  esteja em torno do ponto médio do intervalo, assim substitui-se a distribuição retangular simétrica por uma distribuição triangular, baseada em um triângulo isósceles em que na base tem-se  $a_{+} - a_{-}$  e na altura tem-se 1 (um). Supondo-se ainda que  $a_{+} = a_{-}$ , o desvio padrão neste caso é descrito pela Equação 15:

$$
\sigma(x_i) = \frac{a}{\sqrt{6}}\tag{15}
$$

#### 3.3.3 Incerteza Combinada

A incerteza total da medição  $u_c(y)$  de um mensurando y é dada pela combinação de todas as fontes de incerteza provenientes das entradas  $x_i$ . A determinação da incerteza padrão combinada de fontes não correlacionadas, ou seja, de fontes independentes entre si é dada pela Equação 16:

$$
u_c(y) = \sqrt{\sum_{i=1}^{N} \left(\frac{\partial f}{\partial x_i}\right)^2 u^2(x_i)}
$$
(16)

em que  $u(x_i)$  é a incerteza de cada fonte avaliada pelo tipo A ou B, N é a quantidade de fontes de incerteza, ∂f/∂x<sup>i</sup> é a função que relaciona a entrada ao mensurando y e  $u_c(y)$  é um desvio padrão estimado e caracteriza a dispersão dos valores atribuídos ao mensurando y (BARATTO, 2008).

Assim, de forma prática pode-se considerar que a incerteza combinada de fontes independentes e cuja relação com o mensurando seja direta pode ser calculada pela Equação 17:

$$
u_c(y) = \sqrt{u_c^2(x_1) + u_c^2(x_2) + u_c^2(x_3) + \dots + u_c^2(x_n)}
$$
(17)

#### 3.3.4 Incerteza Expandida

Segundo BARATTO (2008), a incerteza combinada de medição pode ser usada como parâmetro para definir de forma qualitativa a incerteza total do resultado da medição, porém em algumas aplicações comerciais, industriais ou que a saúde e segurança estão em questão, pode ser interessante definir um intervalo em que se espera abranger a maior parte da fração dos resultados de um medição.

A partir do conceito acima foi criada a incerteza expandida. Ela define este intervalo remetendo ao conceito de intervalo de confiança descrito pela estatística, através de um fator de abrangência k que relaciona-se ao grau ou nível de confiança. Apesar de BA-RATTO (2008) mencionar expressamente que os termos intervalo de confiança e nível de confiança não serem aplicados à determinação da incerteza, devido as suas mais diversas fontes, incluindo fontes analisadas pelo tipo B que não são descritas por métodos estatísticos, os conceitos são basicamente os mesmos. A incerteza expandida é expressa pela Equação 18:

$$
U = k \cdot u_c(y) \tag{18}
$$

em que U é a incerteza expandida,  $u_c(y)$  é a incerteza padrão combinada e k o fator de abrangência.

O valor do fator de abrangência  $k$  é escolhido baseado no nível de confiança  $p$  desejado para o intervalo. Em geral, k estará entre 2 e 3, e raramente, apenas em aplicações específicas será considerado um k fora desta faixa. A Recomendação INC-1 mostrada em GIACOMO (1981) e dada pela BIPM não especifica como a relação entre  $k e p$  deve ser estabelecida. O que ocorre frequentemente na prática é a suposição de que, quando  $k = 2$ , o intervalo produzido tem um nível de confiança de aproximadamente 95% e que, tomando  $k = 3$  o nível de confiança fica em torno de 99% (BARATTO, 2008).

Fato é também que a definição de um intervalo que contenham 99% ou mais dos resultados atribuídos ao mensurando pode-se tornar uma tarefa difícil, visto que a precisão e exatidão requerida dos equipamentos de medição necessita ser muito elevada e por vezes onerosa. Tendo em vista isso, a maior parte das aplicações não requer tal índice de confiabilidade, o que nos leva a optar por um  $k = 2$  e um  $p = 95\%$  para a maior parte das aplicações industriais e, por este motivo, este será o fator de abrangência utilizado neste trabalho.

### 3.4 Demais Características de um Sistema de Medição

Além das questões relacionadas à exatidão da medida, existem algumas outras características importantes de um sistema de medição que podem ser considerados, dependendo do instrumento utilizado, e eventualmente até mesmo determinados para que se tenha uma melhor definição do valor medido. Pode-se citar como principais, segundo BALBINOT; BRUSAMARELLO (2010):

- Resolução: Definida como o menor intervalo possível entre duas medidas discretas adjacentes;
- Sensibilidade: Determinada pela razão entre as variações da saída pela entrada do sinal;
- Linearidade: É uma expressão de quão diferente os valores medidos são de uma reta (reta de calibração), definida pela regressão dos demais pontos;
- Faixa (*Range*): São os limites mínimo e máximo os quais a grandeza é medida;
- Amplitude (*Span*): É a diferença entre os valores máximo e mínimo dos limites definidos no item anterior, refere-se à variação total a qual o instrumento é capaz de medir;
- Histerese: É a propriedade caracterizada pela dependência do histórico do sentido excursionamento. Ela é calculada como a máxima diferença entre os valores de saída quando a medida é feita de forma crescente e posteriormente decrescente (AGUIRRE et al., 2007);
- Zona Morta: Caracterizada pela faixa da entrada que varia sem iniciar uma variação observável na saída;

• Tempo de resposta: Definido pelo tempo necessário para que o sinal de saída do sensor atinja o valor final, ou um percentual dele, ao se variar a entrada (AGUIRRE et al., 2007).

Em COUTO et al. (2010) o INMETRO (Instituto Nacional de Metrologia, Qualidade e Tecnologia) define um guia para calibração de transdutores de pressão, nesta classe estão inclusos os instrumentos de ponteiro que estão sendo analisados neste trabalho. Através dele, pode-se verificar quais características citadas anteriormente são consideradas mais relevantes na calibração destes instrumentos:

- Erro máximo admissível: Maior erro encontrado nas medições;
- Repetibilidade: Determinada em um mesmo ponto de pressão e em mesmo sentido (ascendente ou descendente);
- Histerese: Determinada em um mesmo ponto de pressão também, mas considera a diferença entre a pressão medida na ascendente e a medida na descendente.

### 3.5 Determinação de Incerteza de um Instrumento de Ponteiros

Para a determinação da incerteza da medida de um instrumento de ponteiro, seguindo os passos da GUM, determina-se as fontes de incerteza, classifica-se estas fontes como tipo A ou B, avalia-se individualmente cada fonte e por fim combina-se todas fontes, resultando na incerteza combinada total da medição. Pode-se fazer esta simplificação partindo-se dos princípios que as fontes de incerteza não estão relacionadas e que as entradas são dadas pela mesma unidade avaliada, ou seja, não é necessária nenhuma função que relacione as fontes de incerteza ao resultado do mensurando.

Um exemplo de aplicação da GUM na avaliação da incerteza de instrumento de ponteiro e de cálculo feitos a partir dela pode ser visto em ALVES JR. (2007). Nele um sistema de controle dos dispositivos de medição de pressão foi implementando e para tanto normas sobre a calibração destes foram explanadas. Como resultados, o artigo mostra a calibração e determinação de incerteza de um manômetro.

ALVES JR. (2007) considerou como fontes de incerteza os seguintes itens:

- Incerteza devido a repetibilidade;
- Incerteza herdada do padrão utilizado para calibração;
- Incerteza devido a resolução;
- Incerteza devido a histerese.

Para estes mesmas fontes foram considerados os seguintes tipos e distribuições de probabilidade.

- Repetibilidade: Tipo A Distribuição Normal;
- Herdada: Tipo B Distribuição Normal;
- Resolução: Tipo B Distribuição Triangular;
- Histerese: Tipo B Distribuição Triangular.

Cabe ressaltar que apesar da avaliação da distribuição de probabilidade da repetibilidade e da incerteza herdada serem consenso na bibliografia consultada, as distribuições relativas à histerese e à resolução não são. Enquanto em algumas literaturas como a própria ALVES JR. (2007) ambas são consideradas como distribuições triangulares, em OLIVEIRA (2001) a resolução é dada também como uma distribuição triangular, porém a histerese é exemplificada como uma distribuição retangular.

Em ALVES JR. (2007) foram feitas uma série de repetidas observações da medição do instrumento em 7 pontos distintos, sendo três em subidas e três em descidas. A intenção em fazer medições na ascendente e na descendente do instrumento, ou seja, no sentido horário e logo após no sentido anti-horário, busca observar variações relativas à histerese.

Apesar de ALVES JR. (2007) realizar três séries de medições em subida e descida, documentos do INMETRO como COUTO et al. (2010) e INMETRO (2006) colocam a necessidade de 4 medições, sendo duas na ascendente e duas na descendente apenas.

Para determinar a repetibilidade ALVES JR. (2007) calculou o desvio padrão do conjunto total de medições através da aplicação da Equação 6 e logo depois da Equação 8. O maior desvio padrão é considerado a incerteza devido à repetibilidade.

A incerteza herdada do padrão foi determinada tendo em vista que o certificado do padrão apresentava uma incerteza expandida com um fator de abrangência  $k = 2$ , portanto a incerteza herdada foi calculada dividindo-se a incerteza expandida dada pelo k fornecido.

Em relação à resolução foi verificado o valor fornecido pelo fabricante como a distância entre duas marcações subsequentes. Esta é dividida por dois a fim de se obter o ponto médio e logo após é calculado o desvio padrão sobre a média considerando-se uma distribuição triangular, ou seja, para este tipo de distribuição o desvio padrão é o valor da média dividido por <sup>√</sup> 6, como demostrado anteriormente na Equação 15. Este valor resulta na incerteza tendo como fonte a resolução.

Já a histerese é medida como a maior diferença entre a média da subida menos a média da descida, ou seja, a histerese é definida pela Equação 19 e seu desvio padrão é dado da mesma forma que no cálculo da resolução, ou seja, dividindo-se o valor obtido anteriormente por dois para se obter a média e após por <sup>√</sup> 6 para obter desta incerteza.

$$
Histeresse = \max |\overline{Subida} - \overline{Descida}|
$$
\n(19)

Por fim todas as fontes de incerteza são combinadas através da Equação 17, resultando na incerteza total combinada da medição do instrumento.

# **4 VISÃO COMPUTACIONAL**

Neste capítulo são introduzidos os princípios básicos da visão computacional e da medição baseada em vídeo (VBM - *Vision-Based Measurement*), além dos assuntos relacionados que permeiam estes temas. A ideia do capítulo é fornecer subsídios para que o leitor compreenda o princípio em que o trabalho está fundamentado e as técnicas utilizadas na proposta.

### 4.1 Definição

A visão computacional pode ser compreendida sucintamente como um método para fazer um computador ou outra máquina entender e interpretar uma determinada imagem. O que para os humanos pode ser extremamente simples, como perceber a profundidade de objetos, identificar ou localizar pessoas em fotos, torna-se por vezes uma árdua tarefa computacional. Muito dessa habilidade humana em interpretar as imagens se deve a fatores psicológicos com a percepção do contexto ou o ato de inferir e supor detalhes não explícitos (SZELISKI, 2010).

O campo de aplicação da visão computacional é bastante amplo, SZELISKI (2010) apresenta alguns exemplos como:

- Segurança pessoal e patrimonial: Em especial no tratamento de imagens de câmeras de vigilância;
- Saúde: Auxiliando em diagnósticos e cirurgias;
- Conforto: Identificação de padrões para automação de equipamentos, como por exemplo, o disparo de fotografias por câmeras digitais ao detectar um sorriso;
- Diversão: Usado nos mais diversos jogos;
- Acesso: Validação de usuário utilizando biometria, que são características físicas únicas dos indivíduos, como digitais, íris, entre outros.

Cada dia mais algoritmos e soluções nesta área vem sendo implementadas e esta tecnologia tem sido difundida em larga escala, porém nota-se que há muito a se avançar, pois

algumas soluções têm se mostrado muito específicas ainda e sua generalização mostra-se por vezes complexa.

### 4.2 Histórico

A interpretação de imagem por máquinas vem sendo estudada desde a década de 60. Inicialmente a interpretação era feita em cima de modelos artificiais (imagens sintéticas), posteriormente na década de 70 iniciou-se a interpretação de imagens pré-selecionadas, nesta época percebe-se a importância da interpretação visual para automação de robôs, por exemplo. Já nos anos 80 foi introduzido maior rigor matemático e a geometria de objetos foi utilizada para reconhecê-los. Mais recentemente, em meados de 90, aplicações práticas começaram a ganhar forma como o reconhecimento de faces e análises estatísticas de imagens estáticas (SZELISKI, 2010).

Mas foi a partir dos anos 2000 que as aplicações em visão computacional foram difundidas e análise de vídeos (e não apenas imagens) tornaram-se viáveis. Atualmente, além de reconhecimento de faces, caracteres manuscritos, objetos e características biométricas, é possível reconhecer padrões de comportamento, movimentos, rastrear objetos, entre outras aplicações em tempo real.

### 4.3 Formação e Representação de Imagens

Toda imagem é formada pela luz. A imagem é o resultado da luz proveniente de alguma fonte, que pode ser a luz solar ou outra fonte luminosa artificial, esta é refletida pela superfície do material ao qual se vê, ou seja, a luz refletida por um determinado objeto forma a sua própria imagem (FORSYTH; PONCE, 2002).

FORSYTH; PONCE (2002) também descreve que inerente à formação da imagem tem-se a sombra. Na visão computacional, a sombra pode dificultar a detecção de objetos, pois pode prejudicar a sua visualização. Ela ocorre quando uma parte da imagem não enxerga uma ou mais fontes luminosas. Este efeito pode ser amenizado com o aumento da iluminação do ambiente. A iluminação não necessariamente precisa ser feita diretamente no ponto de sombra, pois, como em geral as superfícies dos objetos possuem características difusas, muitas vezes o simples aumento da intensidade da fonte ameniza as áreas de sombra, uma vez que a luz é refletida pelos demais objetos em todas as direções.

Outro aspecto que pode prejudicar a aquisição de imagens é o ruído. O ruído mais comum é o chamado ruído branco, ele tem esse nome, pois está presente em todo o espectro da imagem de forma uniforme, assim a resultante de seu próprio espectro apresenta-se nesta cor.

Este ruído independe de sinal, ou seja, varia igualmente adicionando-se ou subtraindose ao conjunto de dados oriundos da imagem original e seus *pixels* não têm ligação nenhuma com estes dados. Matematicamente, pode-se expressar este ruído pela Equação 20:

$$
B = A \pm r \tag{20}
$$

em que A é a imagem sem ruído,  $r$  é o ruído e B é a imagem resultante. Em geral assumese que r se comporta de forma aleatória através de uma distribuição normal com média em 0 e possua desvio padrão conhecido (PARKER, 2010).

Existem diversos sistemas para representar imagens. Dentre eles, o mais conhecido e utilizado sem dúvida é o sistema RGB. Seu nome é um acrônimo das palavras *red, green e blue* (vermelho, verde e azul em português), que são as cores que o compõem. Qualquer cor em qualquer intensidade pode ser representada por uma parcela de cada uma destas cores (SZELISKI, 2010). Um esquema mostrado o sistema RGB é apresenta na Figura 6.

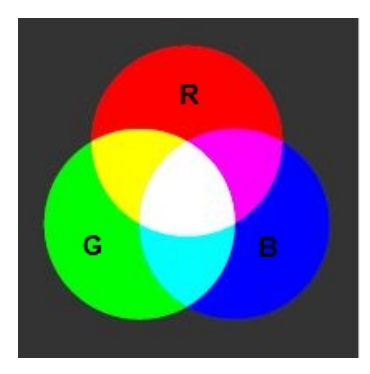

Figura 6: Esquema do sistema RGB. Adaptado de SZELISKI (2010). São mostradas as três cores primárias do sistema e as cores resultantes de suas intersecções.

Já ao se fazer referência a uma imagem em escalas de cinza, não há informação de cor. Todas as cores são mostradas em uma tonalidade de cinza, que varia do branco "total" ao preto "total". A tonalidade apresentada remente à tonalidade da cor no sistema RGB.

### 4.4 Processamento de Imagens

O processamento de imagens consiste em uma manipulação na qual são aplicadas técnicas utilizando-se uma imagem como entrada e resultando-se em outra imagem tratada como saída (YOUNG; GERBRANDS; VAN VLIET, 1998). Assim as técnicas de visão computacional que retornam outra imagem para ser tratada posteriormente ou cuja manipulação facilita a extração de um determinada informação desta imagem podem ser consideradas como um processamento de imagem.

#### 4.4.1 Limiarização

A limiarização é um processo bastante utilizando no processamento de imagens e na segmentação de objetos, que será explicada na Seção 4.5. Ela se baseia na diferença dos níveis de cinza de uma imagem. A partir de um limiar (*threshold*) estabelecido de acordo com as tonalidades dos objetos que se deseja isolar, a imagem pode ser dividida em dois grandes grupos. No primeiro grupo tem-se *pixels* com níveis de cinza abaixo do limiar e no segundo grupo *pixels* com níveis de cinza acima deste limiar. Em uma imagem limiarizada, atribui-se um valor fixo para todos os *pixels* de um mesmo grupo, usualmente o preto ou o branco "total".

O processo de limiarização tem como entrada uma imagem em escala de cinza e retorna uma imagem binarizada, ou seja, uma imagem em que existem apenas *pixels* pretos ou brancos, neste caso. O conceito pode ser observado em SHAPIRO; LINDA (2002) e baseia-se na troca de cada um dos *pixels* da imagem por um *pixel* branco, caso a tonalidade deste esteja acima do limiar, ou por um *pixel* preto, caso contrário. A Equação 21 demostra isso:

$$
I_{i,j} = \begin{cases} 1 \text{ se } I_{i,j} \ge T \\ 0 \text{ caso contrário} \end{cases}
$$
 (21)

nela  $I_{i,j}$  refere-se ao pixel da linha i e coluna j e T o limite de *threshold* estabelecido. Já os valores 1 e 0 referem-se respectivamente ao branco e ao preto.

#### 4.4.2 Histogramas

O histograma, segundo BALLARD; BROWN (1982) é uma função que retorna a ocorrência de uma dada tonalidade de cor na imagem analisada. O histograma pode ser feito em cada um dos canais de cor ou na imagem convertida para a escala de cinzas, sendo esta última mais comum. Em um histograma na escala de cinzas, os níveis de cinzas são quantizados de 0 a n e a cada *pixel* é dado um valor p. Assim tem-se que o valor da função h(p) é a fração de *pixels* com aquele nível de cinza na imagem.

Em um histograma em escala de cinzas é necessário definir:

- A quantidade de tonalidades que serão consideradas  $n$ ;
- O intervalo que compreende cada tonalidade  $\Delta n$  ou Total de tonalidades/n.

Assim um valor de *pixel* estará na enésima coluna do histograma se  $n_i \leq \Delta n < n_{i+1}$ .

Os histogramas podem ser utilizados para identificar uma imagem como pertencente a uma determinada classe, para determinar a presença de um determinado objeto em cena ou para a normalização. A normalização como explicitada em DENTON et al. (1999) busca remover efeitos ou sinais da imagem não relevantes ou que não contenham informação útil, apresentando-se de forma diferente em relação a um padrão. Estas diferenças podem se referir ao tamanho, posição e orientação ou ainda à forma.

Os itens referentes ao tamanho, posição e orientação podem ser solucionados com operações de processamento simples, como mudanças na escala, rotação ou recorte da imagem original, porém diferenças em relação à forma nem sempre são tão simples de tratar.

A aplicação do histograma visa resolver tais problemas, proporcionando uma equalização da imagem. CONCI; AZEVEDO; LETA (2008) comenta que a equalização de histograma tem como objetivo melhorar o contraste das imagens através da representação dos níveis de cinza de maneira uniformemente distribuída. A normalização é feita através do cálculo da probabilidade de um determinado nível de cinza ocorrer após a computação do histograma da imagem. Esta probabilidade dará o fator pelo qual cada nível de cinza será multiplicado a fim de se obter uma imagem com melhor contraste.

#### 4.4.3 Filtros

Filtros são imagens sintéticas que ao serem convolucionadas com a imagem original modificam, realçam ou amenizam características desejáveis da imagem original (FORSYTH; PONCE, 2002). No domínio da frequência<sup>1</sup> a operação resumi-se a multiplicação ponto a ponto das duas imagens, após a aplicação da Transformada de *Fourier* e para se retornar à imagem filtrada, o processo inverso é realizado, revelando assim o espectro resultante.

Existe um grande número de filtros com aplicações específicas. Eles podem realçar traços verticais ou horizontais, fazer o deslocamento da imagem, entre outras operações. Os filtros mais comuns, que podem ser vistos em FORSYTH; PONCE (2002) são o gaussiano e o laplaciano.

O filtro gaussiano é utilizado para "suavizar" ou "borrar" a imagem. Ele se caracteriza por um *pixel* de alta intensidade (branco) no centro cuja intensidade decai na mesma proporção de uma curva normal ou gaussiana até atingir as bordas com *pixels* pretos. Ele é considerado um filtro passa-baixas, pois elimina as altas frequências da imagem, mantendo as baixas. A Figura 7 mostra a imagem de uma gaussiana e uma imagem antes e depois de passar pelo filtro. A principal aplicação deste filtro é a redução do ruído da imagem e subamostragem.

O ruído é causado em geral por componentes aleatórias de alta frequência, a aplicação da gaussiana tende a reduzir este efeito. Já na subamostragem, o efeito que ele proporciona tem ligação direta com a capacidade do ser humano de interpretar as imagens. À medida que o ser humano se afasta de uma imagem, ou na mesma proporção, à medida que a imagem é reduzida, a capacidade de distinguir os detalhes é perdida. Caso a imagem fosse reduzida selecionando-se *pixels* diretamente da imagem, parte da informação seria perdida. Assim, a melhor forma de se subamostrar ou de se reduzir uma imagem é retirando dela as componentes de baixa frequência, que é a informação mais relevante para os humanos. Esta mesma técnica também é utilizada para transmitir vídeos com menor tráfego de dados.

<sup>1</sup>Domínio da Frequência é um espaço matemático introduzido por *Fourier* no século XIX. Nele os sinais são analisados do ponto de vista da frequência e não do tempo. Esta abstração permite a simplificação de alguns cálculos de elevada complexidade no domínio tempo (SZELISKI, 2010).

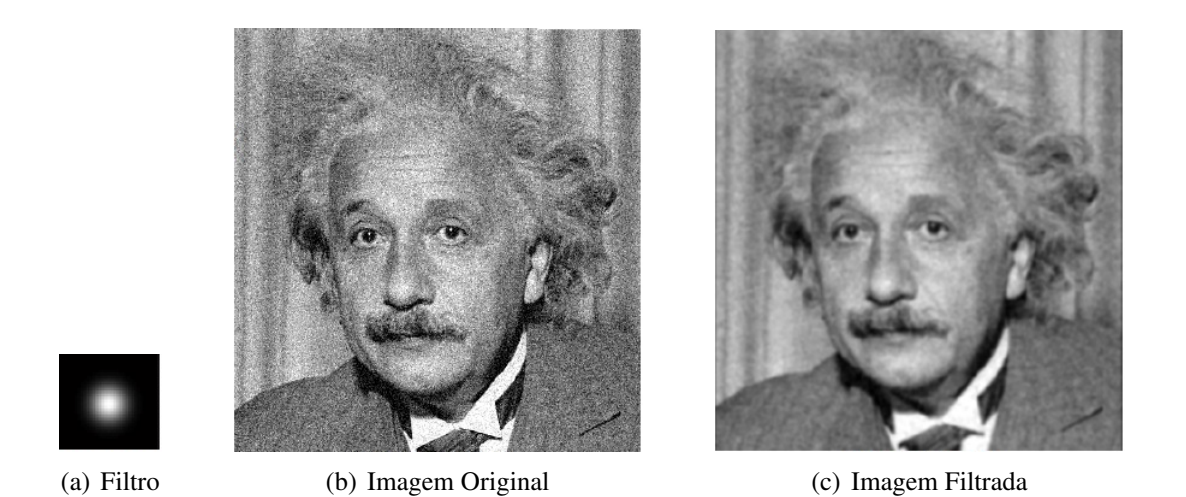

Figura 7: Imagem Filtrada por um Filtro Gaussiano. Adaptado de HAYS (2014). Em 7(a) é mostrada a imagem sintética de um filtro gaussiano. Em 7(b) tem-se a fotografia de Einstein sem tratamento, já em 7(c) a mesma fotografia é apresentada após ser submetida ao filtro.

Já o filtro Laplaciano se caracteriza por uma grande depressão, seguida de um súbito aumento e a estabilização da intensidade dos *pixels*. Na Figura 8 verifica-se a Laplaciana e uma imagem antes e depois da aplicação do filtro. Ele provoca o efeito contrário da gaussiana, ou seja, realça as altas frequências e elimina as baixas, funcionando como um filtro passa-altas. Ela é aplicada quando se deseja destacar os contornos de uma imagem.

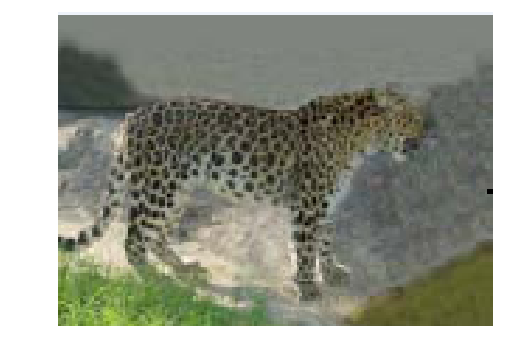

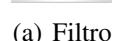

(a) Filtro (b) Imagem Original (c) Imagem Filtrada

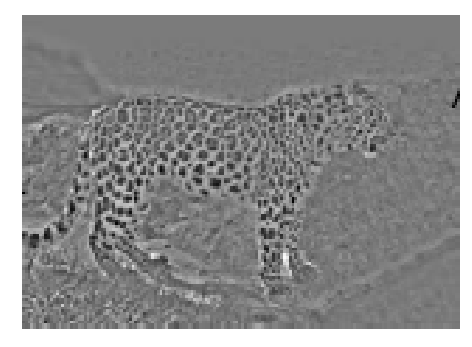

Figura 8: Imagem Filtrada por um Filtro Laplaciano. Adaptado de HAYS (2014). Em 8(a) é mostrada a imagem sintética de um filtro laplaciano. Em 8(b) tem-se a imagem sem tratamento e em 8(c) a imagem tratada pelo filtro.

### 4.5 Segmentação de Imagens

A segmentação de imagens, conforme FORSYTH; PONCE (2002), busca agrupar *pixels* com mesmas características visando obter subimagens que nos permitam identificar uma cena ou o seu contexto. Estas subimagens podem ser diferentes objetos ou parte integrante de um único objeto cujas características se está procurando.

#### 4.5.1 Extração de Características

A grande maioria de algoritmos de visão computacional baseia-se na segmentação de imagens a partir da localização de pontos chave da imagem em questão. Estes pontos podem ser bordas ou cantos dos contornos de um objeto ou detalhes característicos de um objeto conhecido como "palavras visuais" (SZELISKI, 2010).

As características utilizadas para identificar a imagem são muito importantes para o sucesso do processo. Características mal escolhidas podem levar a falsas detecções ou ineficiência. Os principais aspectos destas características é que elas devem carregar informação relevante, precisam ser em menor número possível e devem ser tão eficientes que possam ser utilizadas por qualquer código.

Uma das características mais procuradas são as bordas e cantos. A detecção de bordas é tida como uma extração de características de baixo nível, a partir dela consegue-se estimar características mais complexas da imagem (NIXON, 2008). Estes geralmente fazem parte do contorno do objeto e muitas vezes são de fácil identificação. Isto porque geralmente, o padrão de intensidade da luz sobre um determinado objeto é muito próxima e de difícil distinção, porém na sua borda há uma fronteira do objeto com outro objeto ou o fundo da cena e consequentemente um contraste maior. Este forte contraste facilita a localização de imagens no plano 2D. A detecção de linhas neste processo é muito útil uma vez que grande parte das coisas feitas pelo homem tem contornos bem definidos e linhas que se destacam (SZELISKI, 2010).

#### 4.5.2 Bordas e Detecção de Bordas

Uma técnica bastante difundida em segmentação de imagens é a detecção de bordas, isto porque a melhor representação de um objeto é dado pelo seu contorno, ou seja, pelas suas bordas (PARKER, 2010). Uma borda pode ser definida como o limite que separa o objeto do restante da cena, incluindo o fundo da imagem e a sobreposição de objetos (ZIOU; TABBONE et al., 1998). Com isso, verifica-se que, sabendo localizar as bordas de um objeto, pode-se identificá-lo na imagem.

A detecção de bordas, em geral, é feita procurando-se linhas ou formas geométricas, pois elas remetem aos contornos de objetos, em especial aos feitos pelo homem. Dentre as técnicas de detecção de linhas pode-se citar a de aproximações sucessivas e a Transformada de Hough (SZELISKI, 2010).

A primeira técnica, como o próprio nome sugere, consiste em subdividir as formas geométricas em segmentos menores e a partir destes interpolar retas, de forma a aproximar a forma geométrica em questão por um polígono.

Já a Transforma de Hough é muito utilizada para linhas que não aparentam continuidade ou em que mais de um segmento de reta no mesmo ponto é observado. A aplicação de uma técnica de aproximação sucessiva neste caso poderia gerar retas espúrias, poluindo a imagem. Esta falta de continuidade pode estar atrelada a falta de resolução, problemas de iluminação, oclusão e sobreposição de objetos, entre outros fatores.

Segundo SZELISKI (2010) a Transformada de Hough é capaz de agrupar estes segmentos de retas em uma única reta. Ela recebeu o nome de seu inventor, sendo publicada em HOUGH (1962) e utiliza um sistema de "votação" sobre a mais provável localização da linha. Cada linha que passa por um ponto da borda ganha "votos" e a linha com mais "votos" é "eleita" como a que melhor se ajusta à borda. Como ela identifica polígonos a partir de retas, ela pode ser utilizada na identificação das mais diversas formas geométricas, incluindo círculos.

Outro detector de bordas bastante conhecido é o Canny, ele prioriza a acurácia na detecção, minimizando as detecções falsas ou duplicadas, além disso ele procura acertar a localização das bordas para que sejam mais próximas possíveis das bordas reais. Ele é baseado na aplicação de uma série de filtros visando primeiramente "suavizar" a imagem e logo após realçar as altas frequências, que são os indicativos de alto contraste e por conseguinte as bordas. Por fim é aplicada uma limiarização na imagem, obtendo-se exclusivamente os contornos (PARKER, 2010).

É comum a utilização de detectores em conjunto ou sequência, devido a cada detector apresentar um desempenho melhor em um determinado tipo de característica. Um exemplo é a utilização do Canny antes da Transformada de Hough, isto porque o primeiro identifica os contornos e afina as linhas, melhorando a eficiência segundo (FORSYTH; PONCE, 2002).

### 4.6 Aplicações da Visão Computacional

As aplicações de visão computacional processam a imagem, extraem delas as características e utilizam técnicas de AI visando um determinado fim. Os principais tipos de aplicações podem ser classificados quanto ao que se destinam da seguinte forma:

- Detectores:
- Classificadores;
- Rastreadores.

Os detectores se caracterizam por *softwares* que lêem a imagem e localizam um ponto de interesse nesta imagem. Eles o fazem por meio de interpretação de certas características específicas da imagem.

Os classificadores lêem uma determinada imagem e indicam a que classe esta pertence. Eles podem apenas retornar ela como pertencente a um certo tipo ou separar as imagens por tipos.

O esquema básico de um classificador é mostrado na Figura 9. O classificador tem duas fases, na primeira ele é treinado, para isso ele interpreta um conjunto de imagens, que são previamente classificadas, ao ler a imagem o *software* é informado a que classe aquela imagem pertence. Na segunda fase, ele é efetivamente colocado em funcionamento, nesta fase ele interpreta a imagem e a identifica com base no treinamento recebido. As técnicas de AI são bastante difundidas neste tipo de aplicação.

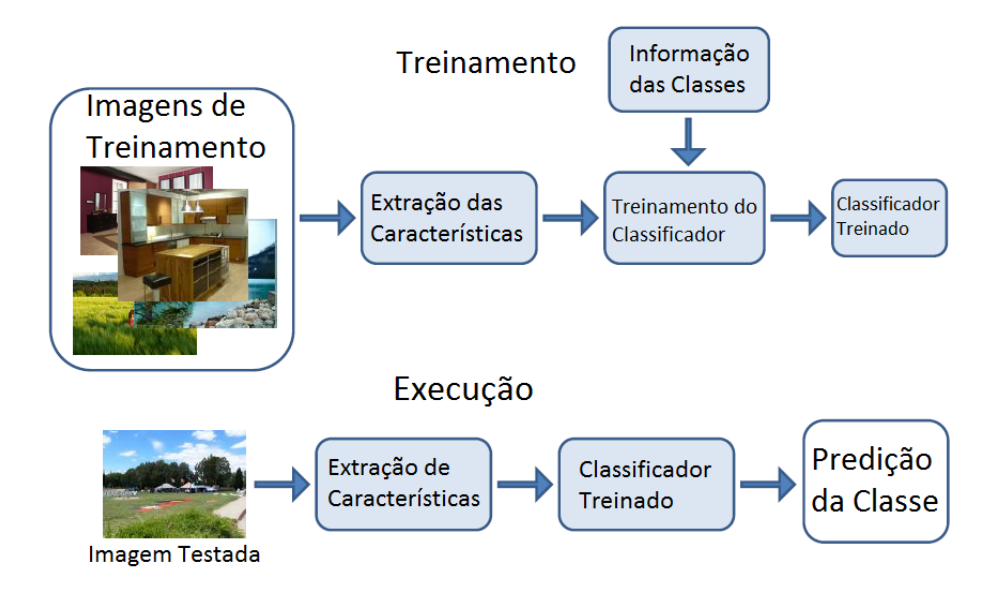

Figura 9: Esquema Básico de um Classificador. Adaptado de HAYS (2014). A figura mostra acima a fase de treinamento do classificador, nesta fase ele extrai as informações das características das imagens e recebe manualmente a classificação como o nome de cada imagem do *dataset*. Abaixo a fase de execução, nela ele extrai as características e classifica as imagens baseado no treinamento recebido.

O classificador pode ser tão complexo quanto a aplicação necessitar, classificadores mais simples estão sujeitos a uma maior taxa de erros. Há ainda erros inerentes ao modelo ou devido a grande variância intraclasses das imagens.

Por sua vez rastreadores buscam perseguir algum um ponto específico dentro da imagem informada. Este último interpretador é utilizado especificamente em vídeos, visto que só há possibilidade de seguir objetos que estejam em movimento e não imagens estáticas.

### 4.7 Medições Baseada em Vídeo

Uma das recentes aplicações da visão computacional é a aplicação em sistemas de medição. A área de IM (*Instrumentation and Measurement*) percebeu que as técnicas utilizadas para interpretar uma cena poderiam ser utilizadas para realizar certas medições. Enquanto algumas variáveis não podem ser percebida pelo olho humano, como medidas elétricas de tensão e corrente, outras podem ser facilmente reconhecidas, tais como a quantidade de um determinado objeto em uma sala. Além disso, outras possibilidades já são realidade com a utilização de câmeras de raios X, infravermelho ou ultravioleta, que possibilitam uma "super" visão, detectando variáveis imperceptíveis aos humanos. Assim, com uma câmera de infravermelho, seria possível determinar o calor de um corpo

apenas pela visão.

Este tipo de aplicação foi batizada pelo nome de VBM *(Vision-Based Measurement)*. Apesar deste conceito não ser tão recente, sendo inclusive citado pela TIM *(IEEE Transactions on Instrumentation and Measurement)* em DOCCHIO et al. (1989), somente na última década os recursos tanto de *hardware* quanto de *software* possibilitaram a implementação e a evolução das pesquisas neste sentido. Isto verifica-se também através da crescente em publicações na TIM a partir do ano de 2009 (SHIRMOHAMMADI; FER-RERO, 2014).

O conceito de VBM pode ser comparado à função de um elemento sensor em um sistema de controle de processo, porém ao invés dele ser sensível à alteração de um grandeza física, o VBM utiliza a imagem de uma câmera como entrada. A câmera em conjunto com o sistema de processamento da imagem processa a cena na intenção de detectar um fenômeno, assim como um sensor convencional faria.

Após a aquisição da imagem é feito o seu processamento. Segundo SHIRMOHAM-MADI; FERRERO (2014) pode-se dividir o processamento em 4 etapas, são elas:

- Pré-processamento;
- Análise da Imagem;
- Identificação do Mensurando;
- Mensuração.

No pré-processamento é feito o tratamento da imagem adquirida para as etapas posteriores. Informações indesejadas ou desnecessárias são removidas, alguns exemplos disso são a remoção de ruído ou informação de cor quando não utilizada. Outros efeitos também podem ser amenizados, caso prejudiquem outros estágios, com isso pode se aplicar um ajuste de brilho, contraste, entre outros.

Na análise da imagem, o objetivo é extrair da imagem as informações "visuais", ou seja, informações que não são exatamente o que se deseja medir, porém estão relacionadas ao mensurando. Aqui especificamente aplicam-se técnicas de segmentação da imagem, detecção de objetos e bordas.

A etapa de identificação do mensurando nem sempre é essencial e dependendo da complexidade do mensurando pode ser desconsiderada. Nela são utilizadas basicamente a inteligência artificial e redes neurais para determinar aonde está o que eu desejo medir, ou ainda, para identificar classes de objetos e retornar se uma determinada classe se encontra na imagem e aonde. Isto é especialmente útil para determinação da presença de objetos na cena ou para objetos cuja variação entre classes é grande.

Na última etapa é feita a mensuração propriamente dita, ou seja, já foi identificado o que se deseja medir, agora deseja-se saber em que quantidade ou quanto do que se quer medir está na imagem. Para tal são feitas operações para determinar a área, tamanho, posição, quantidade, entre outras métricas que permitam transformar aquela determinada imagem em um valor. Há de se considerar as questões metrológicas vistas no Capítulo 3, uma vez que o sistema comporta-se com um sistema de medição e está sujeito a questões relativas à incertezas, além da calibração e aferição dos padrões utilizados como referência.

A Figura 10 mostra a arquitetura de um sistema VBM. Nela pode-se visualizar à esquerda várias cenas que são exemplos de imagens as quais uma medida é extraída, como a contagem de pessoas em uma sala, presença de objetos, pessoas, entre outros. Estas imagens são detectadas por uma câmera, denominada na imagem de sensor visual e posteriormente são mostradas as etapas de processamento. O processamento está dividido nas etapas vistas anteriormente: pré-processamento, análise da imagem, identificação e mensuração e a cada uma desta etapas são atribuídas exemplos de técnicas utilizadas.

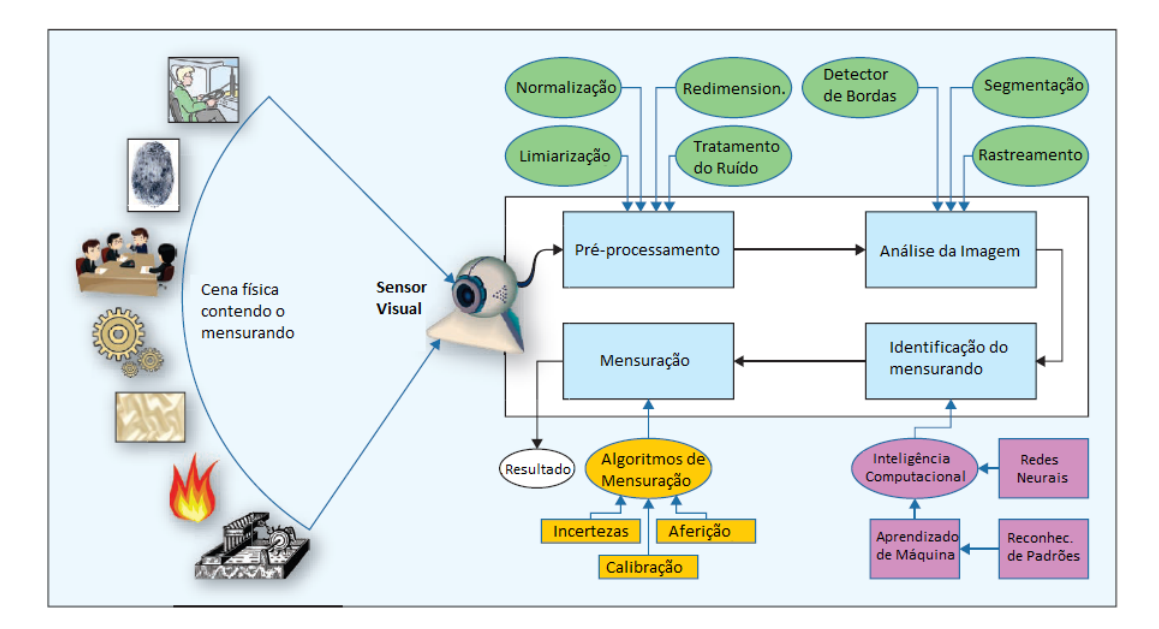

Figura 10: Arquitetura de um Sistema VBM. Adaptado de SHIRMOHAMMADI; FERRERO (2014). A figura mostra a arquitetura de um sistema VBM. Nela pode-se visualizar à esquerda várias cenas que são exemplos de imagens as quais uma medida é extraída, como a contagem de pessoas em uma sala, presença de objetos, pessoas, entre outros. Estas imagens são detectadas por uma câmera, denominada na imagem de sensor visual e, posteriormente, são mostradas as etapas de processamento. O processamento está dividido nas etapas vistas anteriormente: pré-processamento, análise da imagem, identificação e mensuração e a cada uma desta etapas são atribuídas exemplo de técnicas utilizadas.

Além das fontes de incerteza de medição comentada no Capítulo 3, por se tratar de um sensor "visual" e que depende da imagem da câmera, SHIRMOHAMMADI; FERRERO (2014) cita outras fontes de incerteza que devem ser consideradas:

• Luz: Como toda imagem é formada pela luz, variações na fonte luminosa podem gerar diferenças na leitura, este problema é especialmente grave caso haja variação da luz durante a aquisição das imagens;

- Ângulo da câmera: Caso a câmera seja móvel, o ângulo da câmera deve ser observado, uma vez que os objetos podem mudar de perspectiva, conforme a angulação da câmera e esse efeito precisa ser compensado;
- Equipamento de filmagem: Assim como o item anterior, diferentes equipamentos podem resultar em diferentes imagens e isto deve ser considerado.

No caso específico deste trabalho, tanto a luz quanto o equipamento não tiveram variação durante a aquisição dos dados, bem como a câmera foi fixada em um tripê. Dessa forma, as fontes de incerteza aqui citadas puderam ser desconsideradas.

## **5 TRABALHOS RELACIONADOS**

O presente capítulo mostra os trabalhos existentes que relacionam o tema visão computacional à indústria e a utilização de imagens para extração de informações de fenômenos físicos. Apesar do capítulo não se limitar a sistemas VBM, o objetivo do capítulo é apresentar ao leitor trabalhos que tenham relação com a proposta aqui apresentada.

### 5.1 Visão Computacional Aplicada à Indústria

De maneira geral, verifica-se que trabalhos relacionando a visão computacional e sua aplicação na indústria não são tão frequentes. Uma das principais aplicações é a detecção de anomalias no processo de produção. O principal motivo do avanço deste item é a importância que esse processo possui e a forma como ele é feito. A automatização neste sentido mesmo que não seja completa, traz resultados significativos, pois trata-se de um processo ainda muito manual.

Há pesquisas que buscam a substituição de sensores convencionais por imagem do fenômeno físico ao qual se deseja controlar. Porém o que verifica-se neste caso são aplicações em que muitas vezes a visão para determinar o fenômeno seja fundamental, ou ainda processos específicos nos quais a generalização do método e sua aplicação em larga escala é difícil.

Os trabalhos e estudos os quais têm uma relação mais estreita com a proposta aqui apresentada são aqueles que buscam extrair informações de imagens de instrumentos de medição. Estes trabalhos utilizam a filmagem dos instrumentos basicamente para automatizar a leitura dos números apresentados em mostradores digitais ou da escala apontada por mostradores de ponteiros. A aplicação mais comum destes estudos relacionados faz referência à calibração destes equipamentos, aqui a grande motivação para esta aplicação também está no fato do processo de calibração de alguns instrumentos não ser automatizado.

### 5.2 Aplicação em Detecção de Anomalias

A aplicação mais frequente da visão computacional na indústria com certeza é a detecção de falhas ou anomalias no processo de produção. Estas falhas geram perdas tanto de produtos, quanto no desperdício de matéria-prima e energia. Análises e controles da qualidade do produto são rotinas na indústria, buscando minimizar as perdas. Uma detecção rápida e eficiente da anomalia permite atuar na causa, reduzindo a quantidade de produtos defeituosos e por consequência a energia e matéria-prima que seriam utilizadas em vão. Além disso, a segregação dos produtos não-conformes é vital para que um produto fora das especificações não chegue até o consumidor, gerando prejuízos ainda maiores ou o que é pior, prejuízo à imagem e reputação da empresa perante o público.

Porém, mesmo que esta rotina seja de suma importância, muitas vezes ela é feita por amostragem, ou seja, apenas parte dos produtos fabricados é submetido a uma análise da sua qualidade. Isto se deve ao fato de que muitas inspeções são subjetivas e feitas de forma manual, assim seria humanamente impossível que todos os produtos produzidos fossem analisados devido a elevada velocidade de produção. O que a aplicação da visão computacional neste contexto pretende é possibilitar que inspeções que sejam estritamente visuais possam ser automatizadas, fazendo com que todos ou uma boa parte dos produtos sejam inspecionados na linha de produção na mesma velocidade da produção. Claro que isso depende também da complexidade da análise da imagem e da velocidade da linha.

KUMAR (2008) apresenta esta aplicação de forma genérica, em que uma imagem adquirida é comparada a um padrão, quando as mesmas diferem, uma ação de segregação do produto é realizada, este segue para análise do controle de qualidade, como em um processo de segregação usual de produtos defeituosos em uma indústria.

Já BAIG et al. (2008) exibe este problema com aplicação na indústria farmacêutica. O emprego é específico para a identificação da falta de comprimidos em cartelas. Esta aplicação se dá por meio da comparação da imagem adquirida com uma imagem padrão.

Um sistema de inspeção de garrafas é apresentado em LU et al. (2008), nele o objetivo principal é a identificação de substâncias estranhas no interior das garrafas. Esta é uma aplicação muito utilizada em indústrias de bebidas para segregar garrafas fora da especificação, não totalmente cheias ou contaminada por substâncias estranhas.

BROSNAN; SUN (2004) mostra uma aplicação um pouco diferente em que o código é mais robusto. Ele trabalha na avaliação da qualidade de alimentos, como pães, carnes, peixes, cereais, grãos, frutas, vegetais, entre outros. Este trabalho de inspeção originalmente é feito manual e visualmente, é muito trabalhoso, caro e por vezes falho. A aplicação necessita ser flexível o bastante para trabalhar em classes tão diferentes e com uma grande variância intraclasses.

### 5.3 Aplicação em Substituição a Sensores

Além desses, observa-se uma aplicação que utiliza a visão como entrada de um processo de controle. YUJIE; YUN; YUANYUAN (2011) utiliza a imagem da chama de uma caldeira para inspecionar e garantir uma queima eficaz. O visual da chama é muito importante neste tipo aplicação, pois indica a qualidade da queima. No artigo é proposto um sistema de rede neural, que aprende e consiga detectar anormalidades na chama, ativando os sistemas de controle da caldeira.

Este artigo é muito interessante e utiliza técnicas de visão computacional para detectar o aspecto da chama, alguns desses aspectos necessitam de treinamento e qualificação específica para serem detectados pelo operador. Porém este trabalho trata de um item específico, ou seja, sua finalidade é o controle de caldeiras e não consegue ser generalizado para outros processos industriais.

Em uma outra aplicação, RAJAKUMAR; MANIMEGALAI (2010) propõe a comparação da imagem do nível de um fluído com imagens padrão para comandar válvulas que fazem o controle deste. A ideia é muito similar com as técnicas de comparação de padrões. A intenção do artigo é a criação de um *hardware* utilizando FPGA programável em linguagem VHDL para obter o menor tempo de resposta possível.

### 5.4 Aplicação em Extração de Informações de Instrumentos

A calibração tradicional de instrumentos analógicos ou mesmo de alguns instrumentos digitais pode ser feita por um equipamento específico, chamado calibrador ou por *softwares* específicos que são executados em microcomputadores. Porém muitos destes instrumentos são extremamente simples e não possuem um sistema de comunicação que possibilite este processo. Por vezes, como o instrumento é construído para ser de baixo custo, a instalação de tal sistema inviabilizaria este quesito.

Com isso a calibração de tais equipamentos é feita por um operador que lê e registra a sua medida e a compara com um instrumento padrão. Nota-se neste processo que a velocidade e precisão está intimamente ligada à capacidade e experiência do operador, além disso o processo é sujeito a falhas inerentes a um processo manual, sem contar com a possibilidade de má interpretação devido ao fenômeno de paralaxe.

No trabalho de (ALEGRIA; SERRA, 2000) a extração de informações de dados destes instrumentos de medição é tratada. A ideia é possibilitar que equipamentos que não possuem interface de comunicação com um computador ou algum dispositivo específico de calibração, possam ser calibrados de forma mais rápida, precisa e confiável, através da automatização do processo.

A visão computacional seria utilizada para fazer o papel do operador lendo a medida do instrumento a ser calibrado e eventualmente a medida do instrumento padrão, no caso desta também ser analógica. Esses dados seriam comparados, indicando ou não a necessidade de ajuste do equipamento.

Já em artigos como (BELAN; ARAUJO; LIBRANTZ, 2013; YUE et al., 2010; YU-DONG et al., 2010) outras técnicas e métodos para este tipo de detecção são propostos. Estes artigos apesar de focarem no método de detecção sugerem a aplicação deste em situações similares a do artigo supracitado, ou seja, o foco é automatizar os processos de calibração manual que, em geral, ocorrem em um ambiente controlado e não diretamente no ambiente industrial.

Em todos os trabalhos aqui citados verifica-se uma grande preocupação com o aperfeiçoamento do método, porém não é realizada uma avaliação sobre a incerteza de medição deste nem uma comparação com as características de sensores reais. Claro que a intenção dos referidos artigos é automatizar o processo de calibração, porém nota-se que este tipo de avaliação, que é fundamental em um sistema VBM, necessita um maior aprofundamento, sendo esta a proposta e uma das principais contribuições do presente trabalho.

## **6 PROPOSTA E METODOLOGIA UTILIZADA**

Este capítulo visa apresentar a metodologia utilizada e o método proposto para a extração da informação (valor apontado) por medidores de ponteiro (medidores analógicos) e que será objeto de estudo mais adiante no decorrer do texto.

### 6.1 Objetivo Específico da Proposta

O objetivo do método proposto é a sua aplicação em medidores de ponteiro, em que a escala é fixa e o ponteiro móvel, visando extrair o valor mostrado. Estes medidores são encontrados em várias aplicações como indicadores locais na indústria, medindo as mais diversas variáveis, como temperatura, pressão, entre outros.

Cabe ressaltar que este método foi aplicado em instrumentos cuja escala era branca e o ponteiro preto, uma vez que estes são os indicadores locais mais comuns na indústria. Porém, nada impede que este método seja adaptado e testado em medidores de outras cores. A Figura 11 mostra um típico instrumento de ponteiro com estas características.

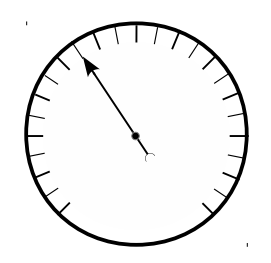

Figura 11: Representação de um instrumento de ponteiro. A figura mostra a representação típica de um instrumento de ponteiro cujo ponteiro é móvel e a escala fixa. Verifica-se também que a escala graduada tem fundo branco (com exceção das marcações da escala propriamente dita) e ponteiro preto. Este representa o indicador local mais comumente visto no ambiente industrial e que será foco do trabalho.

Nos experimentos foi utilizada a filmagem de um manômetro em uma bancada de calibração. O manômetro foi excursionado por toda sua escala e foram realizados testes preliminares para identificar a viabilidade do método para aplicação ao qual ele se destina. Melhorias foram realizadas no método inicial a fim de corrigir os problemas encontrados. Na sequência experimentos com este novo método foram feitos para a determinação de suas características. Os experimentos visam analisar basicamente as características comuns ao instrumento analisado, ou seja, características como precisão, repetibilidade, histerese são explicitadas e determinadas. Além disso, a robustez do código é analisada, utilizando como parâmetros a máxima distância que ele é capaz de medir.

Considerando a quantidade de indicadores locais no ambiente industrial e a facilidade de instalação deste sistema, vislumbra-se que esse trabalho possa contribuir para a automatização de processos manuais ou como alternativa à redundância de processos a um baixo custo e sem grandes alterações em equipamentos num futuro próximo.

### 6.2 Vantagens da Proposta

Dentre as principais vantagens desta proposta frente a outras aplicações que utilizam sensores convencionais pode-se destacar:

- A possibilidade de monitoramento de mais de um processo (instrumento) simultaneamente sem aumentar o custo em *hardware*;
- O fato do elemento sensor (câmera) não necessitar estar em contato com o processo ou parte dele para realizar a medição, o que muitas vezes acontece com os sensores comerciais e influencia na vida útil do componente.

### 6.3 Algoritmo e Metodologia Implementada

O método proposto tem como base a arquitetura e as etapas de um sistema VBM como mostrado na Seção 4.7 do capítulo 4. Dessa forma foram consideradas as seguintes etapas:

- Pré-processamento;
- Análise da Imagem;
- Mensuração.

Perceba que como mencionado na Seção 4.7, a identificação do mensurando nem sempre é necessária em um sistema VBM. Isto porque alguns sistemas de visão utilizam reconhecimentos de padrões, aprendizado de máquina, RNAs, entre outras técnicas de AI que não serão abordadas neste trabalho, visto que a complexidade da medição não as exige.

A implementação deste método computacional foi realizada através da programação em C++ com a utilização da biblioteca OpenCV. A OpenCV é uma biblioteca computacional de uso público utilizada para programação na linguagem C e C++ e que conta com recursos e funções aplicadas à visão computacional (BRADSKI; KAEHLER, 2008).

#### 6.3.1 Pré-processamento

Na etapa de pré-processamento a imagem adquirida é convertida de colorido (sistema RGB) para tons de cinza e um filtro gaussiano é aplicado. O objetivo deste tratamento é reduzir o ruído da imagem e retirar a informação desnecessária, que neste caso é a cor. Esta etapa basicamente facilita a execução das etapas posteriores.

#### 6.3.2 Análise da Imagem

Após esta, passa-se para a etapa de análise da imagem. Nela primeiramente é feita uma segmentação na imagem, buscando a identificação da área de interesse. Na imagem adquirida existe uma boa parte da cena que não traz informação relevante para o sistema de medição e a ideia da segmentação é justamente exclui-la.

Para realizar a segmentação é utilizada a Transformada de *Hough* a fim de detectar círculos que identifiquem o corpo do instrumento, visto que partiu-se do princípio que este possui corpo circular. Após detectado o círculo que representa o corpo do instrumento é traçado um quadrado tangente a este círculo, a intenção deste é reduzir o custo computacional da varredura que é feita a seguir.

Como este quadrado ainda possui áreas que não carregam informação útil, áreas estas que não exibem o movimento do ponteiro, é feito um teste para verificar se o ponto ao qual está sendo considerado no momento da varredura pertence ou não ao círculo. Para fazer esta verificação, os pontos são comparados ao raio do círculo. Aplica-se o teorema de Pitágoras para se obter a hipotenusa elevando as coordenadas  $x e y$  ao quadrado individualmente e as somando posteriormente, logo após o valor da hipotenusa ao quadrado calculado é comparado ao quadrado do raio do círculo, caso o valor da hipotenusa elevada ao quadrado seja menor ou igual ao raio ao quadrado, o ponto estará compreendido dentro do círculo. O teste nesta etapa pode ser resumido pela Equação 22.

$$
x^2 + y^2 \le r^2 \longrightarrow P(x, y) \in \text{ círculo.}
$$
 (22)

em que  $P$  é o ponto cujas coordenadas são  $x \in y \in r$  é o raio do círculo

Adicionalmente a isso, foi considerada apenas uma parcela do raio do círculo e não o círculo inteiro na varredura, a razão para isso é que nem todo o círculo do instrumento contém o ponteiro. Além disso, a informação das marcações e algarismos da escala graduada podem interferir na detecção e a sua inclusão no sistema de detecção é desnecessário, podendo inclusive prejudicar o desempenho do sistema. Este percentual é definido através de um fator  $f \in [0, 1]$ , delimitando um círculo menor inserido dentro do círculo original.

No processo de segmentação foi utilizada a Transformada de *Hough* para a localização de círculos na imagem e definidos parâmetros que evitassem a falsa detecção e fossem robustos o suficiente para localizar todos instrumentos na imagem. A implementação foi feita através de uma função disponível na biblioteca do OpenCV, chamada de *HoughCir-* *cles ()* e que promove a detecção de círculos, através dos conceitos definidos por *Hough* (HOUGH, 1962).

Após definido o círculo, a implementação do recorte da imagem por um quadrado tangente se deu pela função do C++ *Rect ()*. Um das opções de parametrização desta função é a definição dos dois pontos extremos do retângulo, ponto inicial (ponto superior à direita do retângulo) e ponto final (ponto inferior à esquerda do retângulo). Neste caso específico, o ponto inicial foi definido como o ponto do centro do círculo  $P_0$  mais o raio  $r$  e o ponto final, já que o retângulo na realidade trata-se de um quadrado, foi definido  $P_0$ menos r, ou seja, a Equação 23 define os pontos inicial  $P_i$  e final  $P_f$  do quadrado.

$$
\begin{cases}\nP_i(x_i, y_i) = (x_0 + r, y_0 + r) \\
P_f(x_f, y_f) = (x_0 - r, y_0 - r)\n\end{cases}
$$
\n(23)

Com a área de varredura determinada, o método busca a localização do ponteiro na imagem através da identificação dos pontos mais escuros. Esta busca é baseada na intensidade dos *pixels* da área vasculhada. A área de varredura se caracteriza por uma imagem com uma grande parte de *pixels* de intensidade alta (*pixels* próximos ao branco) referente ao fundo da escala e em outra parte de *pixels* de baixa intensidade (próximo à cor preta) dispostos ao longo de uma mesma linha, representando o formato do ponteiro.

Cada ponto  $P(x, y)$  da imagem segmentada é varrido e o valor da intensidade do seu *pixel* é anotada, juntamente com o seu valor de ângulo φ ao se converter o ponto em termos de coordenadas polares  $(d, \phi)$ , em que o centro  $P_0(x_0, y_0)$  é definido como o centro do círculo da área varrida.

Cabe lembrar que para um sistema de coordenadas polares a distância  $d_{polar}$  e o ângulo  $\phi_{polar}$  de um ponto  $P(x, y)$  são calculados pela Equação 24.

$$
d_{polar} = \sqrt{x^2 + y^2}
$$
  
\n
$$
\phi_{polar} = \arctan\left(\frac{y}{x}\right)
$$
 (24)

em que  $\phi \in [0^{\circ}, 360^{\circ}).$ 

A medição do ângulo  $\phi$  ocorre de forma crescente no sentido horário e decrescente no senti anti-horário, assim como no sistema polar, porém o ponto inicial em que  $\phi =$ 0 $^{\circ}$  é deslocado em -90 $^{\circ}$ , visando facilitar a posterior conversão de escala. O ângulo  $\phi$ considerado então é definido pela equação abaixo:

$$
\phi = \phi_{polar} - 90^{\circ} \tag{25}
$$

Os valores de intensidade são anotados em um vetor V cujos índices são os valores em graus do ângulo φ e o conteúdo do vetor é a intensidade do *pixel* daquele ponto específico. Intensidades com o mesmo valor de ângulo são somados sob o mesmo índice, ou, em outras palavras, pontos sob uma mesma reta (com mesmo valor de ângulo) serão computados no mesmo índice do vetor V .

A Equação 26 resume o conteúdo do vetor V. O conteúdo do vetor  $V[n]$  da enésima posição n do vetor V será o somatório de todas as intensidades I dos *pixels* I(d, n) de ângulo  $\phi$ , ou seja, todas intensidades de mesmo ângulo  $\phi$  e distância d variando de  $(0, r]$ serão somadas em  $V[n]$ .

$$
V[n] = \sum_{d>0}^{d=r} I(d, \phi) = \sum_{d>0}^{d=r} I(d, n)
$$
 (26)

Ao fim da varredura  $V[n]$  terá posições com valores maiores e menores de intensidade I. A fim de se localizar o ângulo a em que se encontra o ponteiro, o argumento de menor valor de intensidade (tonalidade mais escura) é extraído, conforme descreve a Equação 27:

$$
a = \underset{n}{\arg\min} (V[n]) \tag{27}
$$

A implementação do cálculo de ângulo desta etapa é feita através da função *getanglebeetween()* do C++. Esta função recebe dois pontos, os quais ela interpreta como pertencentes a uma mesma reta e retorna o ângulo que esta reta calculada faz com uma reta hipotética partindo da origem, neste caso o centro  $P_0(x_0, y_0)$  em direção ao infinito ao longo da coordenada x. Já para a interpretação da intensidade dos *pixels*, o vetor V recebe um valor muito elevado, que pode ser considerado infinito para fins computacionais e a cada iteração esse valor é substituído pelo valor da intensidade dos *pixels* sob aquela reta.

Este artifício parte do princípio que a maior parte dos índices serão branco, representando o fundo do instrumento e umas poucas posições serão pretas representando pontos próximos ao ponteiro, como intensidades baixas denotam preto e altas denotam branco, parte-se do princípio que toda imagem inicia com argumentos altos (imagem branca) e que aos poucos argumentos baixos (pontos pretos) substituem as posições do vetor em torno do ângulo do ponteiro.

#### 6.3.3 Mensuração

As questões referentes à calibração e aferição dos padrões utilizados não são o foco deste capítulo, bem como a determinação do erro e incerteza associada à medida. Um estudo mais aprofundado desta questão será realizado no Capítulo 7.

De qualquer forma, nesta etapa o valor é convertido para uma escala da unidade de engenharia do instrumento. Entende-se como unidade de engenharia, as unidades de pressão, volume, temperatura, entre outras propriedades físicas, associadas às variáveis de processo as quais se deseja medir. Em outras palavras, estas unidades de engenharia são as unidades de medidas das variáveis de processo que são indicadas no visor dos instrumentos. Neste caso específico, a conversão foi feita para a escala de pressão do instrumento utilizado nos testes preliminares. Esta conversão consiste em determinar uma equação de reta que dada a entrada do ângulo em graus retorne um valor de pressão em  $kgf/cm<sup>2</sup>$ .

Independente da escala de engenharia, a conversão é realizada através da comparação visual entre o padrão de referência e o retorno em graus do método. Anota-se a medida dada em graus e em unidades de engenharia em pelo menos dois pontos, de posse destes dados, interpola-se uma reta que relacione estas duas grandezas, fazendo assim a conversão.

Outra questão importante é a informação da amplitude do instrumento, isto porque tipicamente nem toda a revolução do instrumento possui a escala graduada. Desta forma, no espaço em que ela não existe não é possível precisar a medida e portanto os resultados devem ser ignorados nesta faixa.

### 6.4 Testes Preliminares e Melhorias Implementadas

A partir de testes preliminares realizados com o método proposto implementado em filmagens perfeitamente estáticas, como a aquisição de vídeos em tempo real de um instrumento analógico sem deslocamento do ponteiro, ou seja, sem alteração da medida, verificou-se a instabilidade da medição. Uma variação considerável da medição era retornada pelo método, juntamente com uma instabilidade na detecção do círculo através da Transformada de *Hough*.

A Transformada de *Hough* mostrou-se um método muito sensível para a detecção do instrumento. Mesmo sem qualquer variação perceptível na cena, ora o sistema detectava o instrumento, ora não. Visando acabar com a instabilidade de medição, ajustes nos parâmetros da Transformada de *Hough* foram feitos e testados, porém sem resultados satisfatórios. Este acabou tornando-se um dos principais problemas verificados no método de detecção, uma vez que a alteração na posição do centro do instrumento altera a referência e pode provocar erros grotescos.

A Figura 12 mostra um esquema simplificado de como um erro de referência do centro do instrumento, provocado por uma falsa detecção de círculos, pode afetar a medida da variável de processo. À direita está representando o círculo que deveria ser detectado pelo método, denominado  $C_1$  ou círculo real e à esquerda está um outro círculo cuja detecção foi feita de forma equivocada pelo programa, ou seja, este círculo não representa o corpo do instrumento, chamado de  $C_2$  ou círculo da detecção falsa. Pela posição do ponteiro em C<sup>1</sup> a maior parte dos *pixels* pretos localiza-se, ao se observar o instrumento de frente, no canto superior esquerdo, assim o ângulo esperado ou ângulo real  $a_r$ , seria em torno de 225◦ ; porém devido à detecção falsa, o centro do instrumento é alterado, mas a posição do

ponteiro não, com isso a concentração de *pixels* pretos ficaria próxima ao canto superior direito, resultando em um valor em torno de 135 $^{\circ}$  de  $a_r$ .

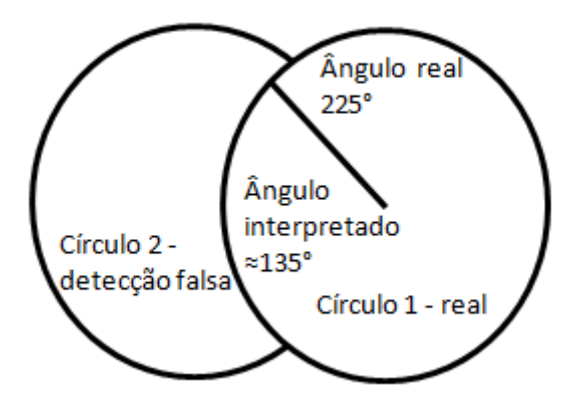

Figura 12: Exemplo de Erro por Falsa Detecção de Círculo. Na figura tem-se um esquema simplificado de como um erro de referência do centro do instrumento, provocado por uma falsa detecção de círculos, pode afetar a medida da variável de processo. À direita está representando o círculo que deveria ser detectado pelo método, denominado  $C_1$  ou círculo real e à esquerda está um outro círculo cuja detecção foi feita de forma equivocada pelo programa, ou seja, este círculo não representa o corpo do instrumento, chamado de C<sup>2</sup> ou círculo da detecção falsa. Pela posição do ponteiro em C<sup>1</sup> a maior parte dos *pixels* pretos localiza-se, ao se observar o instrumento de frente, no canto superior esquerdo, assim o ângulo esperado ou ângulo real  $a_r$ , seria em torno de 225°; porém devido à detecção falsa, o centro do instrumento é alterado, mas a posição do ponteiro não, com isso a concentração de *pixels* pretos ficaria próxima ao canto superior direito, resultando em um valor em torno de 135 $^{\circ}$  de  $a_r$ .

A partir deste problema algumas melhorias foram realizadas buscando eliminá-lo. Além disso, outros itens foram incluídos visando aperfeiçoar o método, facilitar a interação com o usuário e possibilitar a aplicação do método ao fim que ele se destina. As melhorias propostas são:

- Determinação do Centro e Raio do Instrumento Manualmente;
- Aumento dos Algarismos Significativos e da Resolução;
- Limiarização da Imagem e Inclusão de um *threshold* Variável;
- Inclusão de uma Variável para o Percentual do Raio;
- Conversão de Graus em Outras Unidades de Engenharia;
- Interface com o Usuário.

#### 6.4.1 Determinação do Centro e Raio do Instrumento Manualmente

Visando eliminar a variação da detecção do círculo, o método foi configurado de forma que se possa trabalhar com a determinação do centro e raio da circunferência que representa o corpo do instrumento manualmente. Além de mostrar-se eficiente na resolução do problema, esse artifício possibilitou verificar a precisão e limitações do método.

A alteração destes parâmetros se dá através da interface com o usuário. Ao abrir a aplicação, a imagem da câmera é mostrada em uma janela. A partir dela, o usuário pode selecionar a auto detecção do instrumento (método já explanado) ou definir o centro e o raio manualmente. As duas opções coexistem e a utilização de uma ou de outra pode ser definida pelo usuário.

Ao se selecionar a definição manual, o usuário clica com a seta do *mouse* em dois pontos distintos, o primeiro refere-se ao centro do círculo e o segundo é interpretado com um dos pontos do perímetro do mesmo. A distância euclidiana entre estes dois pontos indica o raio do círculo. Com a aquisição destes dois dados, a aplicação retorna um desenho da circunferência para verificação pelo usuário e inicia a medição retornando o valor da medida em graus. Caso o raio da circunferência extrapole a tela, o círculo é ignorado e a última definição é considerada.

A Figura 13 mostra uma janela com a aplicação sendo executada. À direita estão as configurações do aplicativo, à esquerda os comandos para a aquisição e aproximação (zoom) da imagem adquirida e ao centro a imagem sendo adquirida; verifica-se um círculo em vermelho desenhado pela aplicação indicando a circunferência que está sendo considerada, ela foi determinada pelo clique da seta do *mouse* no seu centro e em um dos seus pontos. Nota-se também o número 295 em vermelho no centro da imagem, que significa a medição feita em graus pelo programa.

#### 6.4.2 Aumento dos Algarismos Significativos e da Resolução

Uma outra questão levantada que poderia vir a interferir diretamente na precisão das medidas é a quantidade de algarismos significativos utilizados na medição. Pelo método inicialmente proposto, a resolução, ou seja, a mínima diferença entre uma medida e sua medida subsequente era 1°, independente do arco formado pela escala do medidor. Assim, enquanto em alguns medidores a resolução poderia alcançar quase 1/360 do fundo de escala, em outros esta resolução poderia ficar abaixo dos 1/100.

A configuração da quantidade de algarismos significativos foi implementada justamente para que o usuário possa modificá-la, possibilitando a alteração da resolução ρ. Nota-se que, em alguns casos, enquanto o aumento dos algarismos significativos pode refletir-se em um ganho, em outros este aumento pode ocasionar a instabilidade da medida, em virtude da flutuação do último algarismo significativo. Portanto a escolha cabe ao usuário e depende do instrumento em questão. A sua influência será estudada na Seção 7.5.2 do Capítulo 7.

A resolução ρ é definida pelo usuário e influencia diretamentena cardinalidade do vetor  $V$ , ou seja, influencia no número de índices  $N$  do vetor  $V$ , representando a menor diferença em graus entre duas medidas subsequentes que o sistema consegue apresentar, assim quando fala-se que  $\rho = 1$  as medidas são feitas conforme os números naturais  $\{0, 1, 2, 3, \ldots, 357, 358, 359\}$ , já quando  $\rho = 0, 1$  as medidas são feitas em passos de 0,1

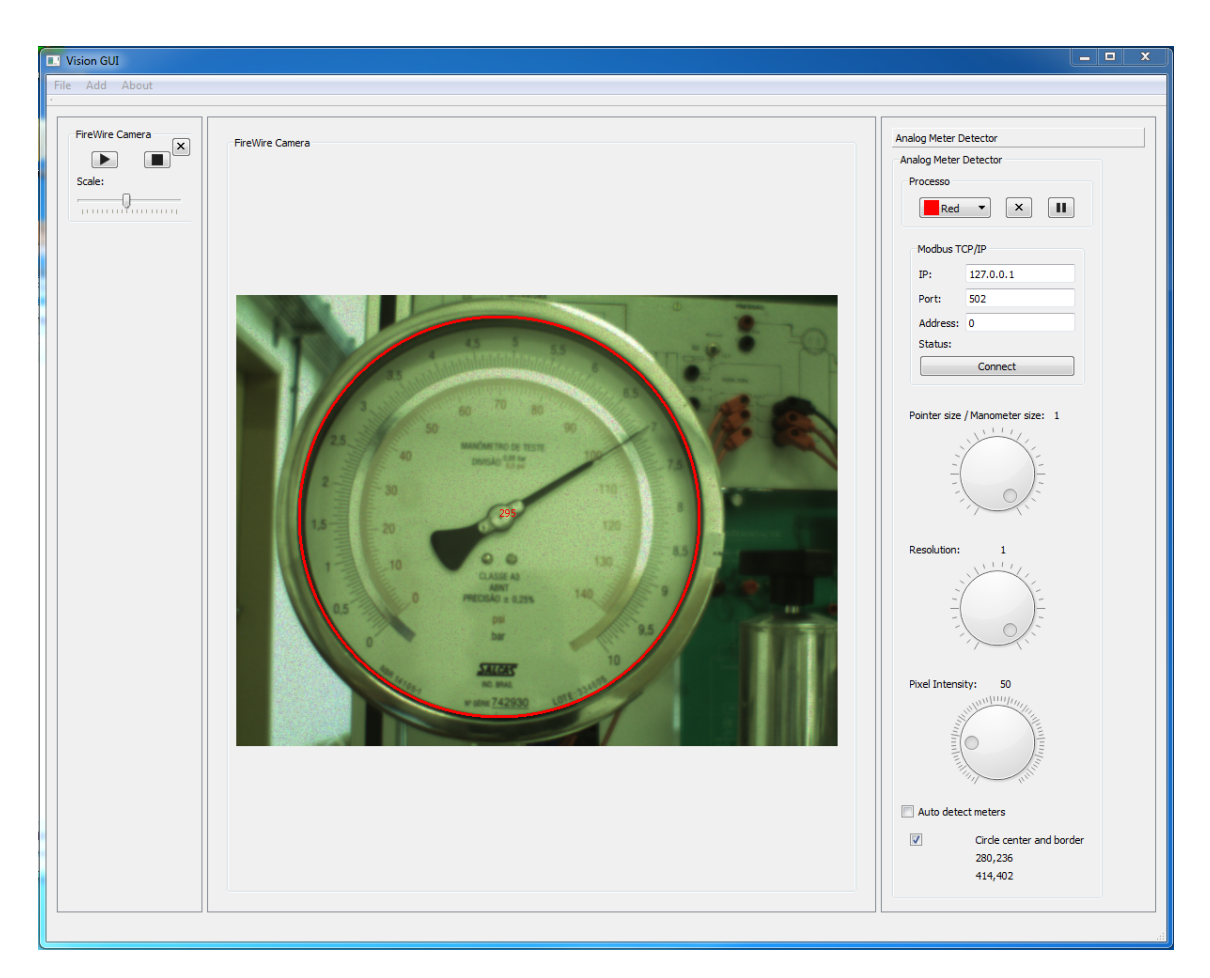

Figura 13: Demonstração da Determinação do Centro e Raio do Instrumento. A imagem mostra o aplicativo para a medição de instrumento de ponteiros. À direita estão as configurações do aplicativo, à esquerda os comandos para a aquisição e aproximação (zoom) da imagem adquirida e ao centro a imagem sendo adquirida; verifica-se um círculo em vermelho desenhado pela aplicação indicando a circunferência que está sendo considerada, ela foi determinada pelo clique da seta do *mouse* no seu centro e em um dos seus pontos. Nota-se também o número 295 em vermelho no centro da imagem, que significa a medição feita em graus pelo programa.
grau, ou seja  $\{0; 0, 1; 0, 2; 0, 3, \ldots; 359, 7; 359, 8; 359, 9\}.$ 

A relação entre a resolução  $\rho$  e a quantidade de posições do vetor N é dada pela equação:

$$
N = \frac{360}{\rho} \tag{28}
$$

visto que 360° é a quantidade de graus de uma revolução completa.

Assim a Equação 26 ainda é válida, mas ao invés dos intervalos serem definidos em passos de 1 em 1 grau, os limites "angulares" L de cada um dos n índices é dado por:

$$
L = \begin{cases} \left[0, \frac{1}{2} \cdot \rho\right) & \text{se } n = 0\\ \left(n - \frac{1}{2}\right) \cdot \rho, \left(n + \frac{1}{2}\right) \cdot \rho & \text{se } 1 \le n \le N - 1 \end{cases}
$$
(29)

em que  $n = \{0, 1, 2, \ldots, N - 1\}$  e N definido pela Equação 28.

Desta forma, as intensidades para todos os ângulos contidos no intervalo  $\left[0, \left(n+\frac{1}{2}\right)\right]$  $(\frac{1}{2}) \cdot \rho$ ) são acumulados no seu respectivo índice conforme Equação 26. Já as intensidades para o intervalo  $\left[\left((N-1)+\frac{1}{2}\right)\cdot\rho,360\right)$  pertencem à primeira posição  $n=0,$ visto que  $0^{\circ} \equiv 360^{\circ}$ .

Ao final, da mesma maneira o argumento mínimo é extraído, porém diferentemente da Equação 27 há de se considerar o efeito da resolução ρ. Assim a Equação 27 pode ser reescrita como:

$$
a = n_{min} \cdot \rho
$$
  
\n
$$
a = \arg\min_{n} (V[n]) \cdot \rho
$$
\n(30)

#### 6.4.3 Limiarização da Imagem e Inclusão de um *threshold* Variável

Após localizado o centro do instrumento, a essência do método na detecção do ponteiro é dada pelo diagrama de intensidades. A partir deste define-se a localização do ponteiro através da concentração de *pixels* pretos e dependendo da quantidade de *pixels* de uma determinada tonalidade, o sistema entende que o ponteiro encontra-se naquela linha.

O método levava em consideração o somatório de todas as tonalidades da imagem o que pode diminuir a sua robustez frente a ruídos na imagem ou variações na iluminação. Por este motivo foi incluída uma operação de limiarização da imagem no seu pré-processamento, assim, logo após a imagem ser convertida para tons de cinza e filtrada, ela é binarizada, ou seja, transformada em uma imagem com apenas duas cores, preta e branca, através de um limiar (*threshold*) estabelecido na interface gráfica com o usuário por um número inteiro de 0 a 255, em que 0 representa o preto "total" e 255 o branco "total". Com isso, tonalidades com valores acima do limiar são transformadas na cor branca e abaixo deste são transformadas na cor preta.

#### 6.4.4 Inclusão de uma Variável para o Percentual do Raio

Outra melhoria implementada no aplicativo é a possibilidade de se alterar, através da interface, o percentual da imagem do instrumento que é utilizada para a identificação do ponteiro, através da alteração do fator f. Como mencionado anteriormente é desnecessário e até prejudicial incluir toda a imagem do instrumento no diagrama de localização; por vezes, isto poderia dificultar a correta localização, porque os algarismos da escala do instrumento também são escuros e poderiam gerar uma falsa detecção.

O percentual da imagem anteriormente era fixo, porém este valor pode variar conforme o tipo de instrumento, além disso existe um percentual que fornece o melhor custobenefício computacional deste parâmetro, estudo esse que será aprofundado na Seção 7.2 do Capítulo 7.

Por este motivo foi, da mesma forma, incluído um parâmetro para que essa variável pudesse ser modificada, ela reflete diretamente o percentual do raio da área de varredura. O parâmetro f pode então ser definido pela Equação 31 da seguinte forma:

$$
f = \frac{r_v}{r} \tag{31}
$$

em que  $r_v$  é raio da área de varredura, definido pelo usuário e  $r$  é o mesmo raio total considerado na Equação 22.

#### 6.4.5 Conversão de Graus em Outras Unidades de Engenharia

Como visto na Seção 6.3.3, a conversão para unidades de engenharia era fixa, respeitando a escala do instrumento utilizado nos testes do método. Porém para que o aplicativo possa ser utilizado na obtenção de outros instrumentos cujas escalas ou unidades de medidas sejam diferentes da inicialmente utilizada, faz-se necessário a criação de uma conversão de escala configurável.

Para a conversão de graus, que é a saída genérica do método, em unidades de engenharia segue-se o seguinte procedimento:

- Solicita-se ao usuário que gere um valor entre 0% e 20%, ponto 1;
- O usuário informa este valor em unidades de engenharia  $e_i$ ;
- O sistema guarda o valor equivalente em graus  $g_i$ ;
- Solicita-se ao usuário que gere um valor entre 80% e 100%, ponto 2;
- O usuário informa este valor em unidades de engenharia  $e_f$ ;
- O sistema guarda o valor equivalente em graus  $q_f$ ;
- Solicita-se ao usuário que informe o valor máximo que o instrumento consegue medir, amplitude máxima;
- O usuário informa este valor em unidades de engenharia e o sistema guarda  $e_{max}$ .
- Solicita-se ao usuário que informe o valor mínimo que o instrumento consegue medir, amplitude mínima;
- O usuário informa este valor em unidades de engenharia e o sistema guarda  $e_{min}$ .

A escala em graus do sistema inicia no ponto mais baixo do manômetro e cresce no sentido anti-horário, conforme convenção do sistema de coordenadas polares. A definição do ponto inicial (0◦ ) justifica-se pelo fato de que a escala em graus inicia em 0◦ e alcança 360 $\degree$ , porém 360 $\degree \equiv 0\degree$  da próxima revolução. Assim a conversão de uma escala linear em outra tornaria-se uma difícil tarefa caso o 360◦ da escala em graus fosse ultrapassado, isto porque haveria uma mudança abrupta dos valores.

Na Figura 14 tem-se um esquemático com esta representação. Nela pode-se visualizar um medidor de ponteiro hipotético, nele estão representadas a localização da escala em graus lida pelo sistema e seus respectivos valores em unidades de engenharia. A posição da escala em graus é fixa e a escala na unidade de engenharia pode variar tanto em valores numéricos, quanto em abrangência da faixa, ou seja, formando um arco de tamanho maior ou menor. Pode-se perceber que a posição 0◦ foi intencionalmente escolhida a fim de se evitar o cruzamento por ele, mesmo que o medidor possua uma escala com marcação em praticamente toda sua revolução. A figura revela ainda qual o sentido de crescimento da escala em unidades de engenharia (sentido horário) e em graus (sentido anti-horário).

Para exemplificar o problema ocasionado pelo cruzamento em 360◦ , pode-se imaginar a seguinte situação, caso o ângulo  $q_x$  fosse medido apenas em termos de números naturais, apenas as seguintes duas combinações de valores seriam possíveis ao se cruzar o 360◦ da escala:

$$
g_x = \{ \dots, 358, 359, 0, 1, 2, \dots \}
$$
ou  

$$
g_x = \{ \dots, 2, 1, 0, 359, 358, \dots \}
$$

Analisando os dois conjuntos possíveis, verifica-se que em ambos os casos os valores são alterados de 359◦ para 0◦ ou vice-versa ao se incrementar ou decrementar apenas um grau. Esta mudança precisaria ser tratada a parte no sistema de conversão, o que introduziria uma complexidade desnecessária, uma vez que é possível e mais fácil simplesmente evitar o cruzamento por ela.

Resolvendo-se o problema de cruzamento ao posicionar o zero no ponto mais baixo do instrumento e com os dois pontos definidos (ponto 1 e ponto 2) pode-se converter

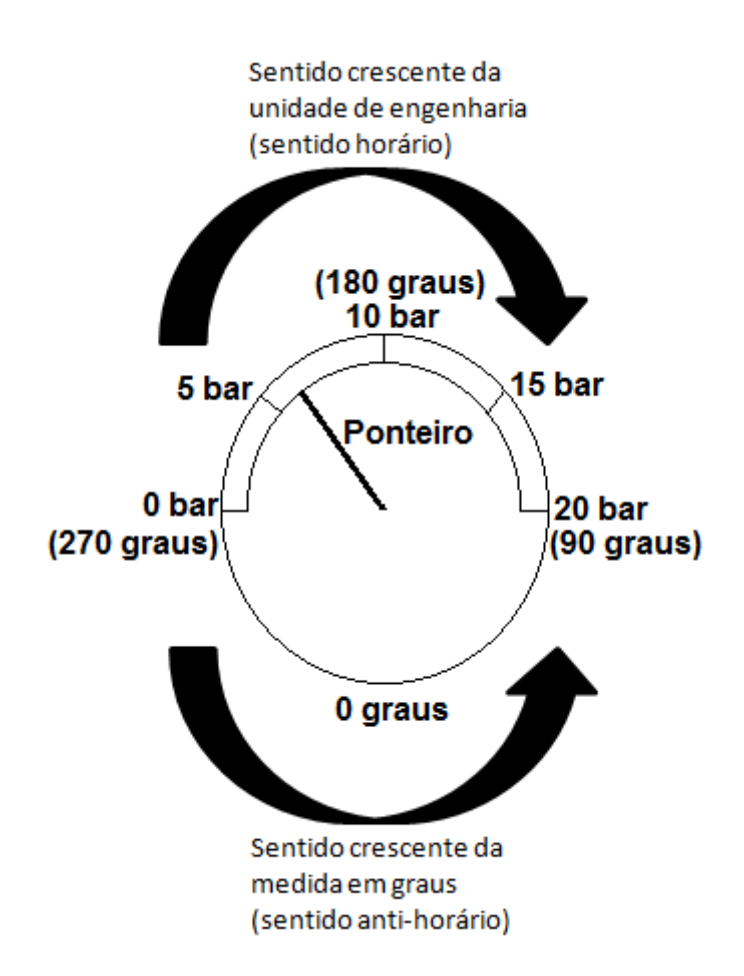

Figura 14: Esquema de Conversão da Escala de Graus para Unidade de Engenharia. A figura representa um medidor de ponteiro hipotético, nele estão representadas a localização da escala em graus lida pelo sistema e seus respectivos valores em unidades de engenharia. A posição da escala em graus é fixa e a escala na unidade de engenharia pode variar tanto em valores numéricos, quanto em abrangência da faixa, ou seja, formando um arco de tamanho maior ou menor. A figura revela ainda qual o sentido de crescimento da escala em unidades de engenharia (sentido horário) e em graus (sentido anti-horário).

qualquer valor em unidades de engenharia  $e_x$ , a partir de um valor em graus  $g_x$ . Primeiro utiliza-se o teorema de Tales, mostrado na Equação 32, para obter-se o seguinte:

$$
\frac{e_x - e_i}{e_f - e_i} = \frac{g_x - g_i}{g_f - g_i} \tag{32}
$$

a qual pode ser reescrita, pela Equação 33, como:

$$
e_x = \left(\frac{g_x - g_i}{g_f - g_i}\right)(e_f - e_i) + e_i
$$
\n(33)

Assim obtém-se uma equação de reta que permite calcular o valor da unidade de engenharia  $e_x$  em função do valor em graus do método  $g_x$ . Porém é necessário saber se este valor é válido ou não, ou seja, se ele extrapolou a escala graduada ou não.

Para isso, após o cálculo do valor  $e_x$ , ele é comparado aos valores máximo e mínimo informados pelo usuário. Se o valor estiver entre estes dois limites, ele é dado como válido e retornado, caso contrário é informado um erro, devido ao ponteiro encontrar-se fora dos limites da escala do instrumento. A partir da Equação 34,  $e_x$  será válido apenas se:

$$
\exists e_x \longleftrightarrow e_{min} \le e_x \le e_{max} \tag{34}
$$

Salienta-se que esta melhoria não foi implementada no aplicativo mencionado, porém foi explicada aqui, pois é um item fundamental e indispensável para aplicação do método na utilização de outros instrumentos.

## 6.4.6 Interface com o Usuário

A interface com o usuário criada para aplicação e teste do método concentra as melhorias anteriormente citadas. Além de possibilitar o acesso e parametrização das variáveis, permite ao usuário verificar a imagem adquirida e os valores retornados.

A Figura 15 mostra a janela com esta interface. Na imagem à esquerda tem-se ela em escala reduzida, representando a visão da janela inteira, com a aquisição da imagem. Já à direita são mostrados os parâmetros que podem ser configurados e foram citados anteriormente. Na imagem, *Pointer Size/Manometer Size* refere-se ao parâmetro f de ajuste do percentual da área a ser vasculhada, *Resolution* refere-se à variável ρ, *Pixel Intensity* é o *threshold* usado na binarização da imagem e os dois *check boxs* abaixo permitem alternar a detecção automática do corpo do manômetro em *Auto detect meters* ou defini-los de forma manual em *Circle center and border*. Os valores mostrados abaixo deste último são as coordenadas do centro e da borda de cima para baixo respectivamente e que foram definidos manualmente.

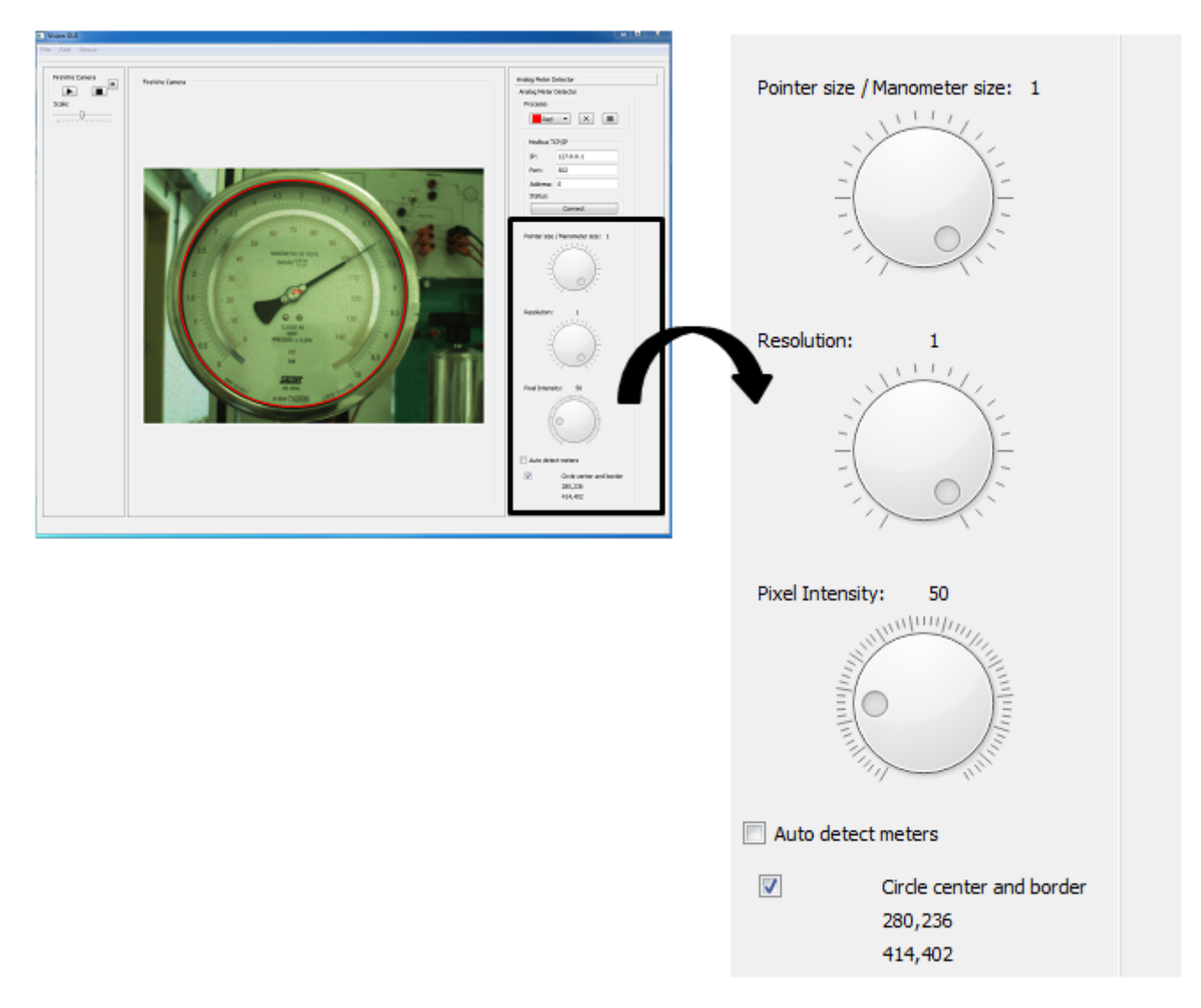

Figura 15: Janela da Interface com o Usuário. A figura mostra uma janela com a Interface com o Usuário, à esquerda tem-se ele em escala reduzida, representando a visão da janela inteira, com a aquisição da imagem. Já à direita são mostrados os parâmetros que podem ser configurados e foram citados anteriormente. Na imagem, *Pointer Size/Manometer Size* refere-se ao parâmetro f de ajuste do percentual da área a ser vasculhada, *Resolution* refere-se à variável ρ, *Pixel Intensity* é o *threshold* usado na binarização da imagem e os dois *check boxs* abaixo permitem alternar a detecção automática do corpo do manômetro em *Auto detect meters* ou defini-los de forma manual em *Circle center and border*. Os valores mostrados abaixo deste último são as coordenadas do centro e da borda de cima para baixo respectivamente e que foram definidos manualmente.

#### 6.4.7 *Framework* de Visão Computacional

O método aqui proposto foi integrado ao *framework* desenvolvido no C3 (Centro de Ciências Computacionais) da FURG (Universidade Federal do Rio Grande). Este *framework* visa integrar diversos métodos de visão computacional para detecção e rastreamento para as mais variadas aplicações.

Este *framework* chamado *CvWorks* contém uma série de métodos e rotinas de visão computacional para detecção e rastreamento de objetos, além de uma interface gráfica para possibilitar a criação de aplicações que utilizem estas ferramentas.

As vantagens em se integrar o método ao *framework* são:

- A otimização do código;
- A possibilidade de reutilização do código;
- A padronização de códigos.

Dentre algumas funcionalidades do *framework* pode-se destacar:

- Ferramentas que facilitam a depuração de erros;
- Ferramentas para avaliação dos resultados e estatísticas;
- Disponibilização da interface gráfica.

Especificamente neste projeto, o *framework* facilitou a implementação da interface gráfica interativa com o usuário comentada anteriormente.

# 6.5 VBM para Instrumentos de Ponteiros

Ao final pode-se resumir o método proposto nas Figuras 16 e 17. Na Figura 16 temse um diagrama esquemático da proposta. Nela verifica-se que a imagem é adquirida e passa sequencialmente pelo itens mencionados até chegar ao resultado final. Como visto anteriormente o método é dividido em três grandes etapas. Na primeira etapa tem-se o pré-processamento em que a imagem é convertida em tons de cinza, o filtro passa-baixa é aplicado e a imagem é limiarizada. Na segunda etapa ou etapa de análise da imagem são realizados os processos de segmentação, definição da área de varredura, a busca dos pontos escuros, a anotação da quantidade de pontos escuros por ângulo e a extração do ângulo de menor intensidade. Por fim na etapa de mensuração, o ângulo é convertido na unidade de engenharia desejada. Importante salientar que o código é executado a cada *frame* adquirido para cada um dos pontos mencionados.

Já a Figura 17 mostra a implementação desta proposta. À esquerda em cima observase uma imagem adquirida em um ambiente industrial, nela existem áreas que não carregam informação útil para o método. No quadro seguinte à direita é apresentada a imagem segmentada em que o quadrado tangente que contém o círculo com o corpo do instrumento é extraído da imagem. Logo embaixo o mesmo quadrado é mostrado e sobre essa área é retirada a porção do círculo em que será feita a varredura, a mesma é apresentada na etapa seguinte à esquerda deste quadro. Na sequência à esquerda o vetor de intensidades é mostrado, em que cada posição n corresponde a resolução ρ do sistema, N corresponde ao número total de posições do vetor e o conteúdo representado por cores mais claras e mais escuras correspondem ao conteúdo do vetor. Por fim, o último quadro mostra a extração do argumento mínimo do vetor resultando no valor da angulação do ponteiro.

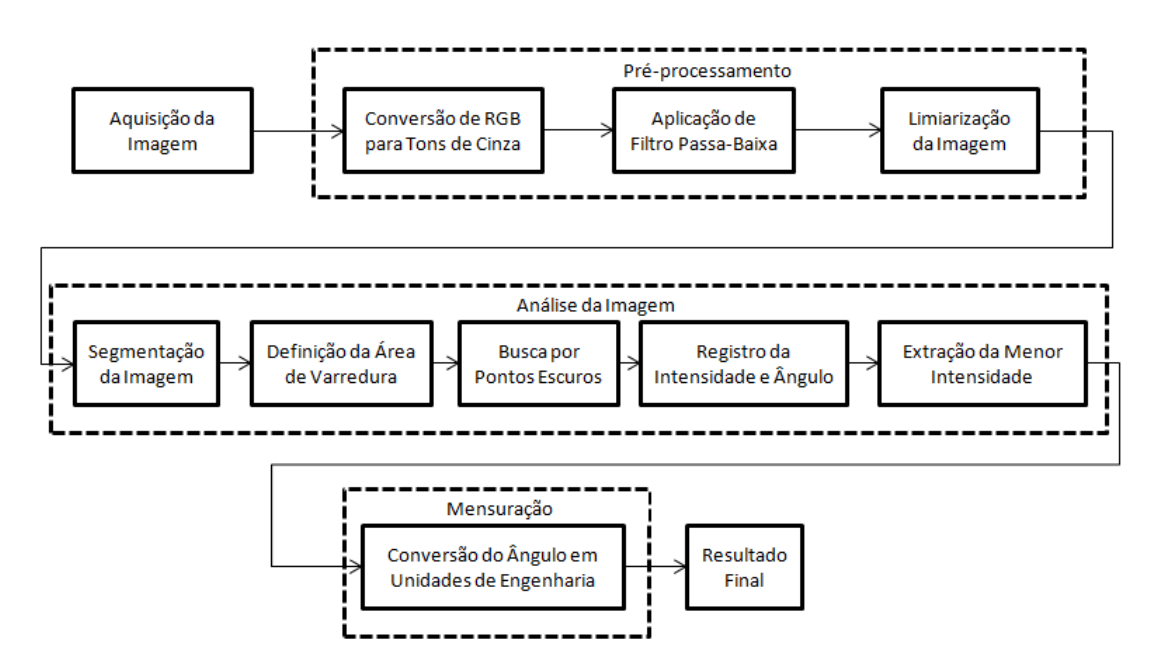

Figura 16: Diagrama Esquemático da Proposta. O diagrama mostra a proposta do sistema VBM para ponteiros. Nele a imagem é adquirida e passa sequencialmente pelo itens mencionados até chegar ao resultado final. O método é dividido em três grandes etapas. Na primeira etapa tem-se o pré-processamento em que a imagem é convertida em tons de cinza, o filtro passa-baixa é aplicado e a imagem é limiarizada. Na segunda etapa ou etapa de análise da imagem são realizados os processos de segmentação, definição da área de varredura, a busca dos pontos escuros, a anotação da quantidade de pontos escuros por ângulo e a extração do ângulo de menor intensidade. Por fim na etapa de mensuração, o ângulo é convertido na unidade de engenharia desejada.

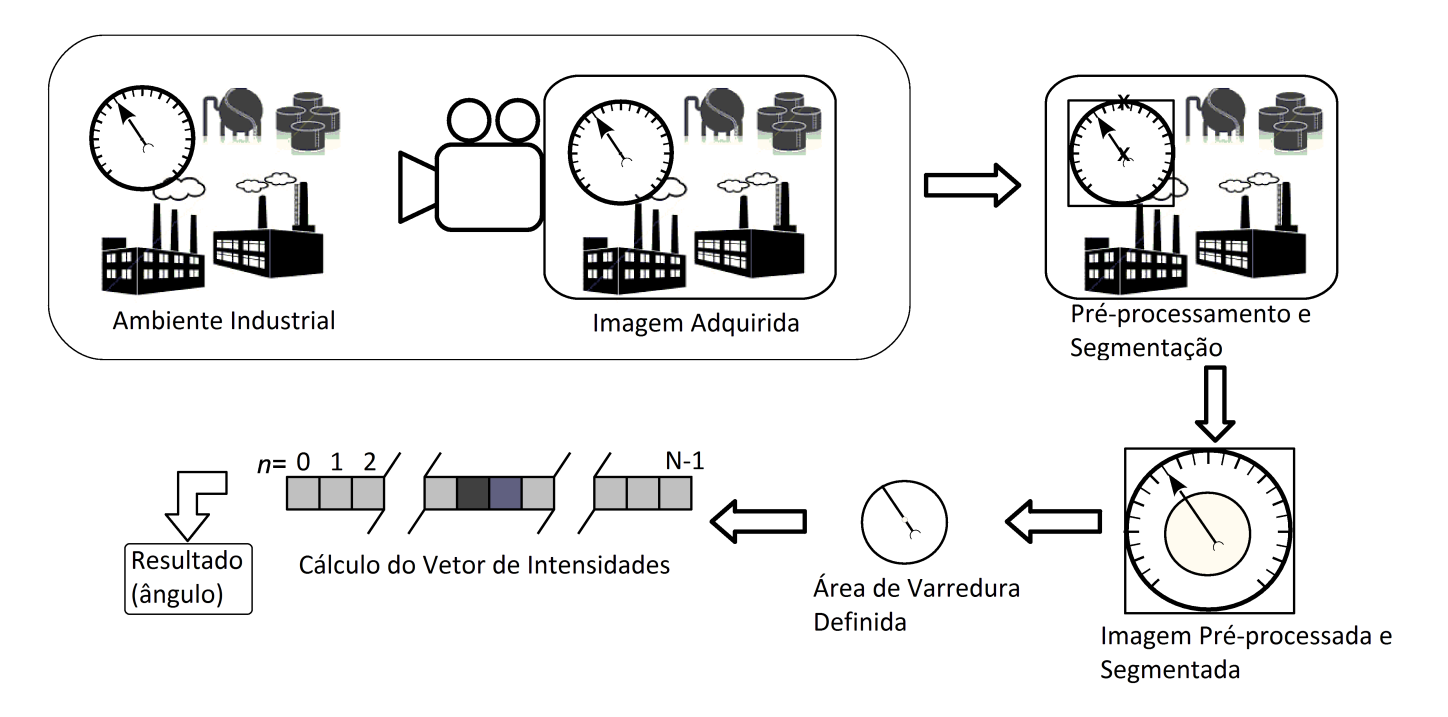

Figura 17: Implementação do Sistema VBM para Medidores de Ponteiros. <sup>A</sup> figura mostra <sup>a</sup> implementação desta proposta. À esquerda em cima observa-se uma imagem adquirida em um ambiente industrial, nela existem áreas que não carregam informação útil para <sup>o</sup> método. No quadro seguinte à direita é apresentada <sup>a</sup> imagem segmentada em que <sup>o</sup> quadrado tangente que contém <sup>o</sup> círculo com <sup>o</sup> corpo do instrumento é extraído da imagem. Logo embaixo <sup>o</sup> mesmo quadrado é mostrado <sup>e</sup> sobre essa área é retirada <sup>a</sup>porção do círculo em que será feita a varredura, a mesma é apresentada na etapa seguinte à esquerda deste quadro. Na sequência à esquerda o vetor de intensidades é mostrado, em que cada posição *n* corresponde a resolução  $\rho$  do sistema, N corresponde ao número total de posições do vetor e o conteúdo representado por cores mais claras e mais escuras correspondem ao conteúdo do vetor. Por fim, <sup>o</sup> último quadro mostra <sup>a</sup> extração do argumento mínimo do vetor resultando no valor da angulação do ponteiro.

# **7 AVALIAÇÃO DAS CARACTERÍSTICAS DO MÉTODO**

A intenção deste capítulo é mostrar como foram determinadas as características do método computacional proposto. Esta avaliação tem como objetivo identificar de que forma as suas propriedades intrínsecas afetam a medição da variável de processo. A partir de um aparato são feitos experimentos buscando encontrar os parâmetros ideais, o erro e a incerteza que este método computacional apresenta. Os cálculos completos são feitos para a resolução do sistema de 1 grau e depois repetidos para uma resolução de 0,1 grau. A conclusão do capítulo mostra todas estas características, como elas foram determinadas, culminando na incerteza total combinada do sistema para ambas as situações. Importante salientar que quando fala-se em resolução do sistema, esta-se referindo à resolução do método computacional e não a resolução devido às divisões das marcações do manômetro padrão.

## 7.1 Materiais e Métodos

Para determinar as características do método foram executados alguns experimentos. E para viabilizar estes testes foi utilizado como instrumento de ponteiro um manômetro analógico acoplado a uma bancada de calibração. Manômetros são instrumentos capazes de medir a pressão da linha a qual estão conectados e a sua calibração é vital para obtenção de medidas precisas (TURNS, 2013).

O instrumento foi filmado simulando um processo de calibração, em que o manômetro ao qual se quer aferir e um manômetro padrão, utilizado para comparação, são conectados na mesma linha. A linha neste caso é uma bomba hidráulica manual, que é um equipamento específico para este procedimento e fornece uma pressão igual e uniforme aos dois instrumentos. A variação de pressão é obtida através da revolução de um volante que exerce uma determinada força sobre uma área pré-estabelecida, a calibração se dá por meio da comparação visual entre o manômetro ao qual se quer aferir e o manômetro padrão em vários pontos dentro da faixa de atuação do instrumento a ser calibrado. A todo esse conjunto de equipamentos dá-se o nome de bancada de calibração.

Porém como a intenção é "calibrar" o método e não outro instrumento, a filmagem

foi realizada sobre o manômetro padrão apenas e a comparação foi feita entre método e padrão. Cabe ressaltar aqui que o manômetro utilizado no processo é certificado pela Coordenação Geral de Acreditação (CGCRE) do INMETRO conforme a norma ABNT NBR ISO / IEC 17025 sob o número CAL 0376. Uma cópia deste certificado pode ser vista no Anexo A.

A bancada de calibração foi interessante neste processo de simulação, uma vez que facilita a alteração da pressão medida pelo instrumento, possibilitando o completo excursionamento do mesmo e demais testes necessários, não apenas a simulação do processo de calibração. A bancada é composta por:

- 1 (uma) Bomba de calibração por comparação, marca Salcas, modelo S6000 com capacidade de -0,80 a  $1000 \text{ kgf/cm}^2$ ;
- 1 (um) Manômetro padrão, marca Salcas, com escala de 0 a 10 bar e precisão A3;
- 1 (um) Manômetro em caixa de aço carbono, precisão A, marca Salcas, com escala de 0 a 10 bar.

A Figura 18 mostra a bancada de calibração composta pela bomba de calibração hidráulica manual e os dois manômetros, todos os componentes estão identificados na imagem.

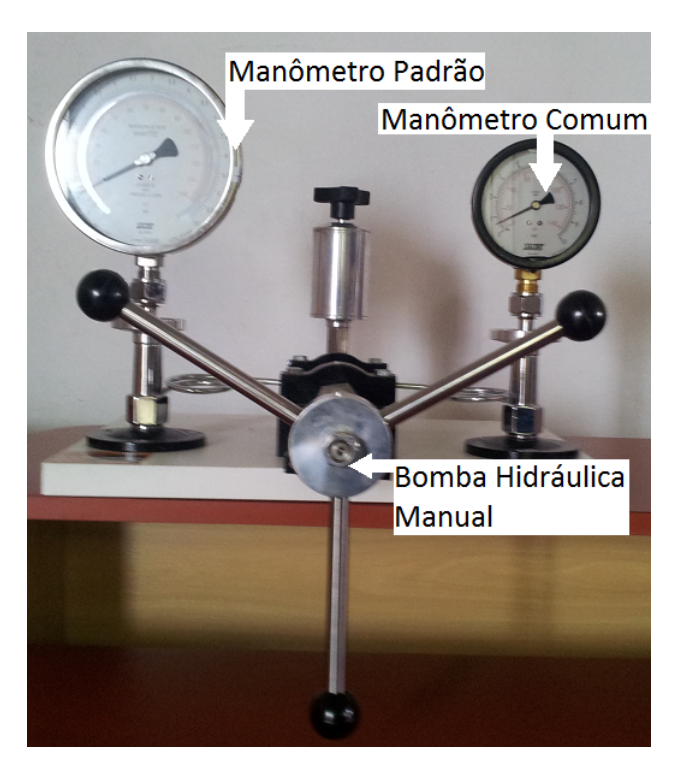

Figura 18: Bancada de Calibração. A figura mostra a bancada de calibração composta pela bomba de calibração hidráulica manual e os dois manômetros, todos os componentes estão identificados na imagem.

Conforme ABNT (1998) a classificação dos manômetros quanto a sua classe de exatidão é dada pela tabela 2. Nela verifica-se que a classe do manômetro padrão A3, possui

| Classe         | Exatidão                                      |
|----------------|-----------------------------------------------|
| A <sub>4</sub> | $0,10\%$ do fundo de escala                   |
| A <sub>3</sub> | 0,25% do fundo de escala                      |
| A <sub>2</sub> | 0,50% do fundo de escala                      |
| $\mathbf{A}1$  | 1\% do fundo de escala                        |
| A              | $1\%$ (de 25 a 75% da faixa) e 2% no restante |
| B              | $2\%$ (de 25 a 75% da faixa) e 3% no restante |
| $\mathsf{C}$   | 3% (de 25 a 75% da faixa) e 4% no restante    |
| D              | 4% do fundo de escala                         |

Tabela 2: Classificação dos Manômetros quanto à Exatidão. Fonte: (ABNT, 1998)

exatidão de 0,25% do fundo de escala, enquanto a do manômetro comum, classe A é 1%, assim o manômetro padrão pode ser usado tanto para aferir o manômetro comum, quanto o próprio sistema de visão, uma vez que espera-se que o padrão seja mais exato que ambos.

Por este motivo, nos experimentos foi filmada e utilizada a imagem do manômetro padrão, uma vez que é a referência com melhor exatidão e precisão dentre os equipamentos a disposição.

Além da bancada de calibração, foram utilizados equipamentos para captar e processar a imagem adquirida. Para fazer a aquisição da imagem foi utilizado:

- 1(uma) Câmera, marca Allied, modelo Guppy GF 036 C;
- 1 (um) Cabo tipo firewire para ligação da câmera ao computador que processa o aplicativo;
- 1 (um) Jogo de lentes, marca Pentax, modelo TV Lens para melhor foco do instrumento;
- 1 (um) Tripê para sustentação da câmera.

A câmera Guppy foi escolhida por não possuir nenhum *hardware* de compressão da imagem. A filmagem foi realizada em um ambiente controlado, nele a câmera foi fixada a um tripê possibilitando a obtenção de imagens perfeitamente estáticas. Além disso, apesar de não haver controle sobre a iluminação, as imagens foram obtidas sob as mesmas condições, o que permite dizer que não houveram mudanças ou variações sob tais aspectos.

Por fim, foi utilizado um micro computador para processar o aplicativo a partir das imagens adquiridas pela câmera. O equipamento de processamento utilizado foi:

• 1(um) Micro computador, processador intel core i5, 3,2GHz, 8Gb de RAM, 320Gb de HD;

- 1 (um) Monitor LG Flatron 23EA3V-P;
- 1 (um) Teclado PS/2;
- 1 (um) *Mouse* ótico PS/2.

A Figura 19 mostra os equipamentos de aquisição de imagem com a câmera acoplada à lente e ao cabo firewire, mais o computador de processamento da imagem e seus acessórios. Os principais itens estão identificados na imagem.

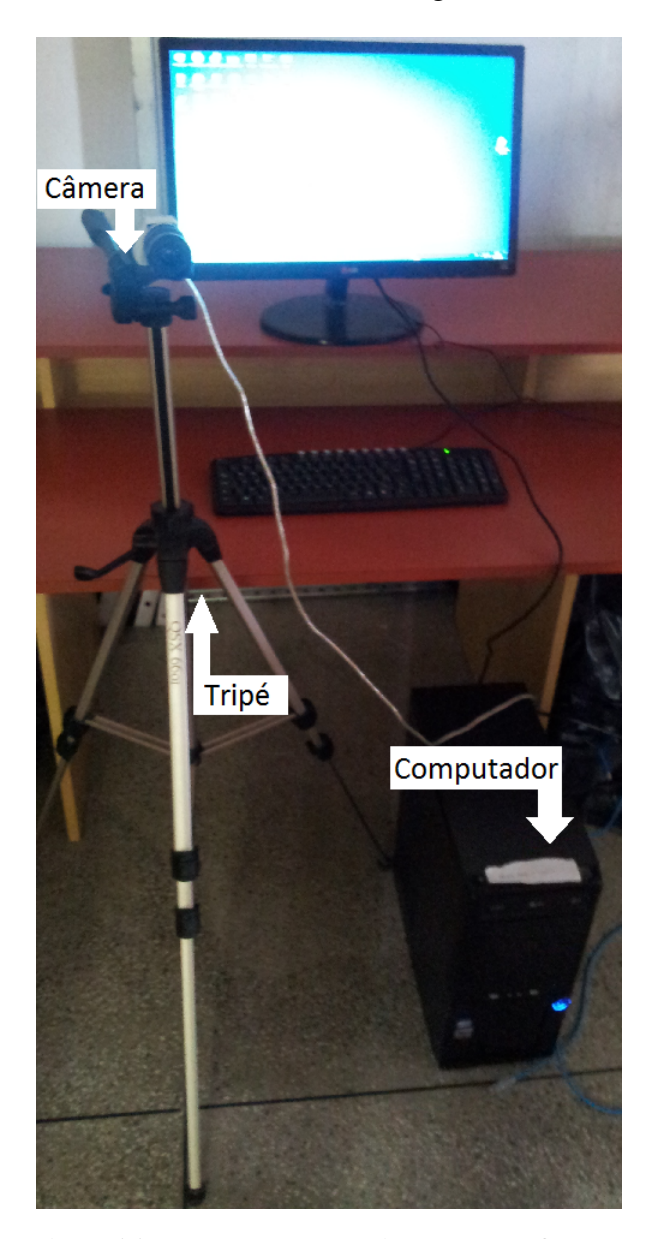

Figura 19: Equipamentos de Aquisição e Processamento da Imagem. A figura mostra os equipamentos de aquisição de imagem com a câmera acoplada à lente e ao cabo firewire, mais o computador de processamento da imagem e seus acessórios. Os principais itens estão identificados na imagem.

Dessa forma foi possível avaliar o sistema VBM através da comparação visual do valor medido pelo manômetro padrão com o valor retornado pelo programa. Os dois valores foram anotados e utilizados para a validação e extração das características.

Outra questão a ser salientada é o fato de que como mencionado na secção 4.7 do Capítulo 4, outras fontes de incerteza "visuais", citadas por SHIRMOHAMMADI; FER-RERO (2014), como a variação da luz, do ângulo da câmera e do equipamento puderam ser ignoradas devido a estes parâmetros permanecerem fixos, devido à instalação do tripê e a não alteração da luz.

## 7.2 Determinação dos Parâmetros Ideais

O primeiro passo na validação dos resultados foi a busca pelos parâmetros ideais de *Pixel Intensity* e *Pointer Size/ Manometer Size*, uma vez que os mesmos dependem diretamente das condições de iluminação e do aspecto do instrumento utilizado.

Para esta determinação, a câmera foi posicionada o mais próxima possível do manômetro padrão, fazendo com que a imagem adquirida do manômetro tivesse a máxima dimensão que a câmera fosse capaz de captar sem que parte do instrumento ficasse fora da imagem (sem que a imagem do manômetro fosse "cortada").

Partindo-se do princípio de que a câmera adquire uma imagem de 640 x 480 *pixels*, ou seja, 640 *pixels* de largura e 480 *pixels* de altura, a maior imagem possível é aquela em que o diâmetro seja 480 *pixels*, visto que o corpo do instrumento é circular. A Figura 20 mostra a imagem do manômetro no maior tamanho possível. A régua mostrada em cima da imagem indica a dimensão do diâmetro em *pixels*, 480. Note que o tamanho total da régua é 480 *pixels* e que o mesmo está descrito em vermelho no meio da régua. É importante ressaltar também que o diâmetro considerado abrange o anel metálico em volta do visor do instrumento, portanto o círculo vermelho marcado, o qual é considerado para a detecção do método, é menor que o diâmetro total do instrumento e, por esse motivo, o círculo vermelho não tangencia a altura da imagem adquirida, mas o anel metálico do visor sim.

Com o manômetro posicionado, foram feitas medições a cada 10% da faixa, como a escala varia de 0 a 10 bar, foram feitas medições em intervalos de 1 bar, iniciando em 0 até os 10 bar. Este procedimento foi feito de forma a respeitar o que indica o documento INMETRO (2006) do INMETRO. Em cada uma dessas medições foram alterados os parâmetros primeiramente de *Pixel Intensity*, mantendo-se fixo o parâmetro *Pointer Size / Manometer Size* e posteriormente o inverso, ou seja, variando-se o *Pointer Size / Manometer Size* e mantendo-se fixo o *Pixel Intensity*.

A variação do parâmetro *Pixel Intensity* foi feita, fixando-se o parâmetro *Pointer Size / Manometer Size* em 0,8, este valor foi escolhido empiricamente mediante medições anteriores. Em relação à resolução, esta foi estipulada em 1 para facilitar as medições, devido ao menor número de algarismos significativos e menor flutuação nas medições, assim a medida da saída do programa foi dada em graus com variação de 1 em 1 grau.

A variação de *Pixel Intensity* foi feita de forma gradual, iniciando-se em 0 e alcan-

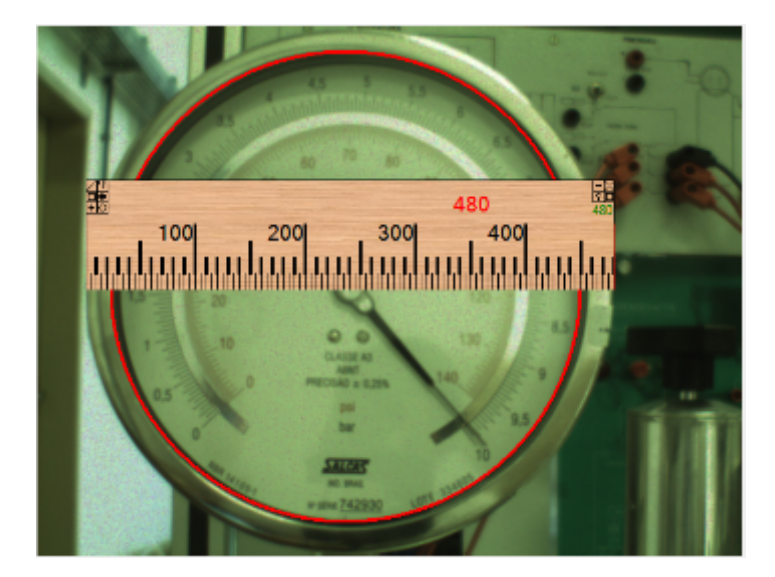

Figura 20: Maior Imagem Possível do Manômetro. A figura mostra o aplicativo com a imagem do manômetro no maior tamanho possível. A régua mostrada em cima da imagem indica a dimensão do diâmetro em *pixels*, 480. Note que o tamanho total da régua é 480 *pixels* e que o mesmo está descrito em vermelho no meio da régua. É importante ressaltar também que o diâmetro considerado abrange o anel metálico em volta do visor do instrumento, portanto o círculo vermelho marcado, o qual é considerado para a detecção do método, é menor que o diâmetro total do instrumento e, por esse motivo, o círculo vermelho não tangencia a altura da imagem adquirida, mas o anel metálico do visor sim.

çando 255. Assim, o parâmetro foi sendo alterado e quando os valores que o aplicativo retornava apresentavam alguma mudança na saída, o parâmetro era anotado. Com isso foram criadas faixas que relacionam o parâmetro *Pixel Intensity* com os valores da escala do manômetro, sendo que dentro destas faixas não há alteração da saída do programa, ou seja, para os valores compreendidos entre os limites do parâmetro a mesma medida em graus é mostrada. Pode-se afirmar dessa forma que o valor da medida é constante nas faixas apresentadas.

Os resultados da medição do parâmetro *Pixel Intensity* são mostrados na tabela 3, nela tem-se nas linhas as faixas (limite inferior e superior) do parâmetro e nas colunas as medidas da escala do manômetro em bar (de 0 a 10 bar), os números contidos no interior da tabela referem-se aos valores em graus da saída do aplicativo. Algumas faixas foram agrupadas para uma melhor visualização.

A ideia de se mostrar os dados desta tabela não é o de mostrar o erro da medida em si, mas a sua coerência, por este motivo o conteúdo da tabela é dada em graus e as referências são em termos da pressão (bar), portanto não se pode estabelecer uma comparação neste momento destes valores, apenas pode se verificar as faixas em que o parâmetro varia e as faixas em que ele não varia. Assim a comparação dos valores em graus deve ser feita diretamente entre as tabelas 3 e 5 a ser mostrada mais a frente. Quando se menciona medidas "coerentes" significa medidas próximas, pois como visto anteriormente a toda medida está associado um erro e uma incerteza, portanto nem sempre os valores serão exatamente os mesmos. A conversão de bar para graus será mostrada a frente.

| Pixel Intensity | 0 bar | 1 bar | 2 bar | 3 bar    | 4 bar | 5 bar | 6 bar | 7 bar | 8 bar | 9 bar | 10 bar |
|-----------------|-------|-------|-------|----------|-------|-------|-------|-------|-------|-------|--------|
| $0 - 30$        |       |       |       | $\theta$ |       |       |       |       |       |       |        |
| $40-140$        | 314   | 286   | 257   | 230      | 202   | 174   | 147   | 120   | 95    | 66    | 39     |
| 150-255         |       |       |       |          |       |       |       |       |       |       |        |

Tabela 3: Parâmetro de *Pixel Intensity versus* Valores da Escala (bar).

Verifica-se pela análise da tabela 3 que nas faixas em que o parâmetro está compreendido entre 0 e 30, assim como na faixa entre 150 e 255, a saída do programa é 0. Isto é compreensível e esperado, uma vez que limites muito baixos ou muito altos de *threshold* resultam em imagens binárias em que praticamente uma única cor predomina. Isto significa que valores muito baixos resultam em imagens em que tonalidades pouco escuras são dadas como preto, ou seja, praticamente toda imagem torna-se preta, da mesma forma, o inverso é verdadeiro, isto é, valores de *threshold* muito altos, demandam tonalidades muito escuras para ser reconhecidas como pretas, assim a imagem resultante torna-se praticamente toda branca.

Eliminando as duas faixas citadas anteriormente, resta apenas a faixa de 40 a 140. Nesta faixa podem-se afirmar que o parâmetro *Pixel Intensity* não altera o valor de saída do programa ou, em outras palavras, o parâmetro dentro desta faixa para este manômetro com esta iluminação não influencia a saída e portanto a variável *Pointer Size / Manometer Size* pode ser determinada independentemente, desde que o parâmetro *Pixel Intensity* esteja na faixa entre 40 e 140. Por este motivo foi definido como valor para este parâmetro o número 80, por ser um valor contido entre os limites desta faixa.

Já a variação do parâmetro *Pointer Size / Manometer Size* foi feita, fixando-se o parâmetro *Pixel Intensity* em 80, determinado pelo experimento anterior. Assim como na determinação do parâmetro anterior, a resolução foi estipulada em 1 e a variação da escala foi dada em intervalos de 1 bar. Porém as variações de *Pointer Size / Manometer Size* foram realizadas em passos de 0,1 começando em 0 e terminado em 1.

A tabela 4 mostra os resultados obtidos na variação do parâmetro *Pointer Size / Manometer Size*. Como na tabela 3, as linhas representam a variação do parâmetro, enquanto as colunas representam a variação na escala, já os valores propriamente ditos são as medições retornadas pelo método em graus.

Ressalta-se neste momento que a mesma observação feita na tabela 3 aplica-se à tabela 4, ou seja, a comparação entre o conteúdo da tabela com as colunas de referência não é válida. O que deve-se observar nela é a existência de uma faixa do parâmetro *Pointer Size / Manometer Size* que retorna valores coerentes quando comparando à tabela 5 a seguir, assim a comparação dos valores em graus deve ser feita diretamente entre estas tabelas, verificando-se qual valor do parâmetro *Pointer Size / Manometer Size* que garante tais valores.

| Pointer Size | 0 bar    | bar              | 2 bar          | 3 bar          | 4 bar        | 5 bar            | 6 bar            | 7 bar    | 8 bar        | 9 bar            | 10 <sub>bar</sub> |
|--------------|----------|------------------|----------------|----------------|--------------|------------------|------------------|----------|--------------|------------------|-------------------|
| 0,0          | $\theta$ | $\boldsymbol{0}$ | 0              | 0              | 0            | $\boldsymbol{0}$ | 0                | $\theta$ | $\mathbf{0}$ | $\overline{0}$   | $\boldsymbol{0}$  |
| 0,1          | $\theta$ | $\boldsymbol{0}$ | $\overline{0}$ | $\overline{0}$ | $\mathbf{0}$ | $\boldsymbol{0}$ | $\boldsymbol{0}$ | 0        | $\mathbf{0}$ | $\boldsymbol{0}$ | $\boldsymbol{0}$  |
| 0,2          | 317      | 290              | 256            | 52             | 13           |                  | 337              | 297      | 268          | 242              | 207               |
| 0,3          | 313      | 287              | 65             | 44             | 13           | 358              | 337              | 314      | 268          | 238              | 224               |
| 0,4          | 314      | 286              | 258            | 230            | 202          | 358              | 337              | 314      | 271          | 256              | 40                |
| 0,5          | 313      | 286              | 258            | 230            | 202          | 174              | 147              | 313      | 273          | 65               | 40                |
| 0,6          | 313      | 286              | 258            | 230            | 202          | 174              | 147              | 315      | 271          | 65               | 40                |
| 0,7          | 313      | 286              | 258            | 230            | 202          | 174              | 147              | 315      | 271          | 65               | 40                |
| 0,8          | 313      | 286              | 258            | 230            | 202          | 174              | 147              | 119      | 94           | 65               | 40                |
| 0,9          | 313      | 286              | 258            | 230            | 202          | 174              | 147              | 119      | 94           | 65               | 40                |
| 1,0          | 313      | 286              | 258            | 230            | 202          | 174              | 147              | 119      | 94           | 65               | 40                |

Tabela 4: Parâmetro de *Pointer Size versus* Valores da Escala (bar).

Nota-se que os valores em graus aproximam-se dos valores da tabela 5 após o valor 0,5 de *Pointer Size / Manometer Size* para quase todos valores da escala, com exceção dos valores em 7 e 8 bar, que se aproximam do valor da referida tabela a partir de 0,8 de *Pointer Size / Manometer Size*. Isso indica que valores acima de 0,8 neste parâmetro são ideais para este tipo de manômetro com esta iluminação específica. Porém, sabe-se teoricamente, que alguns aspectos da borda do instrumento podem influenciar na detecção do ponteiro, como os algarismos da escala no próprio mostrador do manômetro, que possuem tonalidade preta ou até mesmo o espelho do manômetro padrão, utilizado para evitar-se o erro de paralaxe, e que pode refletir algum objeto escuro. Por este motivo foi estabelecido, para este manômetro específico com esta condição de iluminação como parâmetro ideal de *Pointer Size / Manometer Size* o valor 0,8.

A partir da determinação destes dois parâmetros foram realizadas as medidas posteriores. Como dito anteriormente, o parâmetro *Pointer Size / Manometer Size* foi estabelecido como 0,8 e o parâmetro *Pixel Intensity* foi determinado como sendo 80. Assim as demais medidas foram feitas fixando estes parâmetros nestes valores pré-determinados.

# 7.3 Determinação do Erro

A medição do erro ou exatidão do sistema é feita através da comparação com uma referência mais próxima à referência primária, que no caso é o manômetro padrão. Além de possuir uma classe de exatidão de 0,25%, conforme visto na tabela 2 na Seção 7.1, o manômetro padrão possui uma faixa espelhada próxima aos algarismos da escala. Este espelho permite que se visualize o reflexo da parte traseira do ponteiro, caso seja possível visualizá-lo significa que a pessoa que está fazendo a leitura do instrumento não está olhando perpendicularmente ao mesmo, este fato pode gerar leituras errôneas devido ao fenômeno de paralaxe, portanto este acessório evita medidas equivocadas devido a este fenômeno. Aqui o erro será calculado para a resolução de 1 grau.

Como o sistema retorna o valor medido em graus, faz-se necessária a conversão dos valores mostrados pelo manômetro padrão de bar em graus. Para isso, foi utilizado o *software Meazure Version 2.0 Build 158*. Este *software* possibilita realizar medições em graus de ângulos da tela do computador.

A Figura 21 mostra como foi feita a conversão de bar para graus utilizando o *software Meazure*. Na figura verifica-se a foto frontal do manômetro padrão e o *software* sendo executado. O *Meazure* possui três símbolos similares a uma "cruz de malta" e três segmentos de retas, há um segmento que une a cruz central a uma cruz de uma extremidade, há outro segmento que une a central à outra extremidade e por fim, um segmento menor que sai da cruz central, mas não a liga a nada. A cruz central indica a intersecção das retas as quais se deseja medir o ângulo e as demais cruzes indicam o segundo ponto de suas respectivas retas, por fim o segmento de reta menor indica a reta central do ângulo

que o programa está medindo. Ao se olhar o painel à esquerda vê-se as informações em X1 E Y1 da posição da cruz da extremidade 1 em termos das coordenadas de largura e altura respectivamente do *pixel* da tela, sendo (0,0) o *pixel* mais à esquerda e acima da tela e o *pixel* mais à direita e abaixo o de maior coordenada; em X2 e Y2 tem-se as mesmas informações em relação à cruz da extremidade 2 e em XV e YV as informações da cruz central. Além disso, o *software* mostra mais abaixo no mesmo painel informações a quantidade de *pixels* da tela e uma visão aumentada da área da cruz que está sendo manipulada no momento. Ao posicionar-se a cruz central no centro do manômetro, a cruz de uma extremidade no ponto em que foi estipulado como sendo o 0 graus (zero) e a cruz da outra extremidade exatamente sob o ponteiro do manômetro na imagem, tem-se o ângulo desejado.

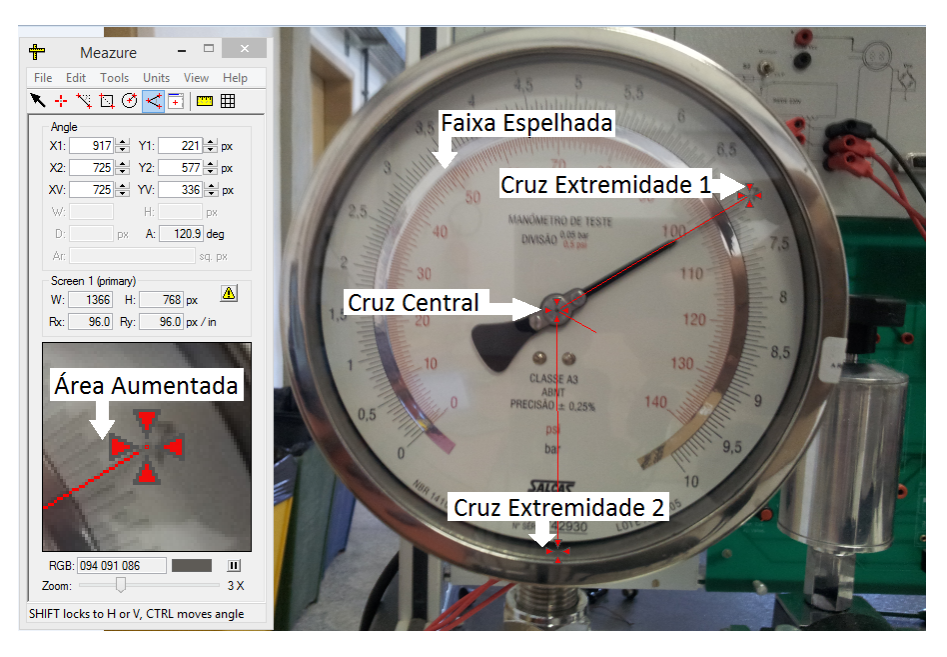

Figura 21: Utilização do Aplicativo *Meazure* na Conversão de Escala. A figura mostra como foi feita a conversão de bar para graus utilizando o *software Meazure*. Na figura verifica-se a foto frontal do manômetro padrão e o *software* sendo executado. Na foto do manômetro pode-se ver as características descritas anteriormente, em especial a faixa espelhada visando eliminar o erro de paralaxe. O *Meazure* possui três símbolos similares a uma "cruz de malta" e três segmentos de retas, há um segmento que une a cruz central a uma cruz de uma extremidade, há outro segmento que une a central à outra extremidade e por fim, um segmento menor que sai da cruz central, mas não a liga a nada. A cruz central indica a intersecção das retas as quais se deseja medir o ângulo e as demais cruzes indicam o segundo ponto de suas respectivas retas, por fim o segmento de reta menor indica a reta central do ângulo que o programa está medindo. Ao se olhar o painel à esquerda vê-se as informações em X1 e Y1 da posição da cruz da extremidade 1 em termos das coordenadas de largura e altura respectivamente do *pixel* da tela, sendo (0,0) o *pixel* mais à esquerda e acima da tela e o *pixel* mais à direita e abaixo o de maior coordenada; em X2 E Y2 tem-se as mesmas informações em relação à cruz da extremidade 2 e em XV e YV as informações da cruz central. Além disso, o *software* mostra mais abaixo no mesmo painel informações a quantidade de *pixels* da tela e uma visão aumentada da área da cruz que está sendo manipulada no momento. Ao posicionar-se a cruz central no centro do manômetro, a cruz de uma extremidade no ponto em que foi estipulado como sendo o 0 graus (zero) e a cruz da outra extremidade exatamente sob o ponteiro do manômetro na imagem, tem-se o ângulo desejado.

Da mesma forma que para determinar os parâmetros anteriores da Seção 7.2 foi utilizado como base o procedimento INMETRO (2006) do INMETRO. Neste procedimento além de se realizar a divisão do valor do fundo de escala por dez e realizar a medição a cada 1/10 do valor, as medidas são feitas em 4 séries, agrupadas duas a duas. Estas séries são denominadas nesta sequência:

- Carregamento 1;
- Descarregamento 1;
- Carregamento 2;
- Descarregamento 2.

O carregamento é o procedimento de realizar as medidas na ordem crescente da escala, ou seja, inicia-se a medida no valor 0, depois no valor 1 e assim sucessivamente até alcançar o fim da escala. Já o procedimento de descarregamento é o inverso, as medições são feitas em ordem decrescente da escala, iniciando primeiramente pelo valor máximo, no caso 10, posteriormente o 9, seguindo assim até retornar ao valor 0. Ao completar o carregamento 1 é feito o descarregamento 1, fechando-se o primeiro ciclo, após a pressão é aliviada e o segundo ciclo é iniciado pelo carregamento 2, finalizando com o descarregamento 2. As razões deste procedimento serão explicadas no decorrer do texto.

O erro total relativo da medida foi calculado como a diferença entre a medição do visual feita a partir do manômetro padrão e do valor retornado pelo programa em graus, baseado na Equação 1 anteriormente mostrada. Assim pode-se definir o erro total relativo do método da seguinte forma:

$$
Erro Relativo = \overline{Medidas} - \text{Manômetro Padrão} \tag{35}
$$

A tabela 5 mostra os resultados obtidos. Nas colunas é possível verificar da esquerda para a direita:

- O valor lido no manômetro padrão em bar;
- O valor em graus mostrado pelo padrão e convertido através do *software Meazure*;
- As medidas obtidas em cada etapa também graus;
- A média destas medidas;
- O erro relativo calculado através da Equação 35.

| Manômetro      | Manômetro | Carregamento | Descarregamento | Carregamento | Descarregamento | Média   | Erro     |
|----------------|-----------|--------------|-----------------|--------------|-----------------|---------|----------|
| Padrão         | Padrão    | $1$ (graus)  | $1$ (graus)     | $2$ (graus)  | $2$ (graus)     | Medidas | relativo |
| (bar)          | (graus)   |              |                 |              |                 | (graus) | (graus)  |
| $\overline{0}$ | 311,9     | 313          | 313             | 313          | 313             | 313     | 1,1      |
|                | 284,3     | 286          | 286             | 286          | 286             | 286     | 1,7      |
| 2              | 256,9     | 258          | 258             | 258          | 258             | 258     | 1,1      |
| 3              | 229,7     | 230          | 230             | 230          | 231             | 230,25  | 0,55     |
| 4              | 202,6     | 202          | 202             | 202          | 202             | 202     | $-0,6$   |
| 5              | 175       | 173          | 175             | 173          | 174             | 173,75  | $-1,25$  |
| 6              | 147,8     | 145          | 145             | 145          | 145             | 145     | $-2,8$   |
|                | 120,9     | 117          | 118             | 117          | 118             | 117,5   | $-3,4$   |
| 8              | 93,5      | 91           | 91              | 90           | 90              | 90,5    | $-3$     |
| 9              | 66,1      | 63           | 63              | 63           | 63              | 63      | $-3,1$   |
| 10             | 38,1      | 37           | 36              | 36           | 36              | 36,25   | $-1,85$  |

Tabela 5: Erro Total do Método Proposto.

Percebe-se que o erro varia a cada etapa e cada um dos valores obtidos na escala. O erro total absoluto leva em consideração o maior valor do erro relativo em módulo, ou seja, pode-se resumir o erro total absoluto à seguinte Equação 36:

$$
Erro Absoluto = \max |Erro Relativo|
$$
 (36)

Considerando a tabela 5 conclui-se que o erro absoluto total  $\varepsilon$  está em 7 bar e é 3,4°. Ao se considerar que o excursionamento total do manômetro, dado pela sua Amplitude A, conceito este visto na Seção 3.4 do Capítulo 3 e calculado pela Equação 37, cujo valor é 273,8°, pode-se considerar que o erro é de 1,24%, como visto na Equação 38. Ou seja, o erro do sistema é da mesma magnitude que a classe de exatidão do manômetro comum, tendo a vantagem que ele pode ser facilmente configurado para ser exato em algum determinado valor através da interface gráfica.

$$
A = \text{Amplitude Máxima} - \text{Amplitude Mínima} = 311,9^{\circ} - 38,1^{\circ} = 273,8^{\circ} \tag{37}
$$

$$
\varepsilon(\%) = \frac{\varepsilon}{A} = \frac{3, 4^{\circ}}{273, 8^{\circ}} \cdot 100\% = 1,24\% \tag{38}
$$

## 7.4 Determinação da Incerteza

Os cálculos e o passo-a-passo realizado para determinação da incerteza do método proposto são baseados na GUM. A ideia é determinar a incerteza deste método computacional, assim como seria feita a determinação de incerteza de um instrumento convencional. O procedimento para determinação da incerteza do método segue os passos explicitados anteriormente na Seção 3.5 do Capítulo 3. Novamente aqui o cálculo é feito com uma resolução do sistema de 1 grau.

O primeiro passo é determinar as fontes de incerteza, classificá-las em tipo A ou B e por fim identificar a distribuição de probabilidade a elas atribuídas. Assim da mesma forma que ALVES JR. (2007), foram identificadas 4 fontes de incerteza, a saber:

- Incerteza em função da repetibilidade;
- Incerteza herdada do padrão utilizado para calibração;
- Incerteza em função da resolução;
- Incerteza em função da histerese.

E para estas foram atribuídas as seguintes distribuições de probabilidade:

• Repetibilidade: Tipo A - Distribuição Normal;

- Herdada: Tipo B Distribuição Normal;
- Resolução: Tipo B Distribuição Triangular;
- Histerese: Tipo B Distribuição Retangular.

Verifica-se que a histerese e a resolução são do tipo B, pois não necessitam da estatística para serem obtidas. Porém aqui diferentemente de ALVES JR. (2007) a histerese foi considerada como uma distribuição retangular, seguindo o princípio de OLIVEIRA (2001). Como mencionado anteriormente na própria Seção 3.5, as distribuições de probabilidade tipo B nem sempre são consensos e dependem da avaliação que o pesquisador sobre determinada grandeza de entrada.

No entendimento deste trabalho, como a histerese é medida pela Equação 19 em que são utilizados como extremos da distribuição de probabilidade os próprios valores medidos, supõe-se que a probabilidade de ocorrência nos extremos seja a mesma e não que ela esteja em torno de um ponto médio, portanto foi adotada a distribuição retangular, pois ela atende a tais requisitos.

Diferentemente da histerese, na resolução espera-se que, ao se fazer a calibração, o instrumento padrão tenha seu ponteiro apontado exatamente sobre uma determinada marcação. Assim ao posicionar-se o ponteiro em cima desta marca a probabilidade de ocorrência em torno do ponto médio (marcação) é muito maior que entre dois pontos adjacentes e portanto aplica-se a distribuição triangular.

Por fim, as incertezas herdada e por repetibilidade são derivadas ambas de uma série estatísticas de observações, assim pode-se aproximá-las por distribuições normais. A única diferença aqui é que, enquanto a repetibilidade é do tipo A, pois os cálculos são feitos diretamente sobre as observações, a incerteza herdada pressupõe-se que tenha sido feita em cima destas observações, porém neste cálculo aqui ela não é obtida através de operações que exigem base estatística e portanto ela é classificada como tipo B.

## 7.4.1 Incerteza em Função da Repetibilidade

Para se obter a dispersão da medida e, por consequência a sua repetibilidade, foram realizadas 4 séries de medições, duas na ascendente, denominado carregamento e duas na descendente, chamado de descarregamento, conforme documento INMETRO (2006) do INMETRO. Entre o primeiro descarregamento e o segundo carregamento é feito o alívio do sistema, tornado um conjunto de medidas independente do outro, sem a influência da histerese, porém mantendo os mesmos pontos de medição.

A tabela 6 mostra os valores obtidos. Nela verifica-se da esquerda para direita as seguintes colunas:

• Manômetro Padrão (bar): Mostra o valor verificado visualmente pela leitura do manômetro padrão em bar;

- Manômetro Padrão (graus): Apresenta o valor do manômetro padrão convertido para graus através do *software Meazure*;
- Carregamento 1 (graus): Mostra o valor em graus retornado pelo programa no primeiro carregamento;
- Descarregamento 1 (graus): Mostra o valor em graus retornado pelo programa no primeiro descarregamento;
- Carregamento 2 (graus): Mostra o valor em graus retornado pelo programa no segundo carregamento;
- Descarregamento 2 (graus): Mostra o valor em graus retornado pelo programa no segundo descarregamento;
- Média Desvio Padrão (graus): Calculado como o desvio padrão entre as 4 medidas através da Equação 6;
- Repetibilidade ou Desvio Padrão da Média (graus): Calculado como a razão entre o desvio padrão e a raiz quadrada da quantidade de amostra, neste caso 4 amostras, conforme Equação 8.

| Manômetro | Manômetro | Carregamento | Descarregamento | Carregamento | Descarregamento | Desvio   | Repetividade ou  |
|-----------|-----------|--------------|-----------------|--------------|-----------------|----------|------------------|
| Padrão    | Padrão    | $1$ (graus)  | $1$ (graus)     | $2$ (graus)  | $2$ (graus)     | Padrão   | Desvio Padrão da |
| (bar)     | (graus)   |              |                 |              |                 | (graus)  | Média (graus)    |
| $\theta$  | 311,9     | 313          | 313             | 313          | 313             | $\Omega$ | $\Omega$         |
|           | 284,3     | 286          | 286             | 286          | 286             | 0        | $\Omega$         |
|           | 256,9     | 258          | 258             | 258          | 258             |          | $\theta$         |
| 3         | 229,7     | 230          | 230             | 230          | 231             | 0,5      | 0,25             |
|           | 202,6     | 202          | 202             | 202          | 202             | 0        | $\overline{0}$   |
|           | 175       | 173          | 175             | 173          | 174             | 0,96     | 0,48             |
| 6         | 147,8     | 145          | 145             | 145          | 145             | 0        | $\Omega$         |
|           | 120,9     | 117          | 118             | 117          | 118             | 0,58     | 0,29             |
| 8         | 93,5      | 91           | 91              | 90           | 90              | 0,58     | 0,29             |
| 9         | 66,1      | 63           | 63              | 63           | 63              | $\Omega$ | $\Omega$         |
| 10        | 38,1      | 37           | 36              | 36           | 36              | 0,5      | 0,25             |

Tabela 6: Medições para Determinação da Incerteza por Repetibilidade.

Observando-se a tabela 6 percebe-se que o maior desvio padrão dá-se em 5 bar em que o desvio padrão é 0,96◦ e o desvio amostral é 0,48◦ . Nota-se aqui que o desvio amostral é chamado de desvio padrão da média ou repetibilidade, pois ele é exatamente o indicativo da dispersão da amostra e remete para o quão preciso é o sistema, ou seja, o quanto ele é capaz de repetir os seus resultados. Portanto pode-se afirmar que o maior desvio padrão da média nos fornece justamente a repetividade do sistema  $u(rep)$ , que neste caso é 0,48°

## 7.4.2 Incerteza Herdada do Padrão

A incerteza herdada do padrão é calculada através das informações extraídas do certificado de calibração do manômetro padrão. Pelo certificado CAL 0376 retira-se as seguintes informações:

- Incerteza expandida: 0,28%;
- Fator de abrangência: 2.

De posse destes dados, converte-se o valor da incerteza expandida de percentual para um valor em graus, para isso considera-se que a faixa pela qual o manômetro pode excursionar seja A previamente calculado pela Equação 37. Assim como a incerteza é 0,28% desta faixa, a incerteza expandida em graus é obtida pela simples multiplicação deste percentual por A como a Equação 39 abaixo:

Incerteza Expandida em graus = 
$$
A \cdot \text{Incerteza Expandida Percentual}
$$
  
= 273,8° · 0,28% = 0,77° (39)

Porém esta é a incerteza expandida e necessita-se encontrar a incerteza do padrão, dessa forma para se calcular a incerteza  $u(herd)$  a partir da incerteza expandida do sistema U utiliza-se a Equação 18 vista na Seção 3.3.4 do Capítulo 3. Em que a incerteza expandida foi calculada na equação anterior, o fator de abrangência k é extraído do certificado e igual a 2 e a incerteza  $u(herd)$  é a incógnita, assim tem-se o seguinte resultado pela Equação 40:

$$
u(herd) = \frac{U}{k} = \frac{0,77^{\circ}}{2} = 0,38^{\circ}
$$
 (40)

Portanto pode-se afirmar que a incerteza herdada pelo padrão de calibração u(herd) é  $0,38^\circ$ .

#### 7.4.3 Incerteza em Função da Resolução do Padrão

Na determinação da incerteza oriunda da resolução do manômetro padrão, primeiramente retirou-se do certificado de calibração o valor de uma divisão do instrumento, este valor informado exatamente com esta denominação no certificado apresenta o valor de 0,05 bar.

Sabendo-se que uma divisão do instrumento equivale a 0,05 bar, que o excursionamento total do instrumento é dado por  $A$  e calculado anteriormente como sendo 273,8 $^{\circ}$  e que a escala do instrumento alcança os 10 bar, pode-se encontrar o valor de uma divisão em graus div aplicando-se a seguinte regra de três abaixo:

Fundo de Escala — A

\nValor de uma Divisão — div

\n
$$
10 \text{ bar } -273.8^{\circ}
$$
\n
$$
0.05 \text{ bar } -div
$$
\n
$$
(41)
$$

Com isso, obtém-se que o valor de uma divisão em graus div equivale a aproximadamente 1,36◦ . Dessa forma, considerando a distribuição de probabilidade triangular para esta variável, deve-se dividir o resultado pela metade a fim de se obter o ponto médio e logo após por <sup>√</sup> 6, conforme demostrado anteriormente na Equação 15. Portanto fazendo estas operações obtém-se o seguinte resultado dado pela Equação 42 abaixo:

$$
u(res) = \frac{div}{2 \cdot \sqrt{6}} = \frac{1,36^{\circ}}{2 \cdot \sqrt{6}} = 0,28^{\circ}
$$
 (42)

Resultando em uma incerteza devido à resolução  $u(res)$  de 0,28°.

#### 7.4.4 Incerteza em Função da Histerese

A histerese pode ser definida como uma saída não dependente apenas da sua entrada ou estado atual, mas também do seu passado ou trajetória anterior (BALBINOT; BRUSA-MARELLO, 2010). Portanto, pode-se afirmar que o procedimento constante em INME-TRO (2006) e que define as etapas de carregamento e descarregamento tem por objetivo estabelecer a histerese das medidas.

A histerese é identificada porque ao se fazer as medições na etapa de carregamento, o movimento do ponteiro se dá no sentido horário e na etapa de descarregamento, o movimento é no sentido anti-horário. Com isso, determina-se medidas da mesma entrada por trajetórias diferentes.

A incerteza devido à histerese, conforme mencionado na Seção 3.5 do Capítulo 3 é definido como a maior diferença entre os valores da ascendente e descendente de um mesmo ponto, conforme explicitando na Equação 19.

Na tabela 7 tem-se os valores obtidos com as 4 etapas tanto do carregamento quanto do descarregamento. Assim como na tabela 6 as 6 primeiras colunas são as mesmas,

porém as três últimas colunas são diferentes e são definidas da seguinte forma:

- Média Carregamento: É o cálculo da média entre o carregamento 1 e 2;
- Média Descarregamento: É o cálculo da média entre o descarregamento 1 e 2;
- Histerese: É calculada como a diferença entre a média do carregamento e do descarregamento, como visto anteriormente na Equação 19 da Seção 3.5.

| Manômetro | Manômetro | Carregamento | Descarregamento | Carregamento | Descarregamento | Média<br>Car- | Média<br>Descarre- | Histerese        |
|-----------|-----------|--------------|-----------------|--------------|-----------------|---------------|--------------------|------------------|
| Padrão    | Padrão    | $1$ (graus)  | $1$ (graus)     | $2$ (graus)  | $2$ (graus)     | regamento     | gamento (graus)    | (graus)          |
| (bar)     | (graus)   |              |                 |              |                 | (graus)       |                    |                  |
| $\Omega$  | 311,9     | 313          | 313             | 313          | 313             | 313           | 313                | $\Omega$         |
|           | 284,3     | 286          | 286             | 286          | 286             | 286           | 286                | $\Omega$         |
| 2         | 256,9     | 258          | 258             | 258          | 258             | 258           | 258                | $\overline{0}$   |
| 3         | 229,7     | 230          | 230             | 230          | 231             | 230           | 230,5              | 0,5              |
| 4         | 202,6     | 202          | 202             | 202          | 202             | 202           | 202                | $\overline{0}$   |
| 5         | 175       | 173          | 175             | 173          | 174             | 173           | 174,5              | 1,5              |
| 6         | 147,8     | 145          | 145             | 145          | 145             | 145           | 145                | $\boldsymbol{0}$ |
|           | 120,9     | 117          | 118             | 117          | 118             | 117           | 118                |                  |
| 8         | 93,5      | 91           | 91              | 90           | 90              | 90,5          | 90,5               |                  |
| 9         | 66,1      | 63           | 63              | 63           | 63              | 63            | 63                 | $\Omega$         |
| 10        | 38,1      | 37           | 36              | 36           | 36              | 36,5          | 36                 | 0,5              |

Tabela 7: Medições para Determinação da Incerteza por Histerese.

| Símbolo | Tipo | Distribuição | da<br>Valor<br>Incer- |
|---------|------|--------------|-----------------------|
|         |      |              | teza (graus)          |
| u(rep)  | A    | Normal       | 0,48                  |
| u(herd) | B    | Normal       | 0,38                  |
| u(res)  | B    | Triangular   | 0,28                  |
| u(hist) | В    | Retangular   | 0,43                  |
|         |      |              |                       |

Tabela 8: Resumo das Incertezas.

Analisando-se a tabela 7 conclui-se que o maior valor de histerese é 1,5◦ dado em 5 bar. Sendo este o valor de histerese adotado para o sistema. Aplicando-se a distribuição retangular, divide-se este valor por 2 e logo após por <sup>√</sup> 3, destacado anteriormente pela Equação 14. Assim obtém-se o seguinte resultado pela Equação 43:

$$
u(hist) = \frac{\text{Histerese}}{2 \cdot \sqrt{3}} = \frac{1,5^{\circ}}{2 \cdot \sqrt{3}} = 0,43^{\circ}
$$
 (43)

Assim define-se a incerteza pela histerese  $u(hist)$  como 0,43°.

## 7.4.5 Incerteza Total Combinada

Ao se definir todas as fontes de incertezas, seus tipos, distribuições e contribuições pode-se resumir estes dados na tabela 8.

Para se obter a incerteza combinada total do sistema  $u_c(y)$ , em que y é o mensurando que se deseja obter, relaciona-se todas as fontes de incerteza através da Equação 17, já que pode-se afirmar que as fontes são independentes entre si e a relação com o mensurando é direta. Assim a incerteza combinada  $u_c(y)$  é obtida por:

$$
u_c(y) = \sqrt{u(rep)^2 + u(herd)^2 + u(res)^2 + u(hist)^2}
$$
  
=  $\sqrt{(0, 48^\circ)^2 + (0, 38^\circ)^2 + (0, 28^\circ)^2 + (0, 43^\circ)^2} = 0, 8^\circ$  (44)

Conclui-se então que a incerteza combinada total do sistema  $u_c(y)$  é 0,8°.

#### 7.4.6 Incerteza Total Expandida

Na determinação da incerteza expandida do sistema, foi considerado o fator de abrangência k como sendo igual a 2, pelos motivos já citados anteriormente. Assim voltando novamente à Equação 18, calcula-se a incerteza expandida do sistema pela Equação 45:

$$
U = k \cdot u_c(y) = 2 \cdot 0,8^{\circ} = 1,6^{\circ}
$$
 (45)

Dessa forma a incerteza expandida do sistema é 1,6◦ . E para se ter ela em percentual, deve-se considerar a A do instrumento, portanto pode-se calcular a incerteza expandida do instrumento em termos percentuais como:

$$
U(\%) = \frac{U}{A} = \frac{1,6^{\circ}}{273,8^{\circ}} \cdot 100\% = 0,58\% \tag{46}
$$

Assim, finalmente, pode-se afirmar que a incerteza expandida é 0,58% do fundo de escala do instrumento, ou ainda que as medidas terão uma incerteza de 0,58% com uma probabilidade de abrangência de aproximadamente 95% de confiança.

## 7.5 Determinação das Características com a Variação da Resolução

Nesta seção os mesmos cálculos para determinação do erro e da incerteza visto anteriormente serão refeitos para uma resolução diferente do sistema, ou seja, as medidas são realizadas de maneira que os valores são apresentados em passos de 0,1 em 0,1 graus. A intenção é investigar a influência da resolução do sistema nestas características. Reforçando aqui que resolução do sistema refere-se à resolução do método computacional e não devido ao manômetro padrão.

## 7.5.1 Determinação do Erro com Outra Resolução

A tabela 9 mostra a medição porém considerando-se a variação da resolução do sistema através do aumento dos algarismos significativos. Note que esta tabela possui colunas com os mesmos atributos da tabela 5. Além disso, como o manômetro padrão é o mesmo, as duas primeiras colunas da tabela possuem exatamente os mesmos valores. Nele as medidas são feitas a cada 0,1 grau.

| Manômetro      | Manômetro | Carregamento | Descarregamento | Carregamento | Descarregamento | Média   | Erro     |
|----------------|-----------|--------------|-----------------|--------------|-----------------|---------|----------|
| Padrão         | Padrão    | $1$ (graus)  | $1$ (graus)     | $2$ (graus)  | $2$ (graus)     | Medidas | relativo |
| (bar)          | (graus)   |              |                 |              |                 | (graus) | (graus)  |
| $\overline{0}$ | 311,9     | 315,5        | 315,5           | 315,5        | 315,5           | 315,5   | 3,6      |
|                | 284,3     | 285,9        | 285,9           | 285,9        | 285,9           | 285,9   | 1,6      |
| 2              | 256,9     | 255,9        | 255,9           | 255,9        | 257,3           | 256,25  | $-0,65$  |
| 3              | 229,7     | 226,7        | 228,3           | 228,3        | 228,3           | 227,9   | $-1,8$   |
| 4              | 202,6     | 198,6        | 200,8           | 200,8        | 200,8           | 200,25  | $-2,35$  |
| 5              | 175       | 173,5        | 173,5           | 173,5        | 173,5           | 173,5   | $-1,5$   |
| 6              | 147,8     | 144,6        | 146,5           | 145,9        | 146,5           | 145,87  | $-1,92$  |
|                | 120,9     | 118,3        | 120,3           | 119,7        | 121,3           | 119,9   | $-1$     |
| 8              | 93,5      | 93,4         | 93,9            | 93,2         | 93,9            | 93,6    | 0,1      |
| 9              | 66,1      | 66,1         | 66,1            | 66,1         | 67,3            | 66,4    | 0,3      |
| 10             | 38,1      | 40,1         | 40,1            | 39,1         | 39,1            | 39,6    | 1,5      |

Tabela 9: Erro Total do Método com uma Outra Resolução.

Analisando-se a tabela 9 verifica-se que o maior erro é -3,6° em 0 bar. Considerandose a amplitude A e que o erro absoluto seja 3,6°, tem-se um erro total absoluto neste caso de 1,31%.

### 7.5.2 Determinação da Incerteza com Outra Resolução

Em relação ao cálculo da incerteza para o sistema para resolução de 0,1 grau, os mesmos passos seguidos na secção 7.4 serão repetidos, porém utilizando-se os valores de carregamento e descarregamento mostrados na tabela 9.

Como o manômetro padrão utilizado e a sua resolução são exatamente os mesmos, obviamente os valores e os cálculos para se obter as suas respectivas incertezas são idênticos. Desta forma, não caberia aqui repeti-los, portanto estes serão apenas mostrados aqui e ao final na tabela que resume as fontes de incerteza com os mesmos valores apresentados na tabela 8. Assim a fonte de incerteza herdada do padrão no sistema para esta resolução  $u + res(herd)$  é 0,38 $^{\circ}$  e a incerteza devido à resolução da marcação do manômetro  $u + res(res)$  é 0,28°.

Para o cálculo da fonte de incerteza por repetibilidade, os cálculos de desvio padrão entre as etapas de carregamento e descarregamento são repetidas, bem como a determinação do desvio padrão amostral. Os valores calculados são mostrados na tabela 10.

| Manômetro | Manômetro | Carregamento | Descarregamento | Carregamento | Descarregamento | Desvio  | Repetividade ou  |
|-----------|-----------|--------------|-----------------|--------------|-----------------|---------|------------------|
| Padrão    | Padrão    | $1$ (graus)  | $1$ (graus)     | $2$ (graus)  | $2$ (graus)     | Padrão  | Desvio Padrão da |
| (bar)     | (graus)   |              |                 |              |                 | (graus) | Média (graus)    |
| $\Omega$  | 311,9     | 315,5        | 315,5           | 315,5        | 315,5           | 0,00    | 0,00             |
|           | 284,3     | 285,9        | 285,9           | 285,9        | 285,9           | 0,00    | 0,00             |
| 2         | 256,9     | 255,9        | 255,9           | 255,9        | 257,3           | 0,70    | 0,35             |
| 3         | 229,7     | 226,7        | 228,3           | 228,3        | 228,3           | 0,80    | 0,40             |
| 4         | 202,6     | 198,6        | 200,8           | 200,8        | 200,8           | 1,10    | 0,55             |
|           | 175       | 173,5        | 173,5           | 173,5        | 173,5           | 0,00    | 0,00             |
| 6         | 147,8     | 144,6        | 146,5           | 145,9        | 146,5           | 0,90    | 0,45             |
|           | 120,9     | 118,3        | 120,3           | 119,7        | 121,3           | 1,25    | 0,63             |
| 8         | 93,5      | 93,4         | 93,9            | 93,2         | 93,9            | 0,36    | 0,18             |
| 9         | 66,1      | 66,1         | 66,1            | 66,1         | 67,3            | 0,60    | 0,30             |
| 10        | 38,1      | 40,1         | 40,1            | 39,1         | 39,1            | 0,58    | 0,29             |

Tabela 10: Medições da Incerteza por Repetibilidade com uma Outra Resolução.

A partir da análise dos dados da tabela 10 conclui-se que o maior desvio padrão da média ocorre em 7 bar e corresponde a 0,63◦ , portanto a fonte de incerteza por repetibilidade do sistema de maior resolução  $u + res(rep)$  é 0,63°.

Com relação à incerteza por histerese para o sistema configurado desta forma, calculase a diferença entre o carregamento e descarregamento da mesma forma que foi feito anteriormente. Neste caso, os cálculos são visualizados na tabela 11.
| Manômetro      | Manômetro | Carregamento | Descarregamento | Carregamento | Descarregamento | Média<br>$Car-$ | Média<br>Descarre- | Histerese        |
|----------------|-----------|--------------|-----------------|--------------|-----------------|-----------------|--------------------|------------------|
| Padrão         | Padrão    | $1$ (graus)  | 1 (graus)       | $2$ (graus)  | $2$ (graus)     | regamento       | gamento (graus)    | (graus)          |
| (bar)          | (graus)   |              |                 |              |                 | (graus)         |                    |                  |
| $\overline{0}$ | 311,9     | 315,5        | 315,5           | 315,5        | 315,5           | 315,5           | 315,5              | $\boldsymbol{0}$ |
|                | 284,3     | 285,9        | 285,9           | 285,9        | 285,9           | 285,9           | 285,9              | $\boldsymbol{0}$ |
| 2              | 256,9     | 255,9        | 255,9           | 255,9        | 257,3           | 255,9           | 256,6              | 0,7              |
| 3              | 229,7     | 226,7        | 228,3           | 228,3        | 228,3           | 227,5           | 228,3              | 0,8              |
| 4              | 202,6     | 198,6        | 200,8           | 200,8        | 200,8           | 199,7           | 200,8              | 1,1              |
| 5              | 175       | 173,5        | 173,5           | 173,5        | 173,5           | 173,5           | 173,5              | $\boldsymbol{0}$ |
| 6              | 147,8     | 144,6        | 146,5           | 145,9        | 146,5           | 145,25          | 146,5              | 1,25             |
|                | 120,9     | 118,3        | 120,3           | 119,7        | 121,3           | 119             | 120,8              | 1,8              |
| 8              | 93,5      | 93,4         | 93,9            | 93,2         | 93,9            | 93,3            | 93,9               | 0,6              |
| 9              | 66,1      | 66,1         | 66,1            | 66,1         | 67,3            | 66,1            | 66,7               | 0,6              |
| 10             | 38,1      | 40,1         | 40,1            | 39,1         | 39,1            | 39,6            | 39,6               | $\boldsymbol{0}$ |

Tabela 11: Medições da Incerteza por Histerese com uma Outra Resolução.

| Fonte<br>Incer-<br>da<br>teza | Símbolo          | Valor da Incer-<br>teza (graus) | Valor da In-<br>certeza Expan- | Valor<br>$In-$<br>dа<br>certeza Expan- |
|-------------------------------|------------------|---------------------------------|--------------------------------|----------------------------------------|
|                               |                  |                                 | dida (graus)                   | dida $(\%)$                            |
|                               |                  |                                 |                                |                                        |
| Repetibilidade                | $u_{+res}(rep)$  | 0,63                            |                                |                                        |
| Herdada do Padrão             | $u_{+res}(herd)$ | 0.38                            |                                |                                        |
| Resolução                     | $u_{+res}(res)$  | 0,28                            |                                |                                        |
| <b>Histerese</b>              | $u_{+res}(hist)$ | 0,52                            |                                |                                        |
| Combinada                     | $u_{+res_c}(y)$  | 0.94                            | 1,89                           | 0,69                                   |
|                               |                  |                                 |                                |                                        |

Tabela 12: Resumo das Incertezas para uma Outra Resolução.

Analisando a tabela 11 conclui-se que o maior valor de histerese é dado é 1,8◦ dado em 7 bar. Aplicando-se a distribuição retangular, a incerteza resulta em 0,52◦ . Portanto a incerteza por histerese para esta resolução  $u + res(hist)$  é 0,52°.

Por fim um resumo com os valores oriundos de cada fonte de incerteza, sua respectivas incertezas combinada e expandida, cujo cálculo foi verificado anteriormente, são apresentados na tabela 12.

Conclui-se então que a incerteza combinada total nesta configuração do sistema com uma outra resolução  $u + res(y)$  é de 0,94 $\degree$  e sua incerteza expandida para um fator de abrangência  $k = 2 \notin 1,89°$  ou 0,69% do fundo de escala do instrumento com uma probabilidade de abrangência de aproximadamente 95% de confiança.

Finalizando verifica-se que o sistema apresenta um erro de 3,4◦ em uma resolução de 1 grau e 3,6◦ para a resolução de 0,1 grau. Da mesma forma, para um fator de abrangência 2 com uma probabilidade de aproximadamente 95% de abrangência, o primeiro sistema apresenta 1,6◦ de incerteza enquanto o segundo sistema apresenta 1,89◦ de incerteza. Verifica-se um leve incremento tanto no erro e na incerteza ao se variar a resolução e algarismos significativos na medida, porém não é possível afirmar se isto é decorrente desta variação ou da própria incerteza de medição.

# **8 INFLUÊNCIA DA VARIAÇÃO DE ESCALA DA IMAGEM**

Neste capítulo o método será submetido a variações na escala da imagem do instrumento, ou seja, no tamanho o qual o instrumento é apresentado na tela da câmera. A partir destas variações o sistema será avaliado quanto a sua precisão. Ao fim do capítulo esperase encontrar qual a influência que a perda de informação devido a uma imagem menor tem na precisão do sistema e qual o limite para se manter a confiabilidade do mesmo, estabelecendo qual a mínima resolução em *pixels* da imagem do instrumento para isso. Aqui a resolução da imagem refere-se à quantidade de *pixels* da tela captada pela câmera, diferente da resolução do sistema ρ ou da resolução da marcação das divisões do instrumento.

#### 8.1 Determinação do Tamanho do Manômetro na Imagem

Uma das vantagens de um sistema VBM frente a um instrumento comum é a capacidade de, a partir de um mesmo *hardware*, obter-se a medida de mais de um instrumento simultaneamente. Dentro deste contexto, determinar a distância máxima que o método é capaz de medir com a mesma precisão de um manômetro comum torna-se interessante.

A distância da câmera em relação ao instrumento é um bom indicativo, pois quanto maior ela for, tanto maior será a quantidade de instrumentos que ela é capaz de captar e, por conseguinte, maior será a quantidade de instrumentos que podem ser analisados ao mesmo tempo. Porém, obviamente, como se trabalha com uma câmera cuja resolução em *pixels* é fixa, quanto maior for a distância, tanto menor será a resolução de cada instrumento. Portanto este experimento procura estabelecer qual a resolução mínima que a imagem do instrumento precisa ter para que o método seja capaz de identificar sua medida.

O dado da distância entre instrumento e câmera, na verdade, não é relevante nesta situação, mas sim o seu efeito. Como o que se deseja é determinar a quantidade de instrumentos que podem ser avaliados em uma mesma imagem, a distância da câmera ao objeto é ajustada de tal forma que seja possível visualizar números inteiros de manômetros na cena, isto é, que seja possível visualizar um manômetro na cena, dois manômetros na

| Quantidade de Manômetros | Diâmetro de cada Manômetro ( <i>pixels</i> ) |
|--------------------------|----------------------------------------------|
|                          | 480                                          |
|                          | 320                                          |
|                          | 240                                          |
|                          | 213                                          |
| 12                       | 160                                          |
| 20                       | 120                                          |

Tabela 13: Número de Manômetros *versus* Diâmetro (*pixels*).

cena e assim sucessivamente.

Assim foi previamente calculado qual o diâmetro que a imagem do instrumento deve ter para que seja possível mais de um manômetro em cena e quantos manômetros a imagem comportaria neste caso. O conjunto dos diâmetros e da quantidade de manômetros é obtido com os seguintes passos:

- Passo 1: Divide-se um dos lados da imagem pelo número inteiro subsequente, caso seja a primeira vez que executa-se esse passo, considera-se o número inteiro 1. Este será o diâmetro do instrumento;
- Passo 2: Preenche-se o espaço deste lado da imagem com objetos cujo diâmetro foi obtido no passo 1, o número será igual ao número inteiro pelo qual o lado foi dividido no passo 1;
- Passo 3: Preenche-se o espaço do outro lado com objetos cujo diâmetro foi obtido no passo 1. O diâmetro só será considerado se couber em partes inteiras neste lado da imagem;
- Passo 4: Anota-se o diâmetro obtido no passo 1 e a quantidade de manômetro obtidos, ou seja, a quantidade de manômetros obtidos no passo 2 multiplicada pela quantidade de manômetro obtidos no passo 3.

Este procedimento, se executado indefinidamente, retorna o conjunto de todos os diâmetros de manômetros que possibilitam a colocação de números inteiros de instrumentos na imagem. A tabela 13 mostra parte deste conjunto que contém a máxima quantidade possível de instrumentos que a imagem da câmera comporta para um determinado diâmetro de manômetro (em *pixels*), partindo-se do princípio que a câmera possua uma imagem de 640 x 480 *pixels*. Por exemplo, para a maior imagem possível, o manômetro pode ter no total 480 *pixels* que é a altura máxima da imagem, já para dois manômetros, divide-se o maior lado da imagem por dois e obtém-se dois manômetros de 320 *pixels* de diâmetro, que ocupam toda a largura quando disposto lado a lado, porém não alcançam a altura máxima.

As Figuras 22 e 23 mostram uma exemplificação do que se deseja estabelecer nesta seção. Na Figura 22 tem-se as telas mostrando os instrumentos em uma distância para que ocupem na tela um diâmetro pré-determinado. Em 22(a) o manômetro ocupa 480 *pixels* de diâmetro na tela, em 22(b) 320, em 22(c) 240, em 22(d) 213, em 22(e) 160 e em 22(f) 120 *pixels.* Já a Figura 23 mostra uma montagem composta pelo número máximo de instrumentos que cada imagem comportaria em uma situação hipotética em que todos os instrumentos estivessem dispostos de modo a ocupar toda a tela. Assim em 23(a) teria-se 1 manômetro, em 23(b) 2, em 23(c) 4, em 23(d) 6 em 23(e) 12 e por fim em 23(f) 20. Note que há espaços na cor preta nas montagens, isto porque nem sempre a altura e largura são preenchidas simultaneamente por imagens inteiras.

#### 8.2 Determinação da Incerteza de Medição para cada Distância

Os mesmos experimentos mostrados na Seção 7.4 do Capítulo 7 foram repetidos aqui, porém alterando-se a distância entre a câmera e o instrumento e por consequência o tamanho que ele se apresenta na tela. Os detalhes quanto aos equipamentos usados, metodologia utilizada e cálculos realizados já foram explanados no capítulo citado.

Os cálculos para cada uma das distâncias são idênticos aos apresentados no Capítulo 7 e por este motivo não foram considerados essenciais para o entendimento dos resultados, porém caso o leitor deseje maiores informações, os cálculos detalhados podem ser visualizados no apêndice A. A tabela 14 resume os resultados obtidos. Note que os resultados para as fontes devido à herança do manômetro padrão e devido a sua resolução são exatamente as mesmas, o que varia aqui é a influência da repetibilidade e histerese.

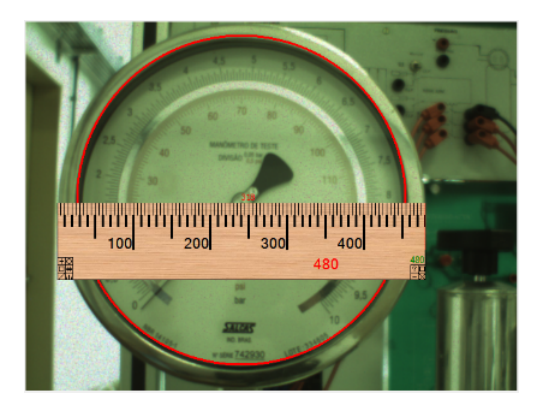

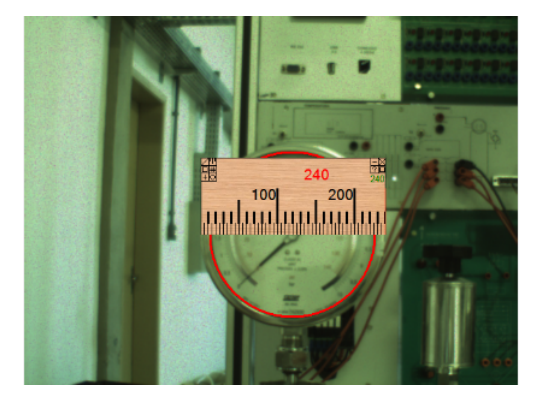

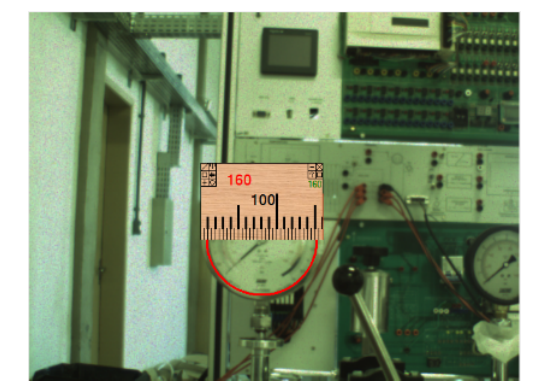

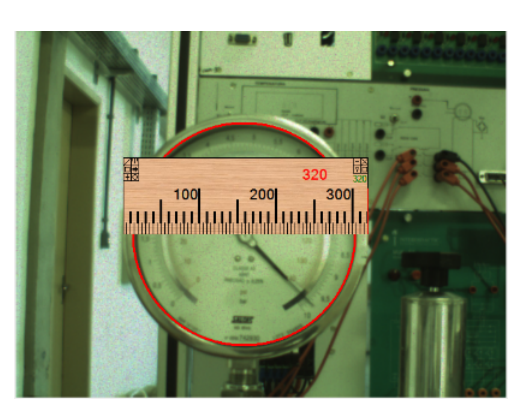

(a) Manômetro de 480 *pixels* de Diâmetro (b) Manômetro de 320 *pixels* de Diâmetro

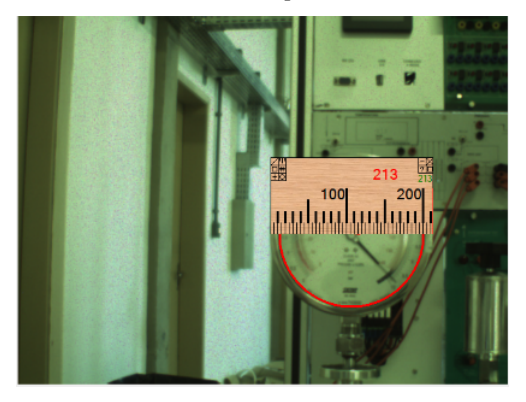

(c) Manômetro de 240 *pixels* de Diâmetro (d) Manômetro de 213 *pixels* de Diâmetro

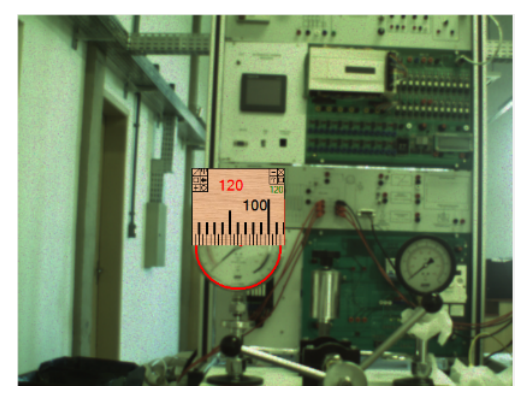

(e) Manômetro de 160 *pixels* de Diâmetro (f) Manômetro de 120 *pixels* de Diâmetro

Figura 22: Tamanhos do Instrumento na Tela. A figura mostra os instrumentos conforme o tamanho que aparecem na tela em 22(a) o manômetro ocupa 480 *pixels* de diâmetro na tela, em 22(b) 320, em 22(c) 240, em 22(d) 213, em 22(e) 160 e em 22(f) 120 *pixels*. A régua em cima de cada um dos instrumentos mostra em vermelho o valor medido do diâmetro em *pixels*.

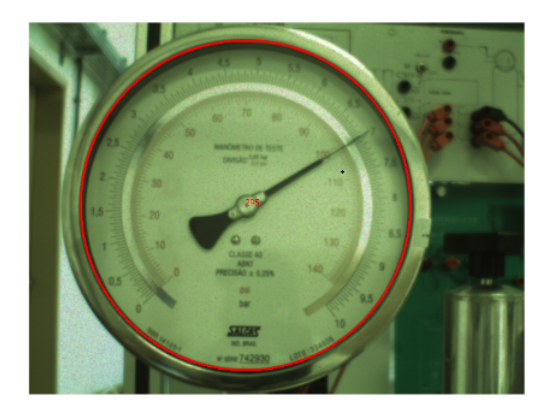

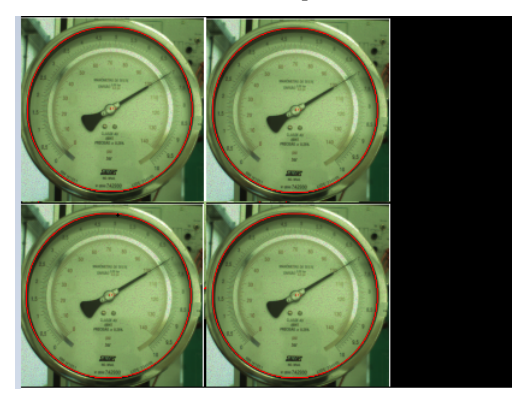

(c) 4 Manômetros de 240 *pixels* de Diâmetro (d) 6 Manômetros de 213 *pixels* de Diâmetro

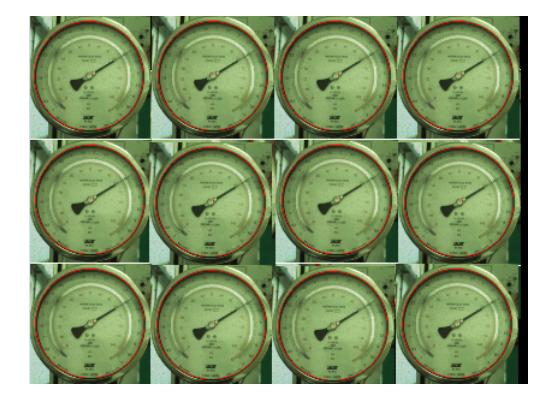

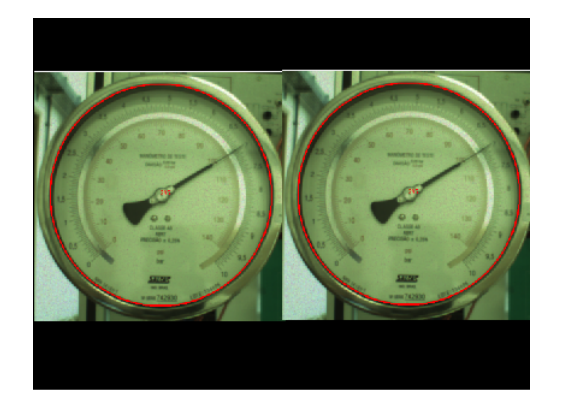

(a) 1 Manômetro de 480 *pixels* de Diâmetro (b) 2 Manômetros de 320 *pixels* de Diâmetro

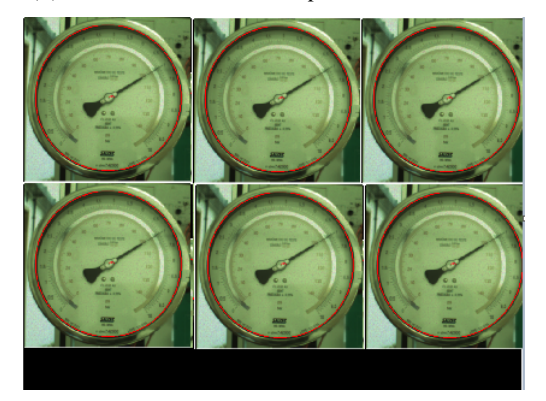

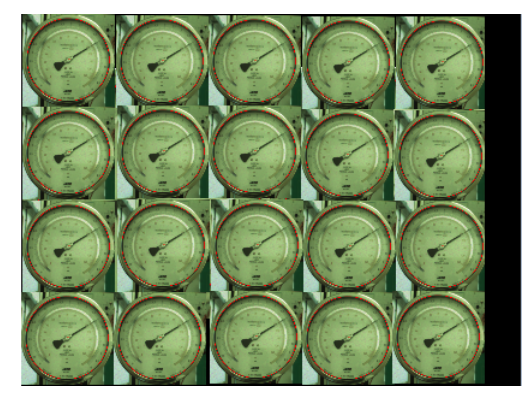

(e) 12 Manômetros de 160 *pixels* de Diâmetro (f) 20 Manômetros de 120 *pixels* de Diâmetro

Figura 23: Quantidade de Instrumentos na Tela. A figura mostra uma montagem composta pelo número máximo de instrumentos que cada imagem comportaria em uma situação hipotética em que todos os instrumentos estivessem dispostos de modo a ocupar toda a tela. Assim em 23(a) teria-se 1 manômetro, em 23(b) 2, em 23(c) 4, em 23(d) 6 em 23(e) 12 e por fim em 23(f) 20 manômetros. Note que há espaços nas montagens, isto porque nem sempre a altura e largura são preenchidas simultaneamente por imagens inteiras.

| Diâmetro Manô-          | da Incer-<br>Fonte | Símbolo         | Valor da Incer- | Valor da Incerteza | Valor da Incerteza |
|-------------------------|--------------------|-----------------|-----------------|--------------------|--------------------|
| metro ( <i>pixels</i> ) | teza               |                 | teza (graus)    | Expandida (graus)  | Expadida $(\% )$   |
| 480                     | Repetibilidade     | $u_{480}(rep)$  | 0,48            |                    |                    |
|                         | Herdada do Padrão  | $u_{480}(herd)$ | 0,38            |                    |                    |
|                         | Resolução          | $u_{480}(res)$  | 0,28            |                    |                    |
|                         | Histerese          | $u_{480}(hist)$ | 0,43            |                    |                    |
|                         | Combinada          | $u_{480_c}(y)$  | 0,8             | 1,6                | 0,58               |
| 320                     | Repetibilidade     | $u_{320}(rep)$  | 0,5             |                    |                    |
|                         | Herdada do Padrão  | $u_{320}(herd)$ | 0,38            |                    |                    |
|                         | Resolução          | $u_{320}(res)$  | 0,28            |                    |                    |
|                         | Histerese          | $u_{320}(hist)$ | 0,29            |                    |                    |
|                         | Combinada          | $u_{320_c}(y)$  | 0,75            | 1,49               | 0,55               |
| 240                     | Repetibilidade     | $u_{240}(rep)$  | 0,5             |                    |                    |
|                         | Herdada do Padrão  | $u_{240}(herd)$ | 0,38            |                    |                    |
|                         | Resolução          | $u_{240}(res)$  | 0,28            |                    |                    |
|                         | Histerese          | $u_{240}(hist)$ | 0,29            |                    |                    |
|                         | Combinada          | $u_{240_c}(y)$  | 0,75            | 1,49               | 0,55               |
| 213                     | Repetibilidade     | $u_{213}(rep)$  | 0,29            |                    |                    |
|                         | Herdada do Padrão  | $u_{213}(herd)$ | 0,38            |                    |                    |
|                         | Resolução          | $u_{213}(res)$  | 0,28            |                    |                    |
|                         | Histerese          | $u_{213}(hist)$ | 0,29            |                    |                    |
|                         | Combinada          | $u_{213_c}(y)$  | 0,63            | 1,25               | 0,46               |
| 160                     | Repetibilidade     | $u_{160}(rep)$  | 0,29            |                    |                    |
|                         | Herdada do Padrão  | $u_{160}(herd)$ | 0,38            |                    |                    |
|                         | Resolução          | $u_{160}(res)$  | 0,28            |                    |                    |
|                         | Histerese          | $u_{160}(hist)$ | 0,29            |                    |                    |
|                         | Combinada          | $u_{160_c}(y)$  | 0,63            | 1,25               | 0,46               |

Tabela 14: Resumo das Incertezas por Tamanhos.

Através da análise da tabela 14 verifica-se que as incertezas expandidas de 480, 320, 240, 213 e 160 *pixels* são 1,6°, 1,49°, 1,49°, 1,25° e 1,25° respectivamente com uma abrangência aproximada de 95%. Percebe-se uma ligeira queda no valor da incerteza, porém não se pode atribuir diretamente à variação de escala da imagem. O que pode-se afirmar é que não há deterioração da precisão do sistema com a redução até os 160 *pixels* de diâmetro.

Porém, através do mesmo experimento, verificou-se uma instabilidade do sistema a partir dos 120 *pixels* de diâmetro, ou seja, as medidas a partir deste tamanho da imagem variavam bruscamente mesmo sem uma variação perceptível do ponteiro do manômetro padrão, impossibilitando a leitura dos valores e por consequência a aplicação em um sistema de controle. Desta forma, foi estabelecido que o diâmetro de 160 *pixels* é o limite de funcionamento ou usabilidade do sistema, no qual o mesmo ainda retorna valores confiáveis.

## **9 DISCUSSÕES E CONCLUSÕES**

Neste trabalho foi proposto e avaliado um método computacional para a extração de informações de medidores analógicos. Estes medidores tipicamente possuem um ponteiro móvel que excursiona sob uma escala graduada fixa e são amplamente utilizados como indicadores locais na indústria.

A aplicação destes indicadores no ramo industrial é bastante diversificada, pois eles são versáteis o suficiente tanto na sua instalação em campo, adaptando-se aos mais diversos processos, quanto na apresentação dos seus valores, uma vez que podem possuir quaisquer valores estampados em sua escala, independente das grandezas ou variáveis medidas.

A função de um indicador local pode ser desde um simples acompanhamento local por parte do operador ou até mesmo ser um elemento fundamental dentro de um controle manual de um determinado processo. A intenção do trabalho é obter o valor medido por este instrumento, contribuindo para a automatização do processo ou como uma forma de redundância e segurança deste, especialmente no caso de processos críticos.

A extração da informação consiste basicamente na obtenção do valor o qual o ponteiro do instrumento está indicando em um dado momento, ou seja, o método busca apresentar de forma indireta o valor da variável de processo a qual se está medindo.

Em resumo o trabalho é a proposta de um novo transmissor de pressão cuja entrada é um sensor visual (câmera) em que foram determinadas as suas características. A vantagem deste sistema frente a um sistema convencional está no fato de se poder captar mais de um instrumento ao mesmo tempo, o que resulta em se obter mais de uma variável com o mesmo *hardware*. Além disso, ele é uma alternativa ao sensor utilizado originalmente no processo, isto pode ser especialmente útil, pois ele utiliza um princípio físico diferente, assim não está sujeito às mesmas falhas que afetam o sensor original. Ou ainda, como tipicamente os sensores comuns necessitam estar em contato com a variável física, eles sofrem a ação e o desgaste que esta interação impõe. Ao contrário disso, as câmeras não necessitam deste contato, portanto espera-se que um sensor baseado na imagem tenha uma vida útil e uma confiabilidade maior que seus análogos que funcionam por outros fundamentos físicos.

O método proposto consiste basicamente em um sistema de medição baseada em vídeo ou VBM. Nele a ideia é monitorar e adquirir as imagens de uma cena e dela extrair a medida a partir de informações "visuais". Neste caso específico, o vídeo de um manômetro, instrumento capaz de medir pressão, é utilizado. O processo consiste em tratar, segmentar e realizar a varredura da imagem, buscando pontos escuros que denotam a presença do ponteiro preto ao fundo da escala branca, retornando a angulação deste. Ao fim o ângulo é convertido na escala da grandeza desejada.

O método foi generalizado possibilitando que a partir de uma imagem adquirida de um vídeo ou de uma câmera, ele possa retornar a angulação do ponteiro do instrumento, sendo que a conversão da escala fosse configurável. A partir deste método genérico foram realizados experimentos buscando determinar as características e limitações do sistema.

Uma das primeiras dificuldades vislumbradas ao se propor o método inicial foi a instabilidade da medida, algo que era especialmente visível ao se manter estática a imagem e o ponteiro do instrumento. Mesmo sem variar estes critérios, verificou-se que as medidas variavam em uma amplitude considerável. Esta grande oscilação foi atribuída à detecção automática de círculos realizada a fim de se localizar o instrumento em meio a cena.

Verificou-se que pequenas diferenças entre a distância real do centro do manômetro e a distância detectada influenciavam no ângulo encontrado para o ponteiro e proporcionam medidas incorretas. Mesmo após o correto posicionamento da câmera, ou seja, com a câmera posicionada em frente ao instrumento sem quaisquer inclinações e com a alteração de parâmetros da Transformada de *Hough* utilizada na detecção, o problema persistia.

Para que fosse possível estudar mais a fundo o método e extrair as suas características, foi aberta mão da detecção automática do instrumento, fazendo com que o usuário necessitasse definir manualmente o centro e o raio do círculo no qual encontra-se o instrumento, ou seja, em outras palavras, o usuário apontaria a localização do instrumento na imagem. Este processo ainda seria possível de ser aplicado ao seu objetivo, visto que a ideia é que a câmera permaneça estática e que esta definição necessite ser realizada apenas uma vez, pois a perspectiva dos objetos na cena também não se altera.

Após isso, a primeira etapa dos experimentos foi no sentido de determinar quais seriam os parâmetros "visuais" ideais para este sistema, visto que as condições ambientais, especialmente em relação à iluminação podem influenciar nas medidas caso parâmetros equivocados sejam selecionados.

De posse dos parâmetros mais adequados, os experimentos seguiram no sentido de determinar qual seria o erro e a incerteza intrínseca do sistema, buscando estabelecer um paralelo em que fosse possível comparar o método a um sensor comercial.

Na comparação com sensores comerciais foram analisados as influências que determinam a incerteza de medição do instrumento, para tanto, as fontes de incerteza de um sensor de pressão analógico foram estudadas e uma referência, no caso um manômetro padrão calibrado, foi utilizado. As características quanto à resolução entre as divisões do instrumento medido, repetibilidade das suas medidas, histerese observada e a própria incerteza herdada da calibração deste padrão foram calculadas, culminando na incerteza expandida do sistema VBM usada como comparação com a incerteza expandida do sensor comercial.

Dentre as principais características de um sensor está a sua precisão e por este motivo ela foi o principal objeto de estudo. Conclui-se pelos resultados obtidos que a precisão do sistema VBM, refletida na determinação da sua incerteza, é muito próxima de um manômetro convencional, mostrando a viabilidade de utilização do sistema na automação de processos.

Além de medidas com a resolução de 1◦ foi realizada a mesma determinação com uma resolução de 0,1◦ . Percebeu-se um acréscimo tanto na incerteza quanto no erro, porém não se pode associar isso a alteração dos algarismos significativos, já que para esta afirmação o experimento necessitaria ser repetido um maior número de vezes. Porém é fato que, mesmo ao se alterar a resolução, a incerteza do sistema ainda é aceitável e próxima aos seus sensores análogos.

Outros inúmeros estudos relacionados ao sistema são possíveis, especialmente no quesito visual. Variações na iluminação, ângulo e diferentes equipamentos não foram realizados. Todas as medidas foram feitas considerando-se uma iluminação constante, uma imagem perfeitamente frontal do instrumento e um mesmo aparato.

Um dos estudos que considerou-se importante e possível de realizar com o equipamento existente foi a variação da escala do instrumento na imagem a partir da alteração da distância entre câmera e instrumento. Este aspecto é especialmente importante, pois avalia qual a resolução da imagem que o sistema necessita (em *pixels*) para manter a confiabilidade da medida, contudo, além disso, este estudo avalia qual a capacidade que o sistema possui em medir simultaneamente mais de um instrumento. Isto porque ao afastar-se do instrumento, a câmera amplia seu campo de visão, possibilitando captar imagens de mais instrumentos e, consequentemente, possibilita ao sistema com o mesmo *hardware* processar mais variáveis.

Para este experimento, o instrumento foi posicionado a distâncias pré-estabelecidas da câmera, de maneira que a imagem total mostrada pela câmera comportasse números inteiros de instrumentos na imagem. Para cada uma destas distâncias a incerteza de medição foi avaliada. Foram realizadas medições com uma câmera de resolução fixa de 640 x 480 *pixels* e para ela foram avaliadas imagens cujo instrumento fosse apresentado com diâmetros de 480, 320, 240, 213, 160 e 120 *pixels* de diâmetro. Estes valores foram escolhidos justamente por resultarem em números inteiros de instrumentos na tela, assim tem-se 1, 2, 4, 6, 12 e 20 instrumentos possíveis de serem apresentados respectivamente.

A partir dos resultados obtidos com a variação do tamanho do objeto na imagem, não foi possível perceber perda de precisão ou piora da incerteza, ao contrário verifica-se uma leve melhora, porém não se pode afirmar que esta diferença está relacionada à variação da escala. O que pode se perceber é que a incerteza se mantém aceitável até o diâmetro de 160 *pixels*, estabelecendo o limite da usabilidade do sistema, isto porque ao tentar-se realizar a medição com um diâmetro de 120 *pixels* verificou que a medida não se mantinha estabilizada, não podendo ser considerada.

Assim pode-se concluir que o método necessita de um instrumento com 160 *pixels*<sup>2</sup> para fazer medições confiáveis, o que permite concluir também que dependendo da resolução da câmera, da distância da câmera até o instrumento e de como os instrumentos estão dispostos na imagem, pode-se medir mais de um instrumento simultaneamente.

Outra contribuição importante do trabalho foi a criação da interface gráfica amigável para que os operadores do sistema possam utilizar o método. Através desta interface é possível parametrizar o sistema, realizar a sua calibração e verificar causas de mau funcionamento. Pensando-se em uma aplicação no futuro esta interface estaria disponível aos técnicos responsáveis pela manutenção do equipamento, engenheiros e pessoal autorizado. Isto porque a alteração de tais parâmetros deve ser única e exclusiva de pessoas com a capacitação técnica necessária, sendo que as demais pessoas só deverão visualizar a informação final, assim como ocorre no controle de processos tradicional.

A conclusão final do trabalho apresentado é de que possível e viável a criação de um sistema de medição baseada em vídeo para instrumentos analógicos de ponteiro. Podendo ser aplicado em sistemas de controle manuais ou redundantes aonde são utilizados estes indicadores locais e sem grandes investimentos ou alterações em equipamentos existentes. Evidentemente existem trabalhos futuros a serem realizados, principalmente no que diz respeito a sanar a variação da detecção automática do centro e borda do instrumento, visto que um ambiente industrial está sujeito a trepidações. Soma-se a isso outros fatores, tais com reflexos, variação da iluminação, entre outros aspectos que podem influenciar nas medições e devem ser tratados pelo método. Porém, sobretudo, pode-se afirmar que o método pode ser aplicado diretamente em ambientes controlados, como em um laboratório, em que estas variações possam ser eliminadas.

#### 9.1 Trabalhos Futuros

Apesar das conclusões citadas acima, existe uma gama de trabalhos que devem ser realizados a fim de tornar o método mais robusto e outra variedade de estudos que podem desenvolvidos a partir desta pesquisa no sentido de avaliar as características do método em relação ao seu desempenho e às variáveis ambientais, sobretudo no campo visual.

A principal questão em torno da robustez do método é sem dúvida quanto à detecção automática de instrumento. Para o estudo das demais características do método, esta funcionalidade foi deixada de lado, porém para a aplicação em um ambiente industrial ela deverá ser revista. Sabe-se que na indústria a trepidação está presente, portanto dificilmente se conseguirá uma imagem perfeitamente estática do instrumento, também o erro gerando pelas diferenças da definição do centro e raio do instrumento podem influenciar na exatidão das medidas. Esse erro, apesar de sistêmico, nem sempre é facilmente detectado e pode ser comparado ao erro de paralaxe em leituras manuais, portanto evitá-lo, com a automatização da detecção, torna-se interessante.

Uma possibilidade a ser estudada e testada na tentativa de aumentar a robustez do método perante a esta variação de centro é a utilização de marcadores. Marcadores consistem em padrões de fácil interpretação pelo método, introduzidos de maneira intencional, que são afixados em pontos estratégicos e previamente determinados dos objetos, criando "pontos de referência" na imagem. Eles podem se apresentar em diversos formatos ou cores específicas. Este método facilita a identificação de pontos na imagem, diminuindo o custo computacional e aumentando a velocidade de processamento da imagem (DORFMÜLLER, 1999). A intenção seria a de se "marcar" o centro do instrumento de interesse com estas referências, facilitando e aumentando a velocidade de detecção do instrumento para o posterior processamento do restante do método.

Ainda como uma forma de aprimorar o método pode-se pensar na inclusão de outros parâmetros na interface gráfica. Apesar da interface prover parâmetros "visuais" de ajuste, a mesma pode ser complementada com parâmetros que facilitem a "calibração" do sistema. Pensa-se basicamente em implementar a escala configurável de unidade de engenharia comentada na pesquisa.

Quanto aos demais estudos para avaliação do método, uma questão interessante referese ao estudo da complexidade e tempo de processamento do método. Apesar dessa pesquisa mostrar a viabilidade de se realizar a medição de mais de um instrumento simultaneamente, não foi levado em consideração o tempo de processamento necessário para tal, nem de que forma o aumento do número de entradas influencia nisso, ou seja, qual seria a complexidade do método proposto. Para isso, poderia ser utilizada a montagem de um vídeo em que a quantidade de instrumentos calculados ao se estudar a influência da escala da imagem no método estivesse presentes, e a partir destes analisar o tempo de processamento.

Outros estudos em relação a este método que são importantes estão relacionados às variações ambientais, como citado ao decorrer do texto, sistemas VBM estão sujeitos a variações na imagem, por este motivo, os estudos relacionando a variação da luz e ângulo da câmera são relevantes, também são importantes estudos que levem em consideração diferentes tipos de câmeras, ambientes e instrumentos. Estas últimas questões são importantes na medida que os ambientes estão sujeitos a objetos passando pela câmera, objetos ao fundo da cena, oclusão parcial do instrumento, entre outros aspectos; já em relação aos próprios instrumentos, estes podem ter variações na sua geometria, coloração e tamanho que podem dificultar a detecção e necessitam ser avaliados, elas são as chamadas variações intraclasse dos objetos. Ao fim, espera-se que o código deva ser capaz de se adaptar a todas estas variações.

Pensando-se na aplicação do sistema em um ambiente industrial, um aspecto interessante diz respeito à arquitetura do sistema. Nesta pesquisa este item não foi abordado, porém definir se o sistema terá uma arquitetura distribuída ou centralizada é fundamental e itens que permeiam este assunto necessitam ser estudados. Além da própria definição da estrutura, pode-se pensar em embarcar o código caso seja optado por uma arquitetura distribuída. Dessa forma, maneiras de embarcar o código em algum dispositivo específico e a própria otimização deste se tornam objeto de pesquisas futuras para tornar este item realidade.

Neste mesmo sentido, um exemplo de aplicação pode ser testada. O objetivo desta simulação pode ser a de conseguir realizar o controle de um processo industrial em escala reduzida através apenas dos sensores visuais, sem a necessidade da utilização dos sensores tradicionais ou simplesmente realizar a comparação entre um transdutor de pressão comercial como o método proposto.

Nesta segunda opção a ideia seria a montagem de uma arquitetura utilizando a mesma bancada de calibração, o mesmo manômetro padrão e o mesmo sistema de aquisição de imagens, contendo a câmera, o tripé e o computador de processamento. Porém ao invés de ser utilizado um manômetro comum em uma das conexões da bancada, é inserido o transdutor de pressão. A este transdutor é ligado um CLP e este, por sua vez, estaria ligado, por meio do hub, ao notebook que executa o programa supervisório. Neste notebook com o supervisório seria ligado também o computador que processa o método de visão computacional pelo intermédio do mesmo hub. A rede poderia ser montada baseada em um protocolo bastante difundido na indústria, tal como o protocolo Modbus.

Com este aparato o sistema supervisório poderia adquirir simultaneamente os dados provenientes do sensor visual e do transdutor de pressão, comparando estes dois sistemas quanto ao tempo de resposta e o erro, avaliando a viabilidade da aplicação.

Por fim, ainda com relação à aplicação do sistema, a pesquisa pode ser ampliada no desenvolvimento de aplicações para outros instrumentos que não instrumentos analógicos de ponteiros, tais como, flutuadores, visores de nível e atuadores mecânicos. Estes instrumentos são utilizados para análise de outras variáveis de processo, como vazão, nível ou simplesmente posição.

Estas aplicações nem sempre estão automatizadas ou suas informações nem sempre são enviadas a um sistema SCADA, necessitando o operador fazer a verificação *in loco*. Nesta tarefa os sensores visuais não se restringiriam a câmeras no espectro da luz visível, podendo ser utilizadas câmeras UV, infravermelhas, de raios X, entre outras. Um exemplo prático disto seria a utilização das câmeras de infravermelho na obtenção de nível em tanques fechados, contendo líquidos aquecidos ou até mesmo no próprio calor deste fluido ou outros objetos através da análise termográfica.

Já em relação a atuadores, sensores de posição, válvulas, pistões, elementos mecânicos ou outros dispositivos do tipo "ON/OFF", a ideia é determinar a sua posição, o que refletiria em saber se um determinado item está "ligado" ou "desligado", ou ainda se ele está "aberto" ou "fechado". Isto é especialmente interessante ao se considerar que a cena capturada pode conter diversos dispositivos monitorados simultaneamente. Além disso, o tempo de comutação destes dispositivos em geral é baixo e a complexidade de detecção de seu *status* também, assim vislumbra-se uma boa perspectiva neste campo, pois com o custo de um único *hardware*, diversas variáveis podem ser adquiridas a um custo computacional igualmente baixo.

# **REFERÊNCIAS**

ABNT. Manômetro com sensor de elemento elástico: recomendações de fabricação e uso. nbr 14105. associação brasileira de normas técnicas, são paulo, brazil. 1998.

AGUIRRE, L. A.; BRUCIAPAGLIA, A. H.; MIYAGI, P. E.; PIQUEIRA, J. R. C. Enciclopédia de automática: controle e automação - vol. 2. [S.l.]: Blucher, 2007.

ALBUQUERQUE, P. U. B. d.; ALEXANDRIA, A. R. d. Redes Industriais: aplicações em sistemas digitais de controle distribuído. Editora Ensino Profissional. 2a edição, [S.l.], 2009.

ALEGRIA, F. C.; SERRA, A. C. Computer vision applied to the automatic calibration of measuring instruments. Measurement, [S.l.], v.28, n.3, p.185–195, 2000.

ALVES JR., L. E. Implantação de um programa de calibração de medidores analógicos de pressão. 2007.

BAIG, H.; IKRAM, M. M.; SHAMIM, K.; AKBAR, A. T.; HASSAN, A. Implementation of SCADA system for unsought tablets detection through morphological image processing. In: MULTITOPIC CONFERENCE, 2008. INMIC 2008. IEEE INTERNATIONAL, 2008. Anais... [S.l.: s.n.], 2008. p.493–500.

BALBINOT, A.; BRUSAMARELLO, V. Instrumentação e Fundamentos de Medidas. [S.l.]: LTC, 2010. n.v. 1.

BALLARD, D. H.; BROWN, C. M. Computer Vision, article, 4 pages Prentice-Hall. Englewood Cliffs, New Jersey, believed to be published more than one year prior to the filing date of the present application, [S.l.], 1982.

BARATTO, A. C. Avaliação de dados de medição - Guia para a expressão de incerteza de medição – GUM. 2008.

BELAN, P.; ARAUJO, S.; LIBRANTZ, A. Segmentation-free approaches of computer vision for automatic calibration of digital and analog instruments. Measurement, [S.l.], v.46, n.1, p.177–184, 2013.

BERCLAZ, J.; FLEURET, F.; TURETKEN, E.; FUA, P. Multiple object tracking using k-shortest paths optimization. Pattern Analysis and Machine Intelligence, IEEE Transactions on, [S.l.], v.33, n.9, p.1806–1819, 2011.

BIPM, I.; IFCC, I.; IUPAC, I.; ISO, O. Evaluation of measurement data—guide for the expression of uncertainty in measurement. JCGM 100: 2008. 2008.

BOYES, W. Instrumentation reference book. [S.l.]: Butterworth-Heinemann, 2009.

BRADSKI, G.; KAEHLER, A. Learning OpenCV: computer vision with the opencv library. [S.l.]: "O'Reilly Media, Inc.", 2008.

BROSNAN, T.; SUN, D.-W. Improving quality inspection of food products by computer vision—-a review. Journal of Food Engineering, [S.l.], v.61, n.1, p.3–16, 2004.

CONCI, A.; AZEVEDO, E.; LETA, F. R. Computação gráfica. [S.l.]: Elsevier, 2008.

COSTA NETO, P. de Oliveira de. Estatística. [S.l.]: Edgar Blücher, 2002.

COUTO, P. R. G.; OLIVEIRA, L. H. P. d.; OLIVEIRA, J. S.; FERREIRA, P. L. S. Calibração de Transdutor/Transmissor de Pressão - Guia de Calibração 2010. DIMEC/gc-09/v.00. INMETRO, São Paulo, Brazil. 2010.

DA SILVA NETO, J. Metrologia e Controle Dimensional: conceitos, normas e aplicações. [S.l.]: Elsevier Brasil, 2012.

DAVIS, M.; CHASE, R.; AQUILANO, N. Fundamentos da Administração da Produção. [S.l.]: Bookman, 2001.

DENTON, E. R.; SONODA, L. I.; RUECKERT, D.; RANKIN, S. C.; HAYES, C.; LE-ACH, M. O.; HILL, D. L.; HAWKES, D. J. Comparison and evaluation of rigid, affine, and nonrigid registration of breast MR images. Journal of computer assisted tomography, [S.l.], v.23, n.5, p.800–805, 1999.

DESTRERO, A.; DE MOL, C.; ODONE, F.; VERRI, A. A regularized approach to feature selection for face detection. In: Computer Vision–ACCV 2007. [S.l.]: Springer, 2007. p.881–890.

DOCCHIO, F.; SARDINI, E.; SVELTO, O.; TARONI, A. Online dimensional analysis of surfaces using optical filtering and elaboration techniques in the Fourier plane. IEEE Transactions on Instrumentation and Measurement, [S.l.], v.38, n.3, p.811–814, 1989.

DORFMÜLLER, K. Robust tracking for augmented reality using retroreflective markers. Computers & Graphics, [S.l.], v.23, n.6, p.795–800, 1999.

DUARTE, F. Arquitetura e tecnologias de informação: da revolução industrial à revolução digital. [S.l.]: Annablume, 1999. v.97.

FORSYTH, D. A.; PONCE, J. Computer vision: a modern approach. [S.l.]: Prentice Hall Professional Technical Reference, 2002.

GALLOWAY, B.; HANCKE, G. P. Introduction to industrial control networks. Communications Surveys & Tutorials, IEEE, [S.l.], v.15, n.2, p.860–880, 2013.

GIACOMO, P. The expression of Experimental Uncertainties (Recommendation INC-1), BIPM. Metrologia, [S.l.], n.11, p.73, 1981.

GOUNET, T. Fordismo e toyotismo na civilização do automóvel. [S.l.]: Boitempo, 1999.

GUEDES, L. A. Classificação das redes para automação industrial. Disponível em **http**://www.dca.ufrn.br/ affonso/dca0447/aulas/rai\_cap3\_part1.pdf.acessado em 13/01/14. [S.l.: s.n.], 2005.

HAYS, J. CS 143 Introduction to Computer Vision. Disponível em **http**://cs.brown.edu/courses/csci1430/.acessado em 28/02/14. [S.l.: s.n.], 2014.

HOUGH, H. Method and means for recognizing complex patterns. US Patent 3,069,654.

INMETRO. DOQ-CGCRE-017 — Orientação para realização de calibração de medidores analógicos de pressão. 2006.

KUMAR, A. Computer-vision-based fabric defect detection: a survey. Industrial Electronics, IEEE Transactions on, [S.l.], v.55, n.1, p.348–363, 2008.

LU, J.; WANG, Y.-n.; ZHANG, J.; ZHOU, B.-w. On-line detection of foreign substances in glass bottles filled with transfusion solution through computer vision. In: INFOR-MATION AND AUTOMATION, 2008. ICIA 2008. INTERNATIONAL CONFERENCE ON, 2008. Anais... [S.l.: s.n.], 2008. p.424–429.

LUGLI, A. B.; SANTOS, M. M. D. Redes Industriais para Automação Industrial: as-i, profibus e profinet. [S.l.]: São Paulo, 2010.

MEDIDA, S. Pocket guide on industrial automation. [S.l.]: Perth (Australia), 2008.

NIXON, M. Feature extraction & image processing. [S.l.]: Academic Press, 2008.

OLIVEIRA, E. C. de. Determinação das Características Transientes. 2001. Tese (Doutorado em Ciência da Computação) — PUC-Rio.

PARKER, J. R. Algorithms for image processing and computer vision. [S.l.]: John Wiley & Sons, 2010.

PRESTON-THOMAS, H. The International Temperature Scale of 1990(ITS-90). Metrologia, [S.l.], v.27, n.1, p.3–10, 1990.

RAJAKUMAR, G.; MANIMEGALAI, D. Analysis and implementation of dip based online control and monitoring system for displacement in control valves. In: COMMU-NICATION CONTROL AND COMPUTING TECHNOLOGIES (ICCCCT), 2010 IEEE INTERNATIONAL CONFERENCE ON, 2010. Anais. . . [S.l.: s.n.], 2010. p.171–176.

SABLATNIG, R.; HANSEN, C. Machine vision for automatic calibration of analog display instruments. In: IS&T/SPIE'S SYMPOSIUM ON ELECTRONIC IMAGING: SCI-ENCE & TECHNOLOGY, 1995. Anais... [S.l.: s.n.], 1995. p.356–366.

SABLATNIG, R.; KROPATSCH, W. G. Application constraints in the design of an automatic reading device for analog display instruments. In: APPLICATIONS OF COM-PUTER VISION, 1994., PROCEEDINGS OF THE SECOND IEEE WORKSHOP ON, 1994. Anais... [S.l.: s.n.], 1994. p.205–212.

SHAPIRO, L. G.; LINDA, G. stockman, George C. Computer Vision, Prentice hall. ISBN 0-13-030796-3, [S.l.], 2002.

SHIRMOHAMMADI, S.; FERRERO, A. Camera as the instrument: the rising trend of vision based measurement. Instrumentation  $\&$  Measurement Magazine, IEEE, [S.l.], v.17, n.3, p.41–47, 2014.

SLACK, N.; CHAMBERS, S.; JOHNSTON, R. Administração da produção. [S.l.]: Atlas, 2009.

SZELISKI, R. Computer vision: algorithms and applications. [S.l.]: Springer, 2010.

TURNS, S. R. Fundamentos de Instrumentação Industrial e Controle de Processos. [S.l.]: Bookman Editora, 2013.

VIOLA, P.; JONES, M. Robust real-time object detection. International Journal of Computer Vision, [S.l.], v.4, p.34–47, 2001.

WEBSTER, J. G.; EREN, H. Measurement, Instrumentation, and Sensors Handbook: spatial, mechanical, thermal, and radiation measurement. [S.l.]: CRC press, 2014. v.1.

YILDIZ, A.; AKGUL, Y. S. A fast method for tracking people with multiple cameras. In: Trends and Topics in Computer Vision. [S.l.]: Springer, 2012. p.128–138.

YOUNG, I. T.; GERBRANDS, J. J.; VAN VLIET, L. J. Fundamentals of image processing. [S.l.]: Delft University of Technology Delft, The Netherlands, 1998.

YUDONG, G.; YANG, Z.; BOWEN, H.; HONG, Z.; DAYU, S. Pointer-Type Meter Reading Method Research Based on Image Processing Technology. In: NETWORKS SECU-RITY WIRELESS COMMUNICATIONS AND TRUSTED COMPUTING (NSWCTC), 2010 SECOND INTERNATIONAL CONFERENCE ON, 2010. Anais... [S.l.: s.n.], 2010. v.1, p.107–110.

YUE, X.-f.; MIN, Z.; ZHOU, X.-d.; WANG, P.-k. The research on auto-recognition method for analogy measuring instruments. In: COMPUTER, MECHATRONICS, CON-TROL AND ELECTRONIC ENGINEERING (CMCE), 2010 INTERNATIONAL CON-FERENCE ON, 2010. Anais... [S.l.: s.n.], 2010. v.2, p.207–210.

YUJIE, Z.; YUN, L.; YUANYUAN, Z. The design of boiler combustion diagnostic methods and real-time system. In: ELECTRONIC MEASUREMENT & INSTRU-MENTS (ICEMI), 2011 10TH INTERNATIONAL CONFERENCE ON, 2011. Anais. . . [S.l.: s.n.], 2011. v.4, p.304–307.

ZIOU, D.; TABBONE, S. et al. Edge detection techniques-an overview. Pattern Recognition and Image Analysis C/C of Raspoznavaniye Obrazov I Analiz Izobrazhenii, [S.l.], v.8, p.537–559, 1998.

## **APÊNDICE A - CÁLCULOS ADICIONAIS**

Este apêndice apresenta os cálculos para determinação de incerteza do método nas demais escalas da imagem (tamanhos) do instrumento analisados na seção 8.2 do Capítulo 8. Os cálculos aqui mostrados referem-se aos diâmetros do instrumento de 320, 240, 213 e 160 *pixels*, isto porque o diâmetro de 480 *pixels* já foi esmiuçado no Capítulo 7.

#### A.1 Cálculos para o Diâmetro de 320 *pixels*

Da mesma forma que relatado na seção 7.5.2 do Capítulo 7 os cálculos executados aqui remetem à secção 7.4 do mesmo Capítulo. Também como mencionado na referida seção, os valores relacionados à incerteza da resolução da marcação do padrão e a própria incerteza por ele herdada são idênticas para todas as medições, independente do tamanho e portanto serão apenas mostradas aqui e relacionadas ao final na tabela que resume os resultados. Dessa forma, a incerteza herdada para um instrumento com 320 *pixels* de diâmetro  $u_{320}(herd)$  é  $0,38^\circ$ , enquanto a incerteza pela resolução da marcação do padrão  $u_{320}(res)$  é  $0,28^{\circ}$ .

Na tabela 15 estão os cálculos referentes à repetibilidade para um instrumento de 320  $pixels$  de diâmetro. O valor retirado da tabela 15 para a repetibilidade  $u_{320}(rep)$  é  $0,5^{\circ}$  em 5 bar.

A histerese para um instrumento de 320 *pixels* de diâmetro pode ser visualizados na tabela 16. Conclui-se pela tabela 16 que o maior valor de histerese é 1° em 5 bar. Com a aplicação da distribuição retangular tem-se o valor de 0,29° para  $u_{320}(rep)$ .

A tabela 17 resume as fontes de incertezas e os valores para o diâmetro de 320 *pixels*.

| Manômetro      | Manômetro | Carregamento | Descarregamento | Carregamento | Descarregamento | Média   | Desvio  | Repetividade ou  |
|----------------|-----------|--------------|-----------------|--------------|-----------------|---------|---------|------------------|
| Padrão         | Padrão    | $1$ (graus)  | $1$ (graus)     | $2$ (graus)  | $2$ (graus)     | Medidas | Padrão  | Desvio Padrão da |
| (bar)          | (graus)   |              |                 |              |                 | (graus) | (graus) | Média (graus)    |
| $\overline{0}$ | 311,9     | 312          | 311             | 311          | 311             | 311,38  | 0,50    | 0,25             |
|                | 284,3     | 284          | 284             | 284          | 284             | 284,06  | 0,00    | 0,00             |
| $\overline{2}$ | 256,9     | 256          | 255             | 256          | 256             | 255,98  | 0,50    | 0,25             |
| 3              | 229,7     | 228          | 228             | 229          | 229             | 228,74  | 0,58    | 0,29             |
| 4              | 202,6     | 200          | 201             | 202          | 202             | 201,52  | 0,96    | 0,48             |
| 5              | 175       | 173          | 175             | 175          | 175             | 174,6   | 1,00    | 0,50             |
| 6              | 147,8     | 146          | 147             | 148          | 148             | 147,36  | 0,96    | 0,48             |
|                | 120,9     | 120          | 120             | 121          | 121             | 120,58  | 0,58    | 0,29             |
| 8              | 93,5      | 93           | 93              | 93           | 93              | 93,1    | 0,00    | 0,00             |
| 9              | 66,1      | 65           | 65              | 65           | 65              | 65,22   | 0,00    | 0,00             |
| 10             | 38,1      | 38           | 38              | 37           | 37              | 37,62   | 0,58    | 0,29             |

Tabela 15: Medições da Incerteza por Repetibilidade para 320 *<sup>p</sup>ixels*.

| Manômetro | Manômetro | Carregamento | Descarregamento | Carregamento | Descarregamento | Média Car- | Média<br>Des- | Histerese        |
|-----------|-----------|--------------|-----------------|--------------|-----------------|------------|---------------|------------------|
| Padrão    | Padrão    | 1 (graus)    | $1$ (graus)     | $2$ (graus)  | $2$ (graus)     | regamento  | carregamento  | (graus)          |
| (bar)     | (graus)   |              |                 |              |                 | (graus)    | (graus)       |                  |
| $\theta$  | 311,9     | 312          | 311             | 311          | 311             | 311,5      | 311           | 0,5              |
|           | 284,3     | 284          | 284             | 284          | 284             | 284        | 284           | $\boldsymbol{0}$ |
|           | 256,9     | 256          | 255             | 256          | 256             | 256        | 255,5         | 0,5              |
| 3         | 229,7     | 228          | 228             | 229          | 229             | 228,5      | 228,5         | $\overline{0}$   |
| 4         | 202,6     | 200          | 201             | 202          | 202             | 201        | 201,5         | 0,5              |
|           | 175       | 173          | 175             | 175          | 175             | 174        | 175           |                  |
| 6         | 147,8     | 146          | 147             | 148          | 148             | 147        | 147,5         | 0,5              |
|           | 120,9     | 120          | 120             | 121          | 121             | 120,5      | 120,5         | $\overline{0}$   |
| 8         | 93,5      | 93           | 93              | 93           | 93              | 93         | 93            | $\overline{0}$   |
| 9         | 66,1      | 65           | 65              | 65           | 65              | 65         | 65            | $\Omega$         |
| 10        | 38,1      | 38           | 38              | 37           | 37              | 37,5       | 37,5          | $\boldsymbol{0}$ |

Tabela 16: Medições da Incerteza por Histerese para 320 *<sup>p</sup>ixels*.

| Símbolo         | Valor da Incer-<br>teza (graus) | Valor<br>da In-<br>certeza Expan- | Valor<br>$In-$<br>da<br>certeza Expan- |
|-----------------|---------------------------------|-----------------------------------|----------------------------------------|
|                 |                                 | dida (graus)                      | dida $(\%)$                            |
| $u_{360}(rep)$  | 0,5                             |                                   |                                        |
| $u_{360}(herd)$ | 0,38                            |                                   |                                        |
| $u_{360}(res)$  | 0,28                            |                                   |                                        |
| $u_{360}(hist)$ | 0,29                            |                                   |                                        |
| $u_{360_c}(y)$  | 0,75                            | 1,49                              | 0,55                                   |
|                 |                                 |                                   |                                        |

Tabela 17: Resumo das Incertezas para 320 *pixels* de Diâmetro.

### A.2 Cálculos para o Diâmetro de 240 *pixels*

Como visto anteriormente a incerteza herdada para um instrumento com 240 *pixels* de diâmetro  $u_{240}(herd)$  é  $0,38^\circ$ , enquanto a incerteza pela resolução da marcação do padrão  $u_{240}(res)$  é 0,28°, exatamente como das escalas anteriores.

Na tabela 18 estão os cálculos referentes à repetibilidade para um instrumento de 240  $pixels$  de diâmetro. O valor retirado da tabela 18 para a repetibilidade  $u_{240}(rep)$  é  $0,5^{\circ}$  em 1 bar.

A histerese para um instrumento de 240 *pixels* de diâmetro pode ser visualizados na tabela 19. Conclui-se pela tabela 19 que o maior valor de histerese é 1<sup>°</sup> em 1 e 5 bar. Com a aplicação da distribuição retangular tem-se o valor de 0,29° para  $u_{240}(rep)$ .

A tabela 20 resume as Cálculos para o Diâmetro des de incertezas e os valores para o diâmetro de 240 *pixels*.

| Manômetro      | Manômetro | Carregamento | Descarregamento | Carregamento | Descarregamento | Média   | Desvio  | Repetividade ou  |
|----------------|-----------|--------------|-----------------|--------------|-----------------|---------|---------|------------------|
| Padrão         | Padrão    | $1$ (graus)  | $1$ (graus)     | $2$ (graus)  | $2$ (graus)     | Medidas | Padrão  | Desvio Padrão da |
| (bar)          | (graus)   |              |                 |              |                 | (graus) | (graus) | Média (graus)    |
| $\overline{0}$ | 311,9     | 314          | 314             | 315          | 315             | 313,98  | 0,58    | 0,29             |
|                | 284,3     | 285          | 287             | 287          | 287             | 286,06  | 1,00    | 0,50             |
| $\overline{2}$ | 256,9     | 258          | 258             | 258          | 258             | 257,78  | 0,00    | 0,00             |
| 3              | 229,7     | 230          | 230             | 230          | 230             | 229,94  | 0,00    | 0,00             |
| 4              | 202,6     | 202          | 202             | 202          | 202             | 202,12  | 0,00    | 0,00             |
| 5              | 175       | 173          | 174             | 173          | 174             | 173,8   | 0,58    | 0,29             |
| 6              | 147,8     | 145          | 146             | 145          | 145             | 145,76  | 0,50    | 0,25             |
|                | 120,9     | 119          | 119             | 118          | 118             | 118,98  | 0,58    | 0,29             |
| 8              | 93,5      | 91           | 91              | 91           | 91              | 91,5    | 0,00    | 0,00             |
| 9              | 66,1      | 64           | 64              | 64           | 64              | 64,42   | 0,00    | 0,00             |
| 10             | 38,1      | 37           | 37              | 37           | 37              | 37,22   | 0,00    | 0,00             |

Tabela 18: Medições da Incerteza por Repetibilidade para 240 *<sup>p</sup>ixels*.

| Manômetro      | Manômetro | Carregamento | Descarregamento | Carregamento | Descarregamento | Média Car- | Média<br>Des- | Histerese |
|----------------|-----------|--------------|-----------------|--------------|-----------------|------------|---------------|-----------|
| Padrão         | Padrão    | $1$ (graus)  | $1$ (graus)     | $2$ (graus)  | $2$ (graus)     | regamento  | carregamento  | (graus)   |
| (bar)          | (graus)   |              |                 |              |                 | (graus)    | (graus)       |           |
| $\overline{0}$ | 311,9     | 314          | 314             | 315          | 315             | 314,50     | 314,50        | 0,00      |
|                | 284,3     | 285          | 287             | 287          | 287             | 286,00     | 287,00        | 1,00      |
| 2              | 256,9     | 258          | 258             | 258          | 258             | 258,00     | 258,00        | 0,00      |
| 3              | 229,7     | 230          | 230             | 230          | 230             | 230,00     | 230,00        | 0,00      |
| 4              | 202,6     | 202          | 202             | 202          | 202             | 202,00     | 202,00        | 0,00      |
| 5              | 175       | 173          | 174             | 173          | 174             | 173,00     | 174,00        | 1,00      |
| 6              | 147,8     | 145          | 146             | 145          | 145             | 145,00     | 145,50        | 0,50      |
|                | 120,9     | 119          | 119             | 118          | 118             | 118,50     | 118,50        | 0,00      |
| 8              | 93,5      | 91           | 91              | 91           | 91              | 91,00      | 91,00         | 0,00      |
| 9              | 66,1      | 64           | 64              | 64           | 64              | 64,00      | 64,00         | 0,00      |
| 10             | 38,1      | 37           | 37              | 37           | 37              | 37,00      | 37,00         | 0,00      |

Tabela 19: Medições da Incerteza por Histerese para 240 *<sup>p</sup>ixels*.

| Fonte<br>Incer-<br>da<br>teza | Símbolo         | Valor da Incer-<br>teza (graus) | Valor da In-<br>certeza Expan-<br>dida (graus) | Valor<br>- In-<br>da<br>certeza Expan-<br>dida $(\%)$ |
|-------------------------------|-----------------|---------------------------------|------------------------------------------------|-------------------------------------------------------|
|                               |                 |                                 |                                                |                                                       |
| Repetibilidade                | $u_{240}(rep)$  | 0,5                             |                                                |                                                       |
| Herdada do Padrão             | $u_{240}(herd)$ | 0.38                            |                                                |                                                       |
| Resolução                     | $u_{240}(res)$  | 0,28                            |                                                |                                                       |
| <b>Histerese</b>              | $u_{240}(hist)$ | 0,29                            |                                                |                                                       |
| Combinada                     | $u_{240_c}(y)$  | 0,75                            | 1,49                                           | 0,55                                                  |
|                               |                 |                                 |                                                |                                                       |

Tabela 20: Resumo das Incertezas para 240 *pixels* de Diâmetro.

#### A.3 Cálculos para o Diâmetro de 213 *pixels*

Como visto anteriormente a incerteza herdada para um instrumento com 213 *pixels* de diâmetro  $u_{213}(herd)$  é  $0,38^\circ$ , enquanto a incerteza pela resolução da marcação do padrão  $u_{213}(res)$  é 0,28°, exatamente como das escalas anteriores.

Na tabela 21 estão os cálculos referentes à repetibilidade para um instrumento de 213 *pixels* de diâmetro. O valor retirado da tabela 21 para a repetibilidade  $u_{213}(rep)$  é 0,29° em 2, 6 e 10 bar.

A histerese para um instrumento de 213 *pixels* de diâmetro pode ser visualizados na tabela 22. Conclui-se pela tabela 22 que o maior valor de histerese é 1° em 6 bar. Com a aplicação da distribuição retangular tem-se o valor de 0,29° para  $u_{213}(rep)$ .

A tabela 23 resume as fontes de incertezas e os valores para o diâmetro de 213 *pixels*.

| Manômetro      | Manômetro | Carregamento | Descarregamento | Carregamento | Descarregamento | Média   | Desvio  | Repetividade ou  |
|----------------|-----------|--------------|-----------------|--------------|-----------------|---------|---------|------------------|
| Padrão         | Padrão    | $1$ (graus)  | $1$ (graus)     | $2$ (graus)  | $2$ (graus)     | Medidas | Padrão  | Desvio Padrão da |
| (bar)          | (graus)   |              |                 |              |                 | (graus) | (graus) | Média (graus)    |
| $\overline{0}$ | 311,9     | 313          | 313             | 313          | 313             | 312,78  | 0,00    | 0,00             |
|                | 284,3     | 285          | 285             | 285          | 285             | 284,86  | 0,00    | 0,00             |
| 2              | 256,9     | 258          | 258             | 257          | 257             | 257,38  | 0,58    | 0,29             |
| 3              | 229,7     | 230          | 230             | 230          | 230             | 229,94  | 0,00    | 0,00             |
| 4              | 202,6     | 202          | 202             | 202          | 202             | 202,12  | 0,00    | 0,00             |
| 5              | 175       | 174          | 174             | 174          | 174             | 174,20  | 0,00    | 0,00             |
| 6              | 147,8     | 145          | 146             | 145          | 146             | 145,96  | 0,58    | 0,29             |
|                | 120,9     | 118          | 119             | 119          | 119             | 119,18  | 0,50    | 0,25             |
| 8              | 93,5      | 91           | 91              | 91           | 91              | 91,50   | 0,00    | 0,00             |
| 9              | 66,1      | 64           | 64              | 64           | 64              | 64,42   | 0,00    | 0,00             |
| 10             | 38,1      | 36           | 36              | 37           | 37              | 36,82   | 0,58    | 0,29             |

Tabela 21: Medições da Incerteza por Repetibilidade para 213 *<sup>p</sup>ixels*.

| Manômetro      | Manômetro | Carregamento | Descarregamento | Carregamento | Descarregamento | Média Car- | Média<br>Des- | Histerese |
|----------------|-----------|--------------|-----------------|--------------|-----------------|------------|---------------|-----------|
| Padrão         | Padrão    | 1 (graus)    | $1$ (graus)     | $2$ (graus)  | $2$ (graus)     | regamento  | carregamento  | (graus)   |
| (bar)          | (graus)   |              |                 |              |                 | (graus)    | (graus)       |           |
| $\overline{0}$ | 311,9     | 313          | 313             | 313          | 313             | 313,0      | 313,0         | 0,0       |
|                | 284,3     | 285          | 285             | 285          | 285             | 285,0      | 285,0         | 0,0       |
| $\overline{2}$ | 256,9     | 258          | 258             | 257          | 257             | 257,5      | 257,5         | 0,0       |
| 3              | 229,7     | 230          | 230             | 230          | 230             | 230,0      | 230,0         | 0,0       |
| 4              | 202,6     | 202          | 202             | 202          | 202             | 202,0      | 202,0         | 0,0       |
| 5              | 175       | 174          | 174             | 174          | 174             | 174,0      | 174,0         | 0,0       |
| 6              | 147,8     | 145          | 146             | 145          | 146             | 145,0      | 146,0         | 1,0       |
|                | 120,9     | 118          | 119             | 119          | 119             | 118,5      | 119,0         | 0,5       |
| 8              | 93,5      | 91           | 91              | 91           | 91              | 91,0       | 91,0          | 0,0       |
| 9              | 66,1      | 64           | 64              | 64           | 64              | 64,0       | 64,0          | 0,0       |
| 10             | 38,1      | 36           | 36              | 37           | 37              | 36,5       | 36,5          | 0,0       |

Tabela 22: Medições da Incerteza por Histerese para 213 *<sup>p</sup>ixels*.

| Fonte<br>da<br>Incer-<br>teza | Símbolo         | Valor da Incer-<br>teza (graus) | Valor da In-<br>certeza Expan- | Valor da<br>$In-$<br>certeza Expan- |
|-------------------------------|-----------------|---------------------------------|--------------------------------|-------------------------------------|
|                               |                 |                                 | dida (graus)                   | dida $(\%)$                         |
| Repetibilidade                | $u_{213}(rep)$  | 0.29                            |                                |                                     |
| Herdada do Padrão             | $u_{213}(herd)$ | 0,38                            |                                |                                     |
| Resolução                     | $u_{213}(res)$  | 0,28                            |                                |                                     |
| <b>Histerese</b>              | $u_{213}(hist)$ | 0,29                            |                                |                                     |
| Combinada                     | $u_{213_c}(y)$  | 0,63                            | 1,25                           | 0.46                                |

Tabela 23: Resumo das Incertezas para um 213 *pixels* de Diâmetro.

#### A.4 Cálculos para o Diâmetro de 160 *pixels*

Como visto anteriormente a incerteza herdada para um instrumento com 160 *pixels* de diâmetro  $u_{160}(herd)$  é  $0,38^\circ$ , enquanto a incerteza pela resolução da marcação do padrão  $u_{160}(res)$  é 0,28°, exatamente como das escalas anteriores.

Na tabela 24 estão os cálculos referentes à repetibilidade para um instrumento de 160 *pixels* de diâmetro. O valor retirado da tabela 24 para a repetibilidade  $u_{160}(rep)$  é 0,29° em 7 bar.

A histerese para um instrumento de 160 *pixels* de diâmetro pode ser visualizados na tabela 25. Conclui-se pela tabela 25 que o maior valor de histerese é 1° em 7 bar. Com a aplicação da distribuição retangular tem-se o valor de 0,29 $\degree$  para  $u_{160}(rep)$ .

A tabela 26 resume as fontes de incertezas e os valores para o diâmetro de 160 *pixels*.

| Manômetro      | Manômetro | Carregamento | Descarregamento | Carregamento | Descarregamento | Média   | Desvio  | Repetividade ou  |
|----------------|-----------|--------------|-----------------|--------------|-----------------|---------|---------|------------------|
| Padrão         | Padrão    | $1$ (graus)  | $1$ (graus)     | $2$ (graus)  | $2$ (graus)     | Medidas | Padrão  | Desvio Padrão da |
| (bar)          | (graus)   |              |                 |              |                 | (graus) | (graus) | Média (graus)    |
| $\overline{0}$ | 311,9     | 313          | 313             | 313          | 313             | 312,78  | 0,00    | 0,00             |
|                | 284,3     | 284          | 284             | 284          | 284             | 284,06  | 0,00    | 0,00             |
| 2              | 256,9     | 255          | 255             | 255          | 255             | 255,38  | 0,00    | 0,00             |
| 3              | 229,7     | 226          | 226             | 226          | 226             | 226,74  | 0,00    | 0,00             |
| 4              | 202,6     | 199          | 199             | 199          | 199             | 199,72  | 0,00    | 0,00             |
| 5              | 175       | 173          | 173             | 173          | 173             | 173,40  | 0,00    | 0,00             |
| 6              | 147,8     | 145          | 145             | 145          | 145             | 145,56  | 0,00    | 0,00             |
| 7              | 120,9     | 118          | 119             | 118          | 119             | 118,98  | 0,58    | 0,29             |
| 8              | 93,5      | 93           | 93              | 93           | 93              | 93,10   | 0,00    | 0,00             |
| 9              | 66,1      | 66           | 66              | 66           | 66              | 66,02   | 0,00    | 0,00             |
| 10             | 38,1      | 38           | 38              | 38           | 38              | 38,02   | 0,00    | 0,00             |

Tabela 24: Medições da Incerteza por Repetibilidade para 160 *<sup>p</sup>ixels*.

| Manômetro | Manômetro | Carregamento | Descarregamento | Carregamento | Descarregamento | Média Car- | Média<br>Des- | Histerese |
|-----------|-----------|--------------|-----------------|--------------|-----------------|------------|---------------|-----------|
| Padrão    | Padrão    | 1 (graus)    | 1 (graus)       | $2$ (graus)  | $2$ (graus)     | regamento  | carregamento  | (graus)   |
| (bar)     | (graus)   |              |                 |              |                 | (graus)    | (graus)       |           |
| $\theta$  | 311,9     | 313          | 313             | 313          | 313             | 313,0      | 313,0         | 0,0       |
|           | 284,3     | 284          | 284             | 284          | 284             | 284,0      | 284,0         | 0,0       |
| 2         | 256,9     | 255          | 255             | 255          | 255             | 255,0      | 255,0         | 0,0       |
| 3         | 229,7     | 226          | 226             | 226          | 226             | 226,0      | 226,0         | 0,0       |
| 4         | 202,6     | 199          | 199             | 199          | 199             | 199,0      | 199,0         | 0,0       |
|           | 175       | 173          | 173             | 173          | 173             | 173,0      | 173,0         | 0,0       |
| 6         | 147,8     | 145          | 145             | 145          | 145             | 145,0      | 145,0         | 0,0       |
|           | 120,9     | 118          | 119             | 118          | 119             | 118,0      | 119,0         | 1,0       |
| 8         | 93,5      | 93           | 93              | 93           | 93              | 93,0       | 93,0          | 0,0       |
| 9         | 66,1      | 66           | 66              | 66           | 66              | 66,0       | 66,0          | 0,0       |
| 10        | 38,1      | 38           | 38              | 38           | 38              | 38,0       | 38,0          | 0,0       |

Tabela 25: Medições da Incerteza por Histerese para 160 *<sup>p</sup>ixels*.

| Fonte<br>da<br>Incer- | Símbolo         | Valor da Incer- | Valor da In-   | Valor da In-   |  |
|-----------------------|-----------------|-----------------|----------------|----------------|--|
| teza                  |                 | teza (graus)    | certeza Expan- | certeza Expan- |  |
|                       |                 |                 | dida (graus)   | dida $(\%)$    |  |
| Repetibilidade        | $u_{160}(rep)$  | 0.29            |                |                |  |
| Herdada do Padrão     | $u_{160}(herd)$ | 0,38            |                |                |  |
| Resolução             | $u_{160}(res)$  | 0,28            |                |                |  |
| Histerese             | $u_{160}(hist)$ | 0.29            |                |                |  |
| Combinada             | $u_{160_c}(y)$  | 0,63            | 1,25           | 0.46           |  |

Tabela 26: Resumo das Incertezas para 160 *pixels* de Diâmetro.

# **ANEXO A - CERTIFICADO DE CALIBRAÇÃO DO PADRÃO**

#### **FAMABRAS** Indústria de Aparelhos de Medição Ltda.  $F1.1/1$ Certificado de Calibração Famabras nº T1-29656/2014 Laboratório de Calibração Acreditado pela CGCRE de acordo com a<br>ABNT NBR ISO / IEC 17025, sob o Nº CAL 0376 Solicitação Cliente: Fundação de Apoio a Universidade do Rio Grande.<br>Endereço: Av. Itália, km 8 - Campus Carreios - Rio Grande do Sul - RS.<br>Solicitante: Saleas Industria E Comercio Lita<br>Endereço: Rua Marilandia, 265 - Vila Primavera adito - Sir<br>Descrição do instrumento<br>Número de Identificação: Não consta<br>Número de Série: 742930 Instrumento: Manômetro de Teste<br>Fabricante: Não consta<br>Modelo: Não consta<br>Faixa de Indicação: 0/140 psi x 0/10 bar<br>Faixa Calibrada: 0/10 bar Valor de Uma Divisão: 0,05 bar valor de or<br>Padrão utilizado Balanca de Peso Morto Balança de Peso Morto<br>PM-02 cuja incerteza é de 0,01% rastreado junto ao INMETRO<br>O padrão foi calibrado pelo laboratório de pressão ABSI, laboratório acreditado pela CGCRE sob nº CAL 0056. O paulao los calibrados pelo instrumento na sua posição de utilização a uma temperatura de 20°C.<br>A calibração foi realizada com o instrumento na sua posição de utilização a uma temperatura de 20°C.<br>A gravidade local de 9/7 sistema de calibração conforme nosso procedimento de calibração: ROF-21(Ed.2 rev.3)<br>1) A incerteza expandida de medição relatada é declarada como a incerteza padrão da medição multiplicada pelo fator de abrangência k = 2, assão Indicada<br>Unidades<br>Instrum  $Dirac$ iro Ciclo Segundo Cicl ca nom<br>De Car Des<sup>1</sup>  $\epsilon$ Desvir  $rac{bar}{n}$ bar<br>
0<br>
1,516<br>
2,005<br>
3,003<br>
4,001<br>
5,015<br>
6,017<br>
7,015<br>
8,014<br>
9,012  $0,15000$ <br>0,20000<br>0,30000<br>0,40000<br>0,50000  $1,516$ <br>  $2,005$ <br>  $3,007$ <br>  $4,001$ <br>  $5,019$ <br>  $6,017$ <br>  $7,019$ <br>  $8,014$ <br>  $9,018$  $\begin{array}{c} -0.016 \\ -0.005 \\ -0.007 \\ -0.001 \\ -0.019 \\ -0.019 \\ -0.017 \\ -0.022 \end{array}$  $\begin{array}{c} 0.027 \\ 0.027 \\ 0.028 \\ 0.027 \\ 0.028 \\ 0.027 \\ 0.028 \\ 0.027 \\ 0.028 \end{array}$  $\sum_{i=1}^{N}$ 1,516<br>2,005<br>3,003<br>4,001<br>5,015<br>6,017<br>7,015<br>8,014<br>9,012  $\begin{array}{c} 0.27 \\ 0.27 \\ 0.28 \\ 0.27 \\ 0.28 \\ 0.27 \\ 0.28 \\ 0.27 \\ 0.28 \end{array}$ 1,516<br>2,005<br>3,007<br>4,001<br>5,019<br>6,017<br>7,019<br>8,017  $\begin{array}{c} 0,16 \\ 0,05 \\ 0,07 \\ 0,01 \\ 0,19 \\ 0,17 \\ 0,19 \\ 0,17 \\ 0,22 \end{array}$ 0,60000 0,7000  $0,8000$ 10.020 10.020 10.020  $-0.02$  $0.20$  $0.02$  $0,27$ Resultados apresentados pelo instrumento  $0.22%$ Repetitividade  $0.049$ Histerese:  $0,10%$  $0,28$  % Incerteza Emitido em: 11/07/2014 Calibrado em: 11/07/2014 Pedido de serviço: Lote-33460

Marcos D. Camargo<br>Técnico do Laborator<br>Signatário Avaliado Z

ertificado atende aos requisitos de acreditação pela CGCRE que avaliou a comp<br>es nacionais de medidas. Esta calibração não isenta o instrumento do controle m etência do laboratório e comprovou sua r a<br>alco estabelecido na Regulamentação Metrológica

Os resultados apresentados no presente documento tem significação restrita e se aplicam somente ao instrumento calibrado.<br>A Utilização dos mesmos para fins promocionais depende da prévia autorização da **FRIMBIRRS.** A repro

Rua do Aço, 658 - CEP 08586-210 - Itaquaquecetuba - SP - C.N.P.J M.F. 60.949.526/0001-44 - Inscrição Estadual 379.040.406.110<br>Telefones: Central (11) 4846-1100 / Vendas (11) 4846-1101 / Fax (11) 4846-1102 / Compras (11) 48

Figura 24: Certificado de Calibração do Manômetro Padrão.